**Repositorio Digital USM https://repositorio.usm.cl**

Tesis USM TESIS de Pregrado de acceso ABIERTO

2016

# IMPLEMENTACIÓN OPERACIONAL DE PRONÓSTICO DE OLEAJE PARA LAS PLAYAS DE LA QUINTA REGIÓN

# ARAYA GARRIDO, MATÍAS ENRIQUE

http://hdl.handle.net/11673/23599 Repositorio Digital USM, UNIVERSIDAD TECNICA FEDERICO SANTA MARIA

# **UNIVERSIDAD TÉCNICA FEDERICO SANTA MARÍA DEPARTAMENTO DE OBRAS CIVILES VALPARAÍSO – CHILE**

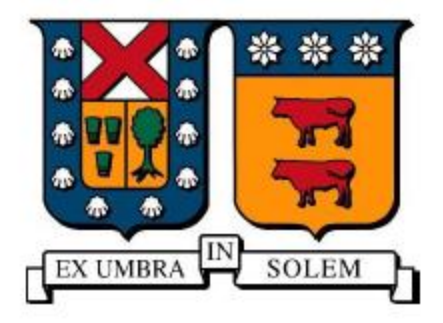

# **IMPLEMENTACIÓN OPERACIONAL DE PRONÓSTICO DE OLEAJE PARA LAS PLAYAS DE LA QUINTA REGIÓN.**

# **MATÍAS ENRIQUE ARAYA GARRIDO**

**MEMORIA DE TITULACIÓN PARA OPTAR AL TÍTULO DE INGENIERO CIVIL**

**PROFESOR GUÍA: PATRICIO CATALÁN MONDACA**

**OCTUBRE 2016**

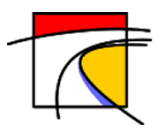

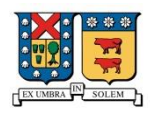

# I ÍNDICE DE CONTENIDOS

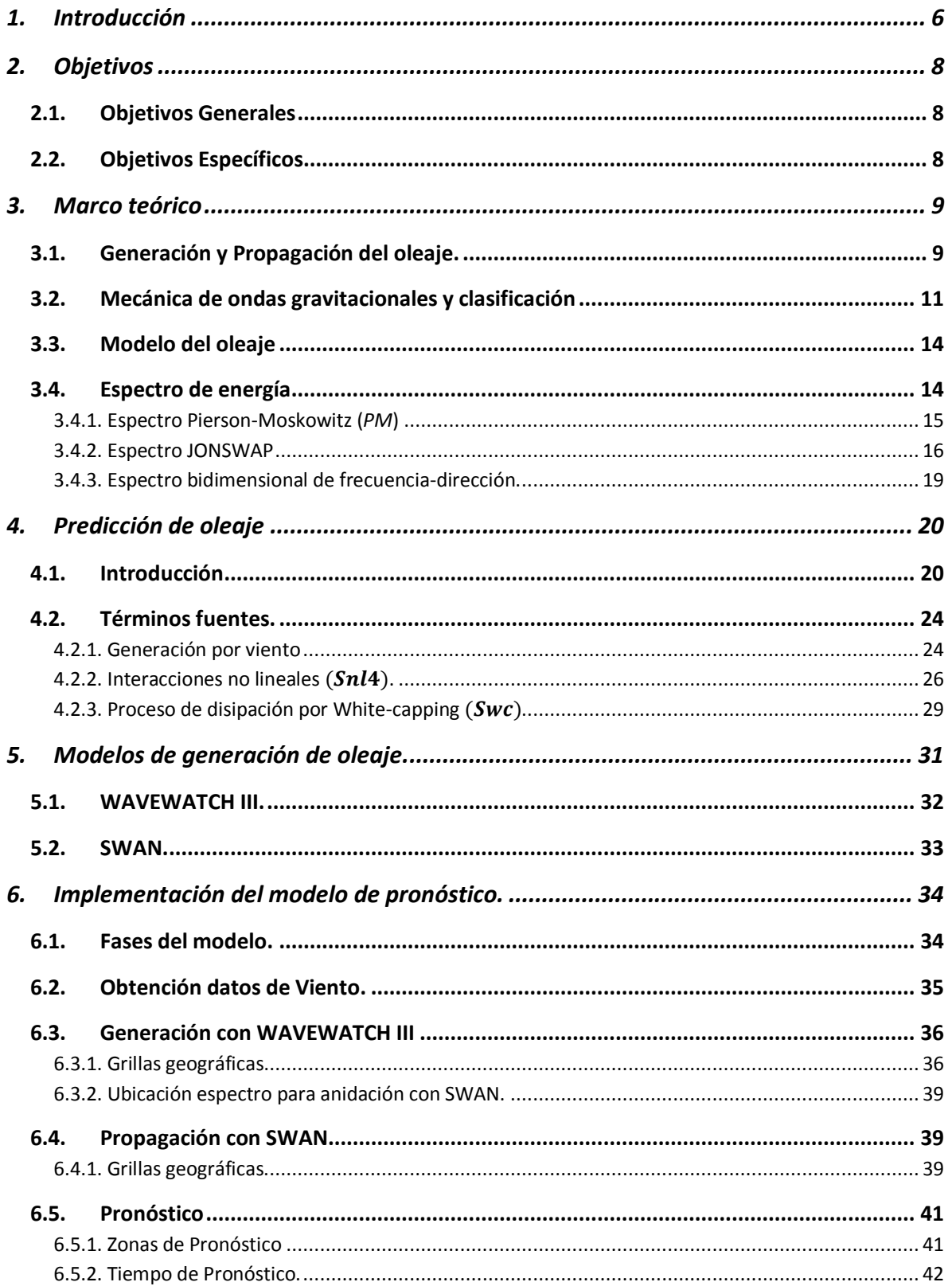

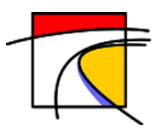

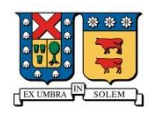

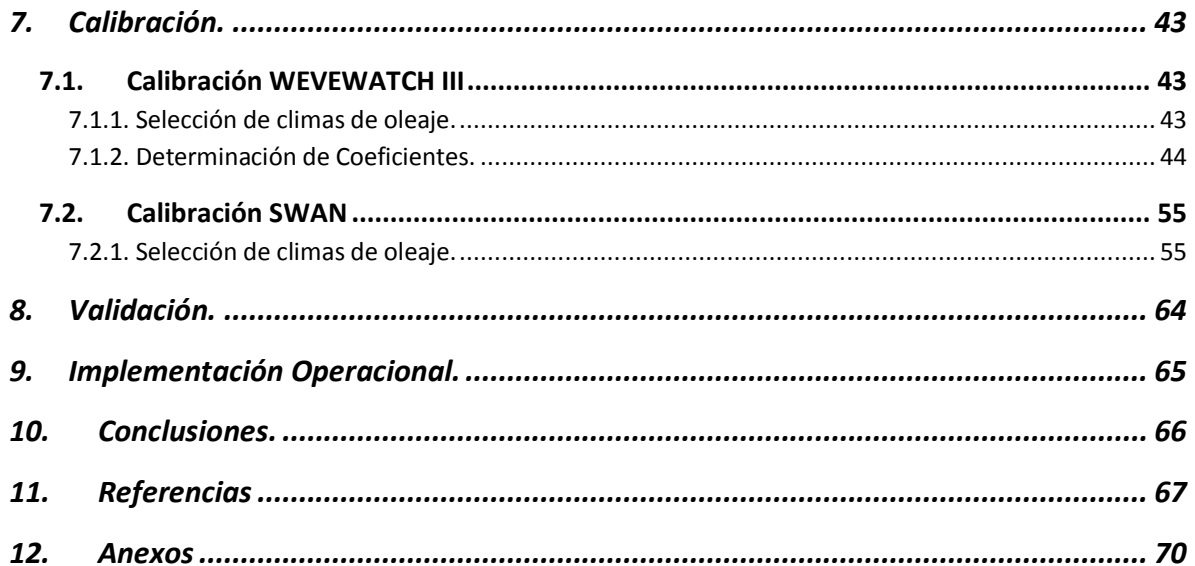

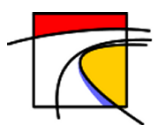

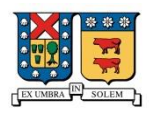

# II ÍNDICE DE FIGURAS

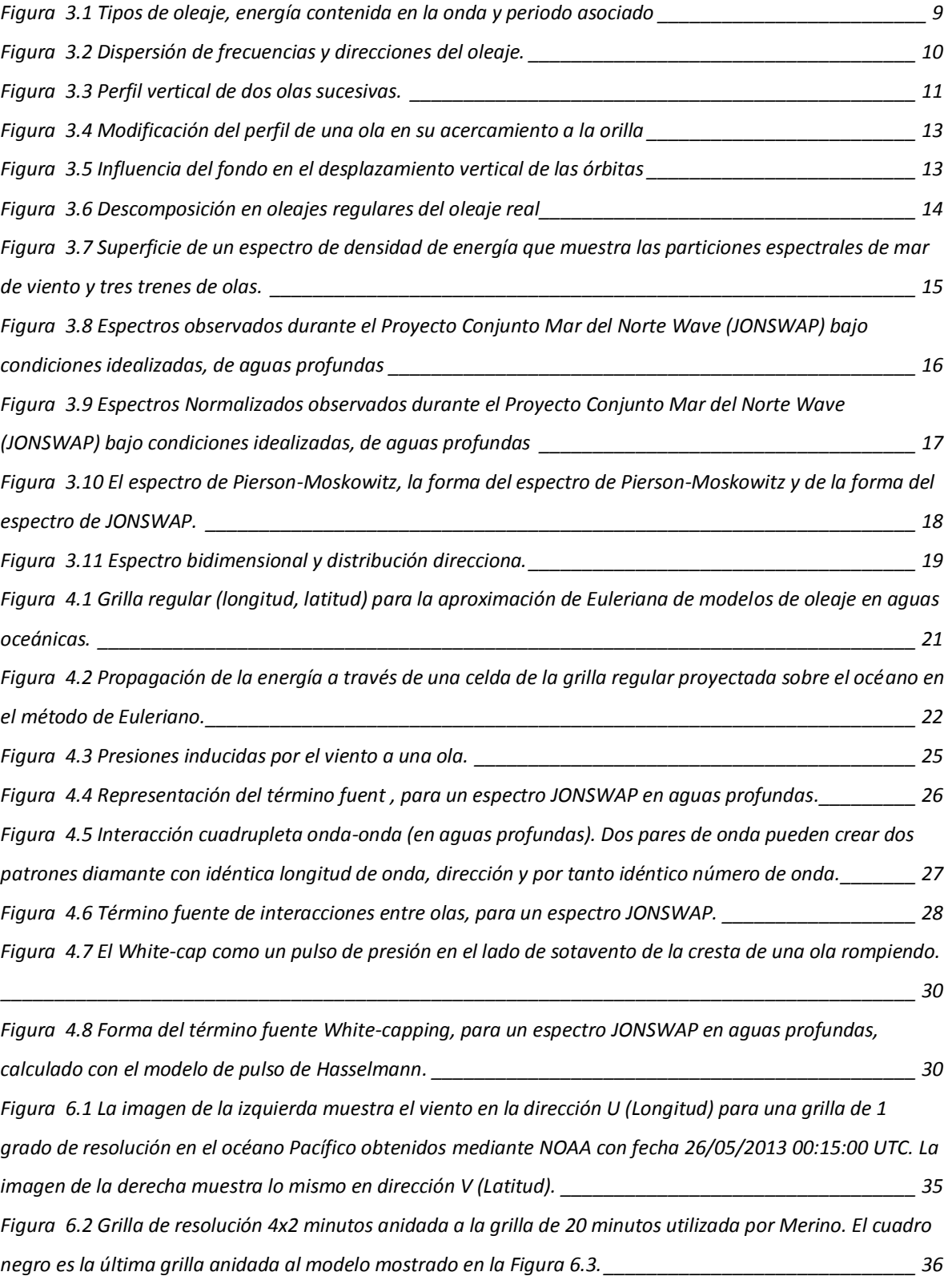

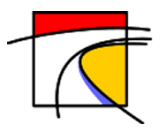

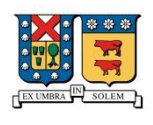

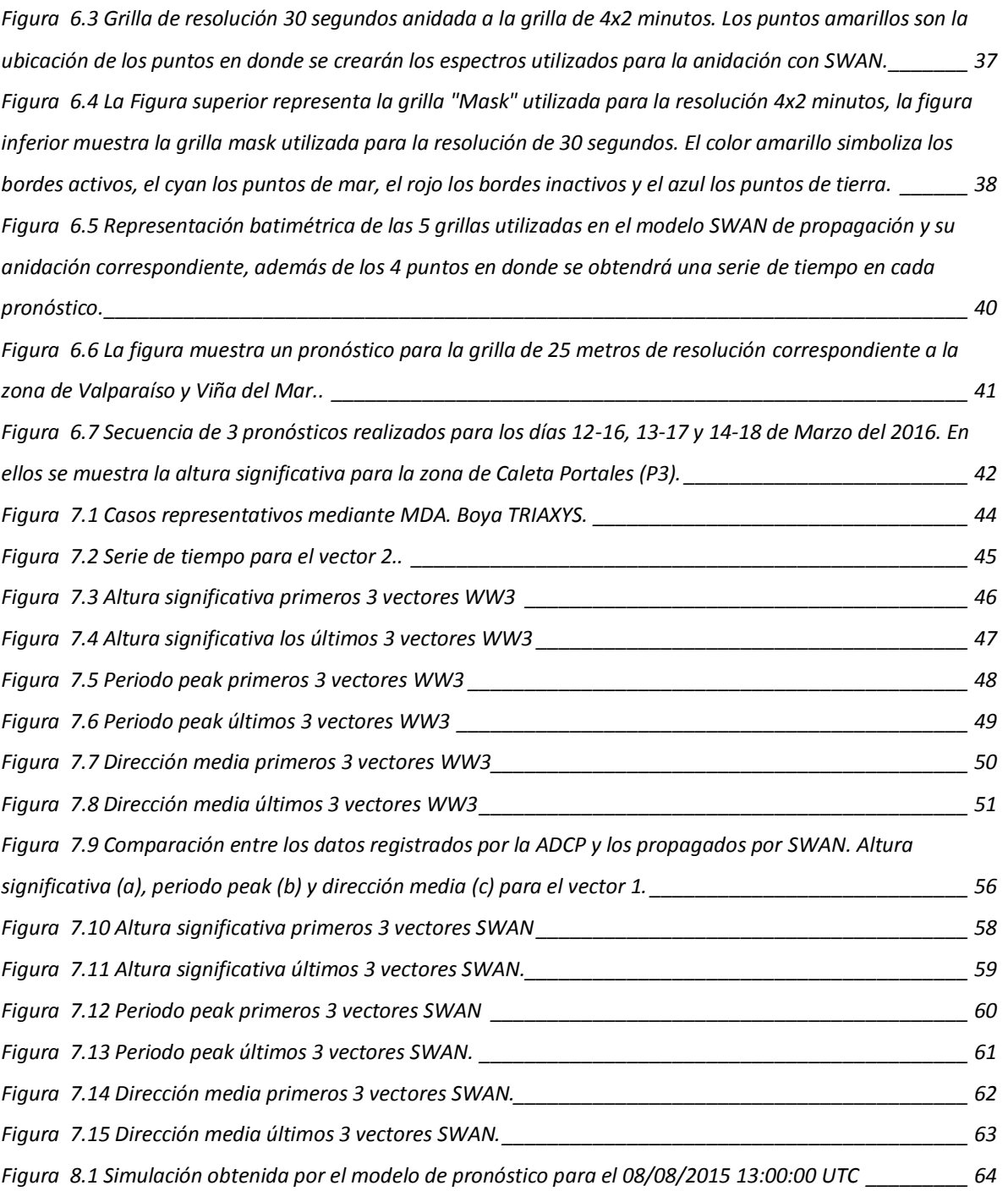

![](_page_6_Picture_0.jpeg)

![](_page_6_Picture_2.jpeg)

# III ÍNDICE DE ESQUEMAS

![](_page_6_Picture_74.jpeg)

# IV ÍNDICE DE TABLAS

![](_page_6_Picture_75.jpeg)

![](_page_7_Picture_0.jpeg)

![](_page_7_Picture_2.jpeg)

# <span id="page-7-0"></span>**1. Introducción**

La costa de Chile posee una extensión de más de 4200 km en sentido norte a sur, a la cual se suman otros 4000 km localizados en territorio antártico. Esta amplia extensión de terreno costero conlleva que el país sea vulnerable a condiciones meteorológicas extremas, en las cuales destacan, la marea, el viento, la niebla y el oleaje.

Las marejadas o bravezas de mar se definen como eventos de olas de gran altura formadas por fuertes vientos en el área oceánica o en condiciones locales y que se propagan fuera de la zona de generación llegando a las costas de Chile (*Paskoff, 2010*). Los eventos de esta naturaleza se presentan con mayor frecuencia en comparación a catástrofes como terremotos y tsunamis, y al mismo tiempo tienen la capacidad de producir diversos efectos dañinos como inundación de zonas costeras, erosión costera en playas y acantilados, efectos en la cota de inundación en playas, efectos sobre el comportamiento operacional y estructural de las obras marítimas, aumento del daño durante inundaciones y tormentas, entre otros (*Beyá y Winckler, 2012*).

Un evento reciente que provocó alarma y estragos se presentó en Agosto del año 2015, entre las regiones de Coquimbo y del Biobío, presentando los mayores impactos en la Región de Valparaíso. Alturas de ola de hasta 10 metros y ráfagas de 100 km/h provocaron diversos daños incluyendo personas fallecidas, otras desaparecidas, hoteles cerrados, embarcaciones destruidas, restaurantes anegados y automóviles azotados contra el pavimento por acción del mar. Además de la suspensión de operaciones portuarias, daños a infraestructura pública y estructuras costeras (*latercera.com, 09/08/2015*).

La posibilidad de anticiparse a estos eventos y prevenir pérdidas humanas son las razones que han incentivado el estudio del comportamiento de las olas en alta mar, y a partir de esto lograr establecer algún modelo predictivo. Las primeras predicciones se realizaron mediante Meteorología Sinóptica, en la cual el estado del mar debe ser calculado solamente a partir del viento que forma las olas. En consecuencia, el mapa sinóptico es la fuente de todas las variables que entran en el cómputo del estado del mar. En él se encuentra la velocidad del viento, el área donde las olas se forman (fetch), la persistencia con que el viento ha soplado sobre dicha área (duración) y la distancia de amortiguamiento de las olas, cuando dejan el área de fetch. Los cálculos y relaciones de este modelo se resuelven mediante ábacos.

Actualmente gracias a los avances científicos y tecnológicos es posible modelar los procesos de generación y propagación del oleaje mediante computadoras de última generación, capaces de resolver los modelos matemáticos de una forma eficiente y optimizando el tiempo.

Un modelo actualmente utilizado por Puerto Valparaíso es SIPROL (Sistema de Alto Desempeño de Previsión de Oleaje en Hidrodinámica Costera), el cual consiste en entregar pronósticos diarios, certeros y oportunos del oleaje operacional para cualquier zona abierta con un horizonte temporal de 72 horas, a intervalos de 3 horas y con una elevada resolución espacial y temporal. SIPROL toma la información de aguas profundas y la acerca a aguas someras refinando el cálculo y

![](_page_8_Picture_0.jpeg)

![](_page_8_Picture_2.jpeg)

considerando los efectos físicos presentes en aguas poco profundas. Sin embargo, el modelo SIPROL no es de carácter gratuito, por lo que es necesario cancelar una membresía para acceder a los beneficios que entrega este modelo.

En esta memoria se busca obtener un modelo operacional de pronóstico, similar al entregado por SIPROL, pero de forma gratuita y de fácil acceso. Para lograr esto, se generarán pronósticos en aguas profundas a partir de inputs de viento generados por la Administración Nacional Oceánica y Atmosférica Estadounidense (NOAA), mediante el modelo GFS (por sus siglas en Inglés) o Sistema Global de Predicción y con base al modelo WAVEWATCH III (Tolman, 1997) para la generación en dominios de escala oceánica. Posteriormente utilizando el modelo Simulating Waves Nearshore (SWAN, Booij , 1999) versión 40.91ABC, se realizan las propagaciones del oleaje hacia aguas someras, obteniendo predicciones de 96 horas en la costa y de resolución espacial de 25 metros.

Para la calibración de los modelos WAVEWATCH III y SWAN, se utiliza la metodología de *clustering*  (*Lucero,* 2015) para seleccionar climas de oleaje extremos. Esta selección de climas, restringe a una cantidad acotada los estados de mar calibrados; por lo cual mejora el análisis y el tiempo requerido para la búsqueda de una configuración óptima del modelo.

![](_page_9_Picture_0.jpeg)

![](_page_9_Picture_2.jpeg)

# <span id="page-9-1"></span><span id="page-9-0"></span>**2. Objetivos**

# **2.1. Objetivos Generales**

 Desarrollar un método de estimación calibrado del estado de mar hasta el nivel costero mediante la utilización de modelos de tercera generación para la obtención de un pronóstico en el litoral aplicado a la Región de Valparaíso.

# <span id="page-9-2"></span>**2.2. Objetivos Específicos**

- Establecer una metodología de calibración para WAVEWATCH III y SWAN.
- Cuantificar la altura significativa, el periodo peak y la dirección media del oleaje en la zona de estudio.
- Cuestionar el modelo predictivo con datos registrados en eventos de tormenta.
- Obtención de un pronóstico de hasta 4 días, cada 24 horas, a partir de información de carácter público de viento obtenidos de NOAA.
- Análisis de pronósticos de distintas simulaciones.

![](_page_10_Picture_0.jpeg)

![](_page_10_Picture_2.jpeg)

# <span id="page-10-1"></span><span id="page-10-0"></span>**3. Marco teórico**

# **3.1. Generación y Propagación del oleaje.**

El oleaje corresponde a la manifestación de la propagación de energía mecánica a lo largo de la interfase agua-atmosfera, correspondiente a la superficie del mar (GIOC UC, 2000). Estas ondas poseen distintos orígenes, tales como la atracción de la luna y el sol que generan ondas de marea, eventos sísmicos que pueden generar tsunamis, vientos, entre otros. Estas ondas generadas en los océanos poseen distinto contenido energético dependiendo del origen de la fuerza perturbadora. En la Figura 3.1 se muestra la energía (a escala arbitraria) que posee el oleaje dependiendo del tipo de generación (Periodo asociado). Se puede apreciar que la mayor cantidad de energía está en las olas producidas por acción del viento, con períodos entre 0.5 y 30 s, estas son las de mayor interés al ser las más comunes, principalmente debido a que este oleaje concentra un porcentaje importante de la energía de un estado de mar, así como constituye una de las principales solicitaciones estructurales, de operación y morfología costera [Koutitas, (1988), Journée & Massie (2001)].

![](_page_10_Figure_6.jpeg)

**Figura 3.1 Tipos de oleaje, energía contenida en la onda y periodo asociado. Fuente: Fernández, 2004.**

<span id="page-10-2"></span>Encontramos dos tipos fundamentales de oleaje de viento, el oleaje en la zona de generación donde sopla el viento, denominado SEA o mar de viento, y el oleaje que sólo se mantiene debido a la fuerza de gravedad, y que se encuentra fuera de la zona de generación; a éste se le ha denominado SWELL o mar de fondo. Por lo tanto, hay que tener en cuenta que el estado del mar suele estar compuesto por olas con diferentes períodos, amplitudes y direcciones (Merino, 2014).

9

![](_page_11_Picture_0.jpeg)

![](_page_11_Picture_2.jpeg)

El oleaje SEA se manifiesta en la zona de generación (fetch), se caracteriza por poseer olas de diferentes tamaños que se mueven en diversas direcciones con frentes pequeños, aunque predomina la dirección del viento. Cuando estas dejan el área de generación, se produce una separación de los trenes de ondas que componen el oleaje. Como se observa en la Figura 3.2 , Las de menor frecuencia  $f_1$ , se adelantan a las de mayor frecuencia  $f_2$ , produciéndose una Dispersión Radial en la dirección de propagación, es decir, el grupo de ondas de frecuencia  $f_1$  pasará primero por el punto *P*, además se produce una Dispersión Angular debido a que en la zona de generación sus direcciones eran diferentes, por lo que es posible observar en el punto **P** trenes de ondas que poseen distinta dirección de propagación, en la Figura 3.2 los trenes de frecuencia  $f_1 \vee f_2$  salen de la tormenta con una dirección  $\theta_1$  y  $\theta_2$ , respectivamente. En consecuencia, el oleaje adquiere un comportamiento de forma regular, perdiendo su aspecto caótico, presentando crestas largas, así como periodos y direcciones dominantes, siendo llamado Swell [Escobar, (2012), Holthuijsen, (2007)].

<span id="page-11-0"></span>![](_page_11_Picture_4.jpeg)

**Figura 3.2 Dispersión de frecuencias y direcciones del oleaje. Fuente: Holthuijsen, 2007.**

![](_page_12_Picture_0.jpeg)

![](_page_12_Picture_2.jpeg)

# <span id="page-12-0"></span>**3.2. Mecánica de ondas gravitacionales y clasificación**

El oleaje puede ser considerado como una secuencia de pulsos sucesivos, los cuales se distinguen por el paso a través de la superficie libre, desde una elevación máxima relativa (cresta) a una mínima relativa (seno o valle) [(Koutitas, 1988)]. En la Figura 3.3 se muestra el perfil vertical de dos olas sucesivas, idealizadas. En ella se pueden observar los principales parámetros que las definen.

![](_page_12_Figure_5.jpeg)

![](_page_12_Figure_6.jpeg)

<span id="page-12-1"></span>Los parámetros principales con:

![](_page_12_Picture_115.jpeg)

A partir de los parámetros antes mencionados es posible obtener otros parámetros asociados a la caracterización del oleaje.

Frecuencia angular

\n
$$
\omega = \frac{2\pi}{T}
$$
\n(3.1)

11

![](_page_13_Picture_0.jpeg)

Implementación Operacional de Pronóstico de Oleaje para las Playas de la Quinta Región

![](_page_13_Picture_2.jpeg)

![](_page_13_Picture_206.jpeg)

El parámetro  $h$  de las ecuaciones (3.5) y (3.6) simboliza la profundidad desde el nivel medio del mar hasta el fondo marino.

Los parámetros adimensionales antes mencionados son utilizados para caracterizar el movimiento de las olas. El comportamiento del oleaje se ve afectado al acercarse a la costa debido a su interacción con el fondo marino, tal como se visualiza en la Figura 3.4. Se distinguen tres zonas en función de la profundidad relativa  $(\mu)$ .

 **Aguas profundas**: el oleaje se propaga sin interacción con el fondo, la velocidad del tren de olas  $(c)$  es independiente de la profundidad. La órbita que describen las partículas es de tipo circular y cumple la relación

$$
(\mu) > 1/2
$$

**Aguas intermedias**: las olas empiezan a notar el fondo y la velocidad del tren de olas pasa a depender de la profundidad. Ésta zona se encuentra en el siguiente intervalo de profundidad relativa.

$$
\frac{1}{25} < \mu < \frac{1}{2}
$$

La trayectoria de las partículas es elíptica.

 **Aguas someras**: las partículas de agua notan la existencia próxima del lecho marino. En el caso extremo, el movimiento vertical quedaría totalmente impedido, teniendo una trayectoria recta horizontal. Se cumple que

$$
\frac{1}{25} > \mu
$$

![](_page_14_Picture_0.jpeg)

![](_page_14_Picture_2.jpeg)

![](_page_14_Figure_3.jpeg)

**Figura 3.4 Modificación del perfil de una ola en su acercamiento a la orilla. Fuente: Fernández, 2004.**

<span id="page-14-0"></span>En la Figura 3.5 se visualiza que al no existir suficiente profundidad, el fondo afecta al desplazamiento vertical de las órbitas que tendrán forma de elipses. Si la profundidad es muy pequeña, el movimiento vertical queda totalmente impedido y las trayectorias de las partículas serían rectas horizontales.

![](_page_14_Figure_6.jpeg)

<span id="page-14-1"></span>**Figura 3.5 Influencia del fondo en el desplazamiento vertical de las órbitas. Fuente: Fernández, 2004.**

![](_page_15_Picture_0.jpeg)

![](_page_15_Picture_2.jpeg)

# <span id="page-15-0"></span>**3.3. Modelo del oleaje**

El oleaje no es homogéneo en el océano, sin embargo, puede representarse como una superposición de trenes de olas de diferentes valores de periodo y altura que dan como resultado registros complejos de la superficie libre. En la Figura 3.6 se observa el registro de varios trenes de olas monocromáticas de diversas amplitudes, periodos, direcciones y fases provenientes de distintas direcciones las cuales se superponen formando un registro el cual posee una dirección definida.

![](_page_15_Figure_5.jpeg)

**Figura 3.6 Descomposición en oleajes regulares del oleaje real. Fuente: Cavia, 2009.**

<span id="page-15-2"></span>La energía contenida en cada ola es proporcional al cuadrado de la altura y al periodo, y su distribución sobre las frecuencias de oleaje se puede representar en forma de espectro de energía. Dicho espectro representa como se distribuye la energía en las diferentes frecuencias y se obtiene a partir del cálculo de los coeficientes de la serie de Fourier. Si se trata de un espectro direccional, éste dependerá de tres variables: cantidad de energía, frecuencia y dirección.

# <span id="page-15-1"></span>**3.4. Espectro de energía**

El espectro de energía describe como la energía se distribuye sobre un rango de frecuencias y direcciones. La energía (m<sup>2</sup>s ó m<sup>2</sup>/Hz) en el dominio de frecuencias se representa por el espectro de frecuencia  $S(f)$ , mientras que la distribución de la energía en el dominio de la dirección se representa por la función de dispersión direccional  $D(f, \theta)$ .

![](_page_16_Picture_0.jpeg)

![](_page_16_Picture_2.jpeg)

La descripción espectral del oleaje es muy útil para comprender y sintetizar determinadas características. Es especialmente útil en ingeniería de Puertos.

La Figura 3.7 muestra un ejemplo de un espectro de densidad de energía en un momento específico. La cantidad de densidad de energía en cada intersección de frecuencia-dirección se muestra por esta superficie. La superficie se divide en zonas de sombra o particiones que representa la energía de sub-picos en el espectro. La Figura 3.7 muestra cuatro particiones espectrales, un área de mar de viento y tres trenes de olas, la energía total representada por este espectro puede definirse mediante parámetros a granel, como la altura de ola significativa Hs. Las áreas sombreadas, llamadas particiones del espectro, muestran las subfunciones espectrales que dan más información acerca de la situación energética de este punto de la cuadrícula.

![](_page_16_Figure_5.jpeg)

<span id="page-16-1"></span>**Figura 3.7 Superficie de un espectro de densidad de energía que muestra las particiones espectrales de mar de viento y tres trenes de olas.** 

**Fuente: Tolman, 2009.**

#### **3.4.1. Espectro Pierson-Moskowitz (***PM***)**

<span id="page-16-0"></span>W.J Pierson y L. Moskowitz desarrollaron en el año 1964 estudios y mediciones en el Atlántico Norte, del cual surgió el espectro  $PM$ , considerado una de las descripciones más simples para la distribución de energía. Este espectro supone que si el viento sopla de manera constante durante un largo tiempo sobre una gran superficie de agua (Fetch), entonces las ondas finalmente alcanzan un punto de equilibrio con el viento y las olas no se ven afectadas por la profundidad, por lo que la altura y periodo significativos dependerán solo de la velocidad del viento. Esto se conoce como un mar completamente desarrollado.

De los estudios mencionados se obtuvo la siguiente ecuación para el espectro de olas (espectro PM) para distintas velocidades (frecuencias):

$$
E_{PM}(f) = \alpha_{PM} g^2 (2\pi)^{-4} f^{-5} e^{-\frac{5}{4} \left(\frac{f}{f_{PM}}\right)^{-4}}
$$
\n(3.7)

![](_page_17_Picture_0.jpeg)

![](_page_17_Picture_2.jpeg)

En donde  $\alpha_{PM}$  y  $f_{PM}$  son un factor de energía y la frecuencia peak, respectivamente. Dado que en el espectro de Pierson-Moskowitz la frecuencia peak puede depender únicamente de la velocidad del viento, el estudio arrojo algunos ajustes a la ecuación (3.7), Pierson-Moskowitz (1964) encontraron que:

$$
\alpha_{PM}=0.0081
$$

Y de forma adimensional la frecuencia peak cumple que:

$$
f_{PM}U_{19.5}/g=0.14\,
$$

A demás se obtuvo que  $U_{19.5} \approx 1.075 U_{10}$ , con lo que se obtiene la relación:

$$
\tilde{f}_{PM} = f_{PM} U_{10} / g = 0.13
$$

En Donde  $\tilde{f}_{PM}$  corresponde a la frecuencia peak adimensional y  $U_{10}$  con  $U_{19.5}$  la velocidad del viento a 10 y 19.5 metros de altura sobre el nivel del mar, respectivamente.

#### **3.4.2. Espectro JONSWAP**

<span id="page-17-0"></span>Posteriormente JOint North Sea WAve Project (JONSWAP) realizó contribuciones al estudio, uno de estos aportes se observan en la Figura 3.8, en la cual muestra que bajo condiciones idealizadas de generación de ondas, el espectro evoluciona a partir de las frecuencias altas a frecuencias más bajas. Una característica notable de esta evolución es que el espectro conserva su forma a lo largo de la zona de fetch. A primera vista pareciese que el espectro se agudiza a mayor fetch, sin embargo al normalizar el espectro, Figura 3.9, se observa que su forma no cambia independiente del fetch.

![](_page_17_Figure_12.jpeg)

<span id="page-17-1"></span>![](_page_17_Figure_13.jpeg)

**Fuente: Holthuijsen, 2007.**

![](_page_18_Picture_0.jpeg)

![](_page_18_Picture_2.jpeg)

![](_page_18_Figure_3.jpeg)

<span id="page-18-0"></span>**Figura 3.9 Espectros Normalizados observados durante el Proyecto Conjunto Mar del Norte Wave (JONSWAP) bajo condiciones idealizadas, de aguas profundas.**

#### **Fuente: Holthuijsen, 2007.**

El espectro observado durante el JONSWAP parece tener un pico más agudo que el espectro  $PM$ , observar Figura 3.10. Por lo que los científicos del JONSWAP tomaron la forma del espectro PM y cambiaron su pico ajustando una función  $G(f)$ 

$$
G(f) = \gamma e^{\left[-\frac{1}{2}\left(\frac{f/f_{peak}-1}{\sigma}\right)^{2}\right]}
$$
\n(3.8)

En la que  $\gamma$  es un factor de mejora de peak y  $\sigma$  es un parámetro de anchura de peak ( $\sigma = \sigma_a$  para  $f \le f_{peak}$  y  $\sigma = \sigma_b$  para  $f > f_{peak}$ , observar los anchos ligeramente diferentes en los dos lados del peak espectral, Figura 3.10). Esto agudiza el pico espectral, pero no tiene ningún efecto sobre otras partes del espectro. Este espectro idealizado se llama el espectro JONSWAP. Su expresión completa es:

![](_page_18_Figure_9.jpeg)

Fetch limitada en aguas profundas

![](_page_19_Picture_0.jpeg)

Implementación Operacional de Pronóstico de Oleaje para las Playas de la Quinta Región

![](_page_19_Picture_2.jpeg)

![](_page_19_Figure_3.jpeg)

<span id="page-19-0"></span>**Figura 3.10 El espectro de Pierson-Moskowitz, la forma del espectro de Pierson-Moskowitz y de la forma del espectro de JONSWAP.** 

#### **Fuente: Holthuijsen, 2007.**

El espectro JONSWAP ha demostrado ser universal para condiciones de viento arbitrarias en aguas profundas incluyendo tormentas y huracanes. Además, es el más usado en ingeniería. Los valores de los parámetros de la función de forma presentaron mucha dispersión, pero sus valores promedios son los siguientes:

![](_page_20_Picture_0.jpeg)

![](_page_20_Picture_2.jpeg)

 $y = 3.3$  $\sigma_a = 0.07$  $\sigma_h = 0.09$ 

#### <span id="page-20-0"></span>**3.4.3. Espectro bidimensional de frecuencia-dirección.**

El espectro bidimensional de frecuencia-dirección es difícil de observar. Por lo general, sólo se observan algunas características direccionales en general, en particular la dirección media y la anchura direccional del espectro. Este concepto de ancho direccional requiere la introducción de la distribución direccional  $D(\theta, f)$ . Se trata esencialmente de la sección transversal a través del espectro de dos dimensiones a una frecuencia dada, normalizado tal que su integral respecto de las direcciones es la unidad. En otras palabras, es un corte transversal normalizado, circular a través del espectro de dos dimensiones (véase la Figura 3.11.)

![](_page_20_Figure_6.jpeg)

**Figura 3.11 Espectro bidimensional y distribución direccional. Fuente: Holthuijsen, 2007.**

<span id="page-20-1"></span>La forma de la distribución  $D(\theta, f)$  no se conoce bien, ni siquiera en esta situación idealizada. Se especula que esta distribución tiene su máximo en la dirección del viento (máximo de energía) y que decae gradualmente hacia los extremos. Esta sería la expresión más conocida y más usada, el modelo coseno cuadrado:

![](_page_21_Picture_0.jpeg)

![](_page_21_Picture_2.jpeg)

$$
D(\theta, f) = \begin{cases} 2/\pi \cdot \cos^2 \theta & \text{para } |\theta| \le 90^\circ \\ 0 & \text{para } |\theta| > 90^\circ \end{cases}
$$

Donde la dirección  $\theta$  es relativa a la dirección de la ola. El ancho direccional para esta expresión es aproximadamente 30° ( $\sigma_b \approx 30$ °), este valor fue obtenido por Young y Ewans. Esta constante es independiente del viento y de la frecuencia, por lo que resulta conveniente para muchas aplicaciones en ingeniería.

# <span id="page-21-1"></span><span id="page-21-0"></span>**4. Predicción de oleaje**

### **4.1. Introducción**

Una predicción de ondas está basada en predecir cada uno de los componentes de onda individualmente: la densidad espectral de cada componente considerado a medida que varía en el tiempo y su posición horizontal (Merino, 2014).

Para realizar una predicción existen dos enfoques, el enfoque Lagrangiano en el cual para obtener una predicción en algún lugar del océano se requiere seguir cada uno de los componentes de onda a lo largo del océano, desde su origen hasta el punto que se desea predecir, considerando todos los efectos de generación, interacción onda-onda y disipación. Para esto se debe integrar la evolución de la ecuación de energía mientras la onda se propaga a cierta velocidad a lo largo del rayo de onda.

$$
\frac{dE(f,\theta,x,y,t)}{dt} = S(f,\theta,x,y,t) \tag{4.1}
$$

En donde el término  $dE/dt$  corresponde a la tasa de cambio de la densidad de energía, la frecuencia y dirección son constantes (en aguas profundas). Los términos de la derecha son llamados *"términos fuentes"* y representan los efectos de generación, interacción onda-onda y disipación.

La integración del término fuente a lo largo de cada uno de estos rayos no sería difícil, si ese término se conociese a lo largo de los rayos. Lo cual no es el caso. El término fuente depende no sólo de la componente que se está siguiendo, sino también de todo el espectro de dos dimensiones, en ese punto, es decir, de los componentes de onda que atraviesan los rayos de onda (en su camino a través del océano). Las densidades de energía de estos otros componentes no son conocidos (viajan a lo largo de otros rayos de onda), por lo que el enfoque Lagrangiano no es viable para efectos de cálculos.

Otra formulación que soluciona el problema anterior lo proporciona el enfoque Euleriano, en el cual el espectro no es computado en una sola ubicación, sino en un gran número de ellas en el océano con un balance de energía local.

![](_page_22_Picture_0.jpeg)

![](_page_22_Picture_2.jpeg)

La formulación Euleriana trata el balance de energía de las olas en una grilla geográfica regular, ya sea una grilla cartesiana  $X e Y$  (para áreas pequeñas) o una grilla latitud-longitud  $\lambda e \varphi$  (para áreas más grandes; ver Figura 4.1).

![](_page_22_Figure_4.jpeg)

<span id="page-22-0"></span>**Figura 4.1 Grilla regular (longitud, latitud) para la aproximación de Euleriana de modelos de oleaje en aguas oceánicas. El balance de energía se considera para cada componente de onda individual en cada celda. Fuente: Holthuijsen, 2007.**

Para obtener el balance de energía local en este enfoque, se considera una celda de la grilla geográfica (de ancho Δx en la dirección x y Δy en la dirección y); Ver Figura 4.2 en donde  $c_{g,x}$  y  $c_{g,y}$  son las componentes x e y de la velocidad de grupo de la onda. El balance de energía para esta celda (y todas las otras en la grilla) se realiza equilibrando el cambio de energía a través de la celda en un intervalo de tiempo  $\Delta t$  considerando la importación neta y la generación local de energía.

![](_page_23_Picture_0.jpeg)

![](_page_23_Picture_2.jpeg)

![](_page_23_Figure_3.jpeg)

<span id="page-23-0"></span>**Figura 4.2 Propagación de la energía a través de una celda de la grilla regular proyectada sobre el océano en el método de Euleriano.** 

#### **Fuente: Holthuijsen, 2007.**

Cambio de energía en una celda = Importación neta + generación local, de energía.  $(4.2)$ 

El término a la izquierda del balance corresponde a la energía de la celda al término del intervalo, menos la energía de la celda al inicio del intervalo. Ver Figura 4.2

Ignorando la dependencia sobre  $t$ ,  $x e y$  en la notación, esta puede ser escrita como:

$$
Cambio de energia en la celda = \left(E(f,\theta)\Delta x\Delta y + \frac{\partial E(f,\theta)}{\partial t}\Delta x\Delta y\Delta t\right) - E(f,\theta)\Delta x\Delta y
$$

 $Cambio de energia en la celda =$  $\partial E(f, \theta)$  $\frac{\partial}{\partial t} \Delta x \Delta y \Delta t$  (4.3)

El primer término del lado derecho de la ecuación de balance de energía (4.2) representa la importación neta de energía en la celda durante el intervalo  $\Delta t$ . Para la dirección x esta es igual a la importación de energía a través de la parte izquierda de la celda (con velocidad de propagación  $c_{g,x} = c_g \cos \theta$ ; el ancho de la celda es  $\Delta y$ ) menos la exportación de energía a través del lado derecho de la celda (con un transporte de energía que ha evolucionado a lo largo de la distancia  $\Delta x$ , ver la Figura 4.2.):

$$
Important net a direction x = c_{g,x}E(f,\theta)\Delta y\Delta t - \left(c_{g,x}E(f,\theta) + \frac{\partial c_{g,x}E(f,\theta)}{\partial x}\Delta x\right)\Delta y\Delta t
$$

$$
Important net a direction x = -\frac{\partial c_{g,x}E(f,\theta)}{\partial x} \Delta x \Delta y \Delta t
$$
\n(4.4)

Similarmente, la importación de energía en la dirección y durante el intervalo  $\Delta t$  es:

$$
Important net a direction y = -\frac{\partial c_{g,y} E(f,\theta)}{\partial y} \Delta x \Delta y \Delta t
$$
\n(4.5)

![](_page_24_Picture_0.jpeg)

![](_page_24_Picture_2.jpeg)

El segundo término del lado derecho de la ecuación de balance de energía (4.2) representa la generación local de energía en la celda, durante un intervalo de tiempo  $\Delta t$ :

$$
Generator of local de energía = S(f, \theta) \Delta x \Delta y \Delta t \tag{4.6}
$$

Donde  $S(f, \theta)$  es el término fuente, el cual representa todos los efectos de generación, interacción onda-onda y disipación por unidad de tiempo y por unidad de área. Sustituyendo las ecuaciones (4.3) − (4.6) en la expresión (4.2) obtenemos el balance de energía para la celda  $\Delta x \Delta y$  en un intervalo de tiempo  $\Delta t$ :

$$
\frac{\partial E(f,\theta)}{\partial t} \Delta x \Delta y \Delta t = -\frac{\partial c_{g,x} E(f,\theta)}{\partial x} \Delta x \Delta y \Delta t - \frac{\partial c_{g,y} E(f,\theta)}{\partial y} \Delta x \Delta y \Delta t + S(f,\theta) \Delta x \Delta y \Delta t \tag{4.7}
$$

Dividiendo todos los términos por  $\Delta x \Delta y \Delta t$  y moviendo los términos de transporte al lado izquierdo se obtiene la ecuación de balance de energía espectral Euleriana para cada componente de onda, celda y momento en el tiempo. Agregando la dependencia del tiempo y el espacio horizontal nuevamente se obtiene:

$$
\frac{\partial E(f, \theta, x, y, t)}{\partial t} + \frac{\partial c_{g,x} E(f, \theta, x, y, t)}{\partial x} + \frac{\partial c_{g,y} E(f, \theta, x, y, t)}{\partial y} = S(f, \theta, x, y, t)
$$
(4.8)

En aguas profundas, las velocidades de propagación  $c_{g,x}$  y  $c_{g,y}$  son independientes de x e y, por lo que pueden salir de las derivadas:

$$
\frac{\partial E(f,\theta)}{\partial t} + c_{g,x} \frac{\partial E(f,\theta)}{\partial x} + c_{g,y} \frac{\partial E(f,\theta)}{\partial y} = S(f,\theta)
$$
\n(4.9)

Esta expresión es matemáticamente idéntica a la ecuación de evolución de energía a lo largo de un rayo de onda en aguas profundas (ecuación (4.1)). En aguas profundas el término fuente  $S(f, \theta)$ es generalmente escrito como:

$$
S = S_{in} + S_{nl4} + S_{wc}
$$
\n(4.10)

Donde los términos representan, el proceso de generación de ondas por viento, interacciones cuadrupletas onda‐onda y disipación por White‐capping (rotura por esbeltez). Estos procesos serán tratados en la siguiente sección pero debe tenerse en cuenta que nuestra comprensión de estos procesos está lejos de ser completa. Las interacciones cuadrupletas onda-onda en aguas profundas se conocen bien; la generación por viento se entiende razonablemente bien; y la disipación por White-capping apenas se entiende. Las formulaciones que representan los dos últimos procesos en los modelos de onda son, por tanto, en gran medida empíricos (es decir, basadas en observaciones, la intuición, la especulación y calibraciones).

![](_page_25_Picture_0.jpeg)

![](_page_25_Picture_2.jpeg)

### <span id="page-25-1"></span><span id="page-25-0"></span>**4.2. Términos fuentes.**

### **4.2.1. Generación por viento**

El oleaje es una consecuencia de la fricción del aire sobre la superficie del mar; esta transferencia de energía del viento a las olas provoca un incremento de la amplitud del oleaje. Se considera que actúan dos mecanismos, el primero es la fuerza de resonancia por fluctuaciones turbulentas de la presión, que causa un crecimiento lineal. El segundo es la interacción resonante entre olas, que causa un crecimiento exponencial (Miles, 1957; Janssen, 1991).

Con lo expuesto anteriormente, se puede describir el crecimiento del oleaje como:

$$
S_{in} = \alpha + \beta E(f, \theta) \tag{4.11}
$$

En donde el parámetro  $\alpha$  representa la parte lineal del crecimiento del oleaje, debido al mecanismo resonante de Phillips (Phillips, 1957), que señala que para un viento constante, la transferencia de energía también es constante, resultando un crecimiento lineal en el tiempo. En la mayoría de los modelos de olas este mecanismo de resonancia es ignorado, debido a que en el océano las olas pequeñas siempre están presentes. Este parámetro se determina en función de la velocidad de fricción del viento ( $u_*$ ) y de la dirección relativa del viento en relación al oleaje. Para esto se utiliza la expresión empírica de Cavaleri y Malanotte-Rizzoli (1981).

$$
\alpha(f, \theta; \vec{U}_{viento}) = \begin{cases} C_{\alpha}[u_* \cos(\theta - \theta_{viento})]^4 & para \, |\theta - \theta_{viento}| \le 90^{\circ} \, y \, f \ge f_{pm} \quad (4.12) \\ 0 & para \, otros \, casos \end{cases}
$$

En donde C<sub>α</sub> es un coeficiente de ajuste,  $\theta_{\text{viento}}$  es la velocidad del viento y f<sub>pm</sub> es la frecuencia peak de Pierson-Moskowitz. Estas direcciones y frecuencias son limitadas a un rango para asegurar que solo las olas afectadas por el viento son generadas por este mecanismo. El mecanismo lineal es más importante al principio de la excitación, cuando ya se ha transferido energía al oleaje es el parámetro  $\beta$  el que domina el crecimiento de la ola.

El parámetro β de la expresión (4.11) representa el crecimiento exponencial del oleaje por acción del viento. Este segundo mecanismo se conoce como mecanismo de retroalimentación de Miles (Miles, 1957), el cual se describe en la Figura 4.3. Miles propuso que la presión en la superficie de una ola alcanza un valor máximo en la zona de atrás de la cresta (por donde llega el viento) y un mínimo en la zona de adelante (por donde sale el viento). Esto hace que el viento empuje al agua en la zona de atrás y la levante en la zona de adelante, provocando una transferencia de energía del viento a las olas. A medida que la ola crece producto de este mecanismo, el traspaso de energía se vuelve más eficiente y el oleaje crece con mayor rapidez.

![](_page_26_Picture_0.jpeg)

Implementación Operacional de Pronóstico de Oleaje para las Playas de la Quinta Región

![](_page_26_Picture_2.jpeg)

![](_page_26_Figure_3.jpeg)

**Figura 4.3 Presiones inducidas por el viento a una ola. Fuente: Holthuijsen, 2007.**

<span id="page-26-0"></span>El parámetro β depende de la velocidad y dirección del viento, y la velocidad de la ola:

$$
\beta \sim \left[\frac{U\cos(\theta - \theta_{\text{viento}})^2}{C}\right]
$$
\n(4.13)

En donde U corresponde a la velocidad de viento referencial, C es la velocidad de fase de la componente de la ola. Como este término fuente depende de la densidad de energía, la formulación resulta en un crecimiento exponencial de  $E(f, \theta)$  en el tiempo (para un viento constante).

Existen varias estimaciones del parámetro  $\beta$ , como las que se señalan a continuación:

$$
\beta = \varepsilon_1 \frac{\rho_{aire}}{\rho_{agua}} \left[ \frac{u_* \cos(\theta - \theta_{viento})}{C} \right]^2 2\pi f
$$
 *Plant* (1982) (4.14)

$$
\beta = \varepsilon_2 \frac{\rho_{aire}}{\rho_{agua}} \Big[ 28 \frac{u_*}{C} \cos(\theta - \theta_{viento}) - 1 \Big] 2\pi f
$$
 \t\t\t\t
$$
Snyder et al. (1982) \t\t (4.15)
$$

En donde  $\rho_{aire}$  y  $\rho_{agua}$  corresponde a las densidades del aire y del agua, respectivamente y  $\varepsilon$ representa un factor de ajuste. En la mayoría de los modelos cortan el valor de  $\beta$  en cero, para evitar un crecimiento negativo, es decir, transferencia de energía de las olas al viento.

![](_page_27_Picture_0.jpeg)

![](_page_27_Picture_2.jpeg)

La forma del término fuente de la relación (4.11) para un espectro JONSWAP usando las expresiones de Cavaleri y Malanotte-Rizzoli (4.12) y Snyder (4.15) se muestra en la Figura 4.4. En donde se observa que el mayor aporte de energía ocurre en la frecuencia peak del espectro JONSWAP y decae a medida que aumenta la frecuencia, sin embargo, en el dominio de altas frecuencias el aporte de energía del término fuente sigue siendo importante.

![](_page_27_Figure_4.jpeg)

<span id="page-27-1"></span>**Figura 4.4 Representación del término fuente , para un espectro JONSWAP en aguas profundas (calculada con la fórmula de crecimiento inicial de Cavaleri y Malanotte-Rizzoli, 1981, y el modelo de retroalimentación de Miles, 1957; para**  $H_{m_0} = 3.5$   $m, T_{peak} = 7$  s y  $U_{10} = 20$   $m/s$ .

**Fuente: Holthuijsen, 2007.**

#### <span id="page-27-0"></span>**4.2.2.** Interacciones no lineales  $(S_{nl4})$ .

Otro mecanismo que afecta el crecimiento del oleaje en aguas profundas es el intercambio de energía entre olas. El proyecto JONSWAP (Hasselmann et. al. 1973) mostro el importante rol que juega en el desarrollo del oleaje la interacción entre grupos de olas las cuales podían compartir energía y hacían posible el transporte de esta dentro del espectro entre algunas frecuencias determinadas. Según esta teoría cuatro olas pueden intercambiar energía siempre y cuando se cumpla la siguiente condición de resonancia para el número de onda  $(k)$  y la frecuencia  $(f)$ .

$$
\begin{cases} f_1 + f_2 = f_3 + f_4 \\ \vec{k}_1 + \vec{k}_2 = \vec{k}_3 + \vec{k}_4 \end{cases}
$$
(4.16)

![](_page_28_Picture_0.jpeg)

![](_page_28_Picture_2.jpeg)

La condición de resonancia (4.16) señala que si la frecuencia (f), número de onda (k) y la dirección de un patrón diamante coinciden con otro patrón, entonces la energía es transferida sobre los 4 componentes involucrados. Para que esto ocurra debe haber un set de 4 ondas y es por esta razón que a este mecanismo se le conoce como *interacción cuadrupleta.* En la Figura 4.5 se muestran 2 patrones diamantes  $(A \, y \, B)$  los cuales cumplen las condiciones de resonancia (4.16).

![](_page_28_Figure_4.jpeg)

**Figura 4.5 Interacción cuadrupleta onda-onda (en aguas profundas). Fuente: Holthuijsen, 2007.**

<span id="page-28-0"></span>El proceso de interacción entre cuadrupletos es uno de los mecanismos más relevantes en el desarrollo del oleaje en aguas profundas. Este mecanismo no modifica la energía del oleaje en su globalidad sino que la redistribuye dentro del espectro. Este proceso es el responsable de estabilizar el oleaje en aguas profundas en un espectro tipo JONSWAP. La Figura 4.6 muestra la distribución de energía en el espectro producto de esta interacción.

![](_page_29_Picture_0.jpeg)

Implementación Operacional de Pronóstico de Oleaje para las Playas de la Quinta Región

![](_page_29_Picture_2.jpeg)

![](_page_29_Figure_3.jpeg)

**Figura 4.6 Término fuente de interacciones entre olas, para un espectro JONSWAP. Fuente: Holthuijsen, 2007.**

<span id="page-29-0"></span>La forma positiva (+), negativa (-) y positiva (+) de este término fuente, por lo menos para un espectro tipo JONSWAP (con cero en la frecuencia peak), implica que las interacciones cuadrupletas transfieren una fracción significante del viento de entrada desde el rango medio de frecuencias a las frecuencias más bajas, y una muy baja fracción para las frecuencias altas. Para altas frecuencias, el White-capping disipa esta energía. En las frecuencias bajas, la energía es absorbida sin que exista una disipación apreciable. Por lo tanto en las frecuencias bajas, la energía crece, cambiando el peak del espectro hacia frecuencias bajas y así dominando la evolución del espectro.

El cálculo numérico de este mecanismo requiere de grandes recursos computacionales. Muchos investigadores han tratado de desarrollar diferentes técnicas numéricas que permitan resolver la ecuación de forma más eficiente. Hasselmann en 1985 realiza una propuesta, conocida como aproximación de interacción discreta (DIA), la cual ha sido empleada en varios modelos operacionales logrando buenos resultados y reduciendo los tiempos de cálculos. A la condición de resonancia (4.16) se agrega otra restricción al número de onda  $(k)$ :

$$
\vec{k}_1 = \vec{k}_2 \tag{4.17}
$$

Por lo que se considera un número más limitado de combinaciones de frecuencias. Este método es usado en aguas profundas.

![](_page_30_Picture_0.jpeg)

![](_page_30_Picture_2.jpeg)

#### <span id="page-30-0"></span>**4.2.3.** Proceso de disipación por White-capping  $(S_{wc})$ .

En aguas profundas el oleaje disipa su energía fundamentalmente por la rotura de las olas. Este proceso se lo conoce como white-capping. En comparación a los términos fuentes antes mencionados, el proceso de white-capping es del que menos conocimiento se tiene. Las dificultades de su entendimiento radican en la no linealidad de la hidrodinámica, en el amplio rango de escalas involucradas, en la carencia de una definición precisa del fenómeno y lo dificultoso que resulta obtener datos cuantitativos.

Se cree que la relación entre la altura y la longitud de la ola es la que controla el rompimiento, a esta relación se le conoce como escarpamiento, Miche (1944) demostró teóricamente que el máximo de altura de la ola  $H_{max}$ , para una forma fija, está determinada por el hecho de que la velocidad de la partícula  $u_x$  en la cresta de la ola no puede ser mayor que la velocidad de avance de la onda  $c$  (Siempre  $u_x \leq c$ ) obteniendo:

$$
H_{max} \approx 0.14 \, L \tanh\left(\frac{2\pi d}{L}\right) \tag{4.18}
$$

En donde  $H_{max}$  corresponde a la altura máxima de la ola y L es el largo de la ola. Esta aproximación entrega un límite de escarpamiento cuando la altura de la ola se vuelve muy grande comparada con la longitud de la ola. Sin embargo, las observaciones en aguas profundas muestran que el rompimiento de la ola para una onda individual es casi independiente de escarpamiento de la ola, pero  $H/L = 0.14$  parece ser un límite superior.

El enfoque más conocido es el de Hasselmann (1974) el cual se representa en la Figura 4.7, en la cual se interpreta la acción de cada *white-cap* como un pulso de presión debido a su peso actuando sobre la porción de la superficie libre a sotavento de la cresta. El peso del *white-cap*  realiza un trabajo negativo extrayendo energía del oleaje, pues en la zona donde actúa, la componente vertical del desplazamiento de la superficie libre es ascendente. Hasselmann (1974) formulo este mecanismo en base a la siguiente expresión:

$$
S_{wc}(f,\theta) = -\mu k E(f,\theta) \tag{4.19}
$$

Donde k es el número de onda y  $\mu$  es un coeficiente que representa una propiedad estadística del rompimiento.

![](_page_31_Picture_0.jpeg)

![](_page_31_Picture_2.jpeg)

![](_page_31_Figure_3.jpeg)

<span id="page-31-0"></span>**Figura 4.7 El White-cap como un pulso de presión en el lado de sotavento de la cresta de una ola rompiendo. Fuente: Holthuijsen, 2007.**

En la Figura 4.8 se muestra la forma del término fuente White-capping, para un espectro JONSWAP en aguas profundas, calculado con la relación (4.19) para valores  $H_s = 3.5$  m y  $T_{peak}$  = 7 s. Se observa que la disipación ocurre en todo el dominio de frecuencias del espectro y posee una forma similar a este, disipando la mayor cantidad de energía en las bajas frecuencias y alcanzando su peak en la frecuencia peak del espectro JONSWAP para posteriormente reducir la disipación en el dominio de altas frecuencias.

![](_page_31_Figure_6.jpeg)

<span id="page-31-1"></span>**Figura 4.8 Forma del término fuente White-capping, para un espectro JONSWAP en aguas profundas, calculado con el modelo de pulso de Hasselmann, 1974, para valores H\_s=3.5 m, y T\_peak =7 s. Fuente: Holthuijsen, 2007.**

30

![](_page_32_Picture_0.jpeg)

![](_page_32_Picture_2.jpeg)

### <span id="page-32-0"></span>**5. Modelos de generación de oleaje.**

Los modelos que resuelven la ecuación (4.9) han sido clasificados como de primera, segunda y tercera generación.

Los modelos de *primera generación* o también llamados modelos desacoplados de primera generación, realizan el cambio o evolución de cada componente espectral de forma independiente. Son manejadas por la función de energía (4.11). El espectro de energía se representa como un paquete de energía discretizada en dos dimensiones (frecuencia y dirección). En donde cada uno se propaga con su propia velocidad de grupo y rayo director, correspondiente al viento que ha contribuido a lo largo de esta trayectoria. Estos modelos sobrestiman la acción del viento y subestiman la fuerza de la transferencia no lineal casi por un orden de magnitud (Lizano, 2001).

En el balance de energía de los modelos de segunda generación o también llamados modelos híbridos acoplados, la evolución independiente de las componentes individuales de olas posee acoplamiento a través de la transferencia de energía no lineal. En estos modelos el "mar de viento" o SEA es manejado por una forma espectral independiente de los otros procesos, ajustada con los parámetros de Hasselmann (1976). La parametrización del término  $S_{n14}$  fue necesaria porque el cálculo completo en 3 dimensiones no era posible hacerlo con las computadoras existentes en esa época. De esta manera  $S_{n14}$  se obtiene por ajuste de una familia de funciones que dependen de una serie de parámetros. El "mar de fondo" o SWELL se propaga con una forma espectral. Ya que, esta es casi independiente del viento, los dos esquemas funcionan casi independientes. Estos modelos tienen problema en la transferencia de "mar de viento" a "mar de fondo" en un cambio rápido de dirección del viento (SWAMP Group 1985) (Lizano, 2001).

Los modelos de tercera generación no imponen una forma definida del espectro y la ecuación de transporte de energía se calcula completamente, como también los términos no lineales (Lizano, 2001). Dos modelos utilizados en esta tesis se mencionan a continuación.

![](_page_33_Picture_0.jpeg)

![](_page_33_Picture_2.jpeg)

# <span id="page-33-0"></span>**5.1. WAVEWATCH III.**

WAVEWATCH III ™ (Tolman 1997, 1999a, 2009) es un modelo de tercera generación de oleaje desarrollado en NOAA / NCEP en el espíritu del modelo WAM (WAMDIG 1988, Komen. 1994). Se trata de un posterior desarrollo del modelo WAVEWATCH, desarrollado en la Universidad Tecnológica de Delft (Tolman 1989, 1991a) y WAVEWATCH II, desarrollado en la NASA, Goddard Space Flight Center (Tolman, 1992). WAVEWATCH III ™, sin embargo, se diferencia de sus predecesores en muchos puntos importantes, tales como las ecuaciones que gobiernan, la estructura del modelo, los métodos numéricos y las parametrizaciones físicas. Por otra parte, con la versión de modelo de 3.14, WAVEWATCH III ™ el programa está evolucionando de un modelo de ola a un modelo de ola de referencia, el cual permite una entrega mucho más óptima de los resultados, junto con un fácil desarrollo de los enfoques físicos y numéricos adicionales para el modelamiento de la ola.

WAVEWATCH III es ocupado principalmente a escala global, esto debido a su eficiencia y al esquema numérico que utiliza.

WAVEWATCH III en su modelo numérico, hace una distinción entre cuatro diferentes pasos de tiempo: El paso de tiempo global ( $\Delta t_g$ ), paso de tiempo para la propagación espacial ( $\Delta t_{p,r}$ ), paso de tiempo para propagación intra-espectral  $(\Delta t_k)$  y finalmente un paso de tiempo para la integración de los términos fuentes  $(\Delta t_S)$ .

El paso de tiempo global es definido por el usuario, y es el paso mediante el cual la solución entera avanza en el tiempo y se actualizan los campos de entrada al modelo: viento y corrientes. Para el paso de tiempo para la propagación espacial el usuario define un  $\Delta t_{p,r}$  referencial, correspondiente a la componente del oleaje cuya frecuencia es más baja y por lo tanto es la componente que se propaga más rápido. Para la componente m cuya frecuencia es mayor a la referencial el paso de tiempo para el cálculo de la propagación espacial se obtiene a partir de:

$$
\Delta t_{p,m} = \frac{\dot{x}_{p,r}}{\dot{x}_{p,m}} \Delta t_{p,r} \tag{5.1}
$$

En donde  $\dot{x}_{p,r}$  es la velocidad de advección de la componente de referencia y  $\dot{x}_{p,m}$  la máxima velocidad actual de advección para la frecuencia  $m$ . De esta forma, cada componente  $m$  se propaga en el espacio con un tiempo distinto haciendo los cálculos más eficientes.

El tercer paso de tiempo ( $\Delta t_k$ ) suele poseer el mismo valor que  $\Delta t_g$ , si el dominio son aguas profundas e intermedias. Sin embargo para aguas poco profundas este valor se reduce a una fracción de  $\Delta t_g$  (Usualmente  $\Delta t_g/2$ ), para evitar inestabilidades numéricas cuando la refracción pasa a ser significativa. El último paso de tiempo  $\Delta t_S$  es utilizado para la integración de los términos fuentes, el cual se ajusta dinámicamente para separación de la grilla y  $\Delta t_{g}$ . Esto da lugar a cálculos más precisos para las condiciones cambiantes de viento y ola, y una integración más económica para condiciones variables.

![](_page_34_Picture_0.jpeg)

![](_page_34_Picture_2.jpeg)

WAVEWATCH III utiliza por defecto el esquema de propagación Ultimate Quickest, el cual fue escogido a partir de una comparación de esquemas numéricos de alto orden en diferencias finitas aplicados a modelos de calidad de agua realizada por Cahyono (1994), Falconer y Cayhono (1993) y Tolman (1995).

Los procesos físicos que no se encuentran implementados en el WAVEWATCH III son la interacción tríadica y la difracción del oleaje. Como indica Battjes (1994), la interacción tríadica es relevante pero no dominante en la zona de poca profundidad próxima a la costa, mientras que la difracción es dominante en el entorno de obstáculos o cambios drásticos de la profundidad del fondo en zonas de poca profundidad. Por lo tanto WAVEWATCH III no resulta propicio para obtener el oleaje al abrigo de una punta rocosa, una isla o una estructura, o bien en una zona próxima a la costa que presente una batimetría compleja (Alonso, 2012).

### <span id="page-34-0"></span>**5.2. SWAN.**

SWAN (Simulating WAves Nearshore) es un modelo de tercera generación que describe la evolución del espectro de energía. Fue desarrollado por la Universidad Técnica de Delft (Holanda) y goza de un amplia difusión entre la comunidad científica. Tiene como ventaja ser un software Open Source y de descarga gratuita, aunque carece de una interfaz gráfica amigable. SWAN considera varios procesos a los cuales se ve influenciado el oleaje durante su propagación, entre estos se encuentran los procesos de generación, disipación e interacciones no lineales.

SWAN para resolver la ecuación (4.9), da la opción de elegir entre tres esquemas numéricos. El primero es el BSBT (Backward Space Backward Time), el cual corresponde a un esquema de primer orden y utilizado en casos estacionarios y no estacionarios. El segundo es el esquema SORDRUP que es de segundo orden y se aplica solo a casos no estacionarios. Por último el esquema S&L (Stelling and Leendertse) que también es de segundo orden y se aplica a casos no estacionarios.

SWAN al igual que WAVEWATCH III, se puede utilizar para dominios globales y regionales, sin embargo, el modelo está diseñado específicamente para aplicaciones en zonas costeras, demostrando un gran desempeño, y solucionando los problemas que posee WAVEWATCH cerca de la costa. SWAN posee dificultades para propagar oleaje en regiones grandes (Ris 1997), debido a que las aproximaciones que realiza en las interacciones cuadrupletas y triadas no son muy buenas (Ortega, 2010) y los tiempos de ejecución aumentan considerablemente cuando las regiones son muy grandes y cuando se utiliza el modo no estacionario.

A pesar que el rendimiento de SWAN en aguas profundas no es muy recomendable, el modelo tiene la característica de ser anidado de forma simple a otros modelos de tercera generación como WAM o WEVEWATCH III, permitiendo combinar las bondades de cada modelo y optimizar los resultados finales. De esta manera, para efectos de esta tesis se utilizará el modelo WAVEWATCH III para generar oleaje en aguas profundas cercanas a la costa de Valparaíso y luego anidar al modelo SWAN para propagar el oleaje hacia la costa.

![](_page_35_Picture_0.jpeg)

![](_page_35_Picture_2.jpeg)

# <span id="page-35-1"></span><span id="page-35-0"></span>**6. Implementación del modelo de pronóstico.**

# **6.1. Fases del modelo.**

Para la obtención de un modelo de predicción de oleaje fue necesaria la utilización de tres programas: Matlab, WAVEWATCH III y SWAN. Estos programas se utilizan por etapas, lo cual provoca que el modelo funcione por fases, siendo las más relevantes: Obtención del input de viento, generación de oleaje, propagación hacia la costa y visualización de resultados.

El Esquema 6.1 muestra las etapas utilizadas en la predicción y su jerarquización. Lo primero que realiza la rutina es descargar los datos de viento en formato grib a una altura de 10 metros sobre el nivel medio del mar, posteriormente son procesados por una rutina matlab y un Toolbox de MATLAB llamado nctoolbox el cual procesa el archivo grib y lo transforma en un archivo de texto que utilizará WAVEWATCH III (WW3). Ya obtenido el archivo de viento compatible con WW3, se ejecuta y se obtienen los estados de mar en aguas profundas, los cuales servirán como condiciones de borde para SWAN. Una vez ejecutado SWAN se obtienen los estados de mar en la bahía de Valparaíso, los cuales gracias a una rutina matlab pueden ser visualizados y almacenados en una carpeta con la fecha de la predicción.

![](_page_35_Figure_7.jpeg)

**Esquema 6.1 Etapas de la predicción de oleaje para la bahía de Valparaíso. Fuente: Elaboración propia.**
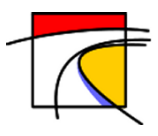

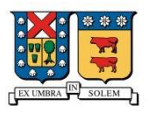

## **6.2. Obtención datos de Viento.**

Los datos de vientos son obtenidos a partir del modelo GFS (Global Forecast System), el cual es un modelo numérico de predicción meteorológica realizado por la Administración Nacional Oceánica y Atmosférica estadounidense (NOAA). Este modelo se actualiza cuatro veces al día y alcanza una predicción de 16 días (384 horas), sin embargo las predicciones no ofrecen demasiada fiabilidad después del séptimo día.

Estos archivos deben ser obtenidos para una grilla global con resolución espacial de 1° grado, a una altura de 10 [m] sobre el nivel medio del mar. La Figura 6.1 muestra la velocidad del viento en dirección U (Longitud) y dirección V (Latitud) para la grilla del pacífico a resolución 1° grado que utiliza el modelo para la generación de oleaje. La cantidad de input de vientos requeridos son los necesarios para obtener un pronóstico de 4 días (96 horas).

El archivo de pronóstico es descargado desde la página *[http://www.nco.ncep.noaa.gov/pmb/](http://www.nco.ncep.noaa.gov/pmb/%20products/gfs/)  [products/gfs/](http://www.nco.ncep.noaa.gov/pmb/%20products/gfs/)* y entrega predicciones cada 3 horas, sin embrago, el archivo es demasiado pesado ya que posee un inventario de 322 parámetros. Para obtener solo los archivos de viento en las direcciones U y V NOAA facilita dos scripts, get\_inv.pl y get\_grib.pl, ambos escritos en código Perl y utilizados para especificar que parámetros se desean descargar

Los parámetros seleccionados (Vientos a 10 metros en dirección U y V), son descargados en formato grib y para poder ser procesados en matlab es necesario descargar un paquete que proporciona NOAA de forma gratuita llamado nctoolbox.

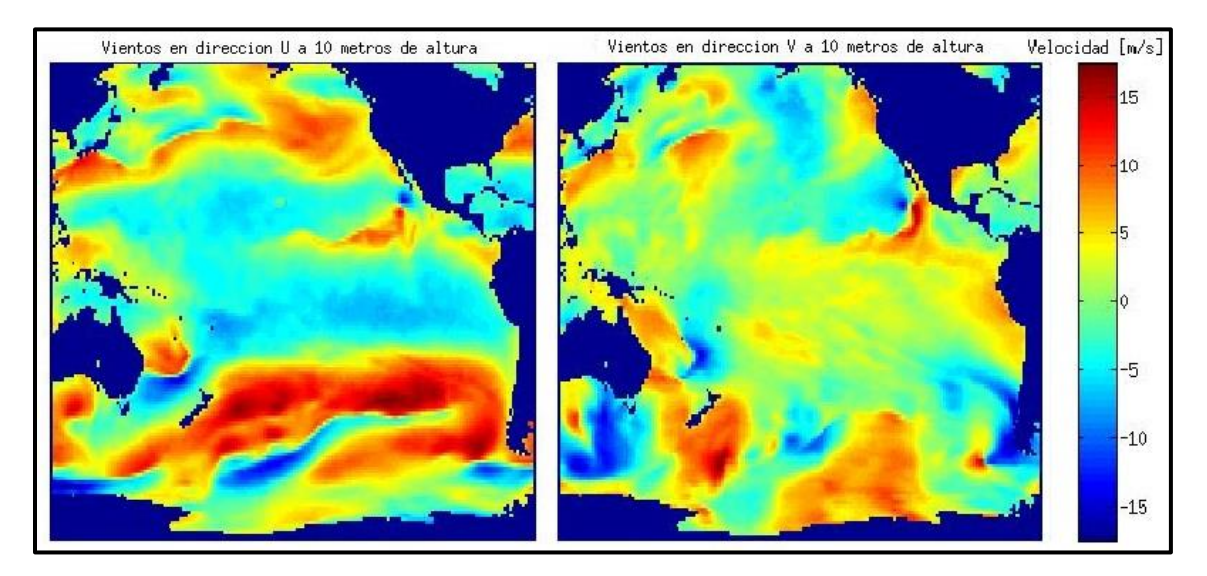

**Figura 6.1 La imagen de la izquierda muestra el viento en la dirección U (Longitud) para una grilla de 1 grado de resolución en el océano Pacífico obtenidos mediante NOAA con fecha 26/05/2013 00:15:00 UTC. La imagen de la derecha muestra lo mismo en dirección V (Latitud).**

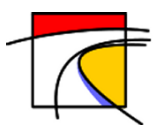

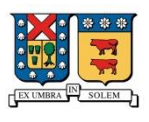

## **6.3. Generación con WAVEWATCH III**

La generación de oleaje a escala regional en la costa chilena se basó en la memoria de Merino (2014). En la cual se utilizaron dos grillas, la primera de resolución 1 grado y que abarcaba desde las longitudes 120°E a 60° O y entre las latitudes 60°N a 60° S. La segunda grilla de 20 minutos de resolución entre las longitudes 120°O y 60°O y las latitudes 60°S y 0°. Para obtener más precisión en los datos en esta memoria se anidaron dos grillas más, una de 4 x 2 minutos y otra de 30 segundos. Los tiempos de pronósticos utilizados por esta memoria coinciden con los de Merino (2014). A continuación se muestran los cambios realizados tanto en batimetría como en la zona de predicción de Merino (2014).

### **6.3.1. Grillas geográficas.**

Para modelar las condiciones en las costas de Chile, se utilizó el modelo de Merino (2014), al cual se le anidaron dos grillas. La Figura 6.2 muestra la primera grilla anidada, la cual posee una resolución de 4x2 minutos y que abarca desde las longitudes 76 °O hasta 70°O y las Latitudes 31°S hasta 35°S. El cuadro negro de la Figura 6.2 simboliza la segunda grilla anidada a la de 4x2 minutos, la que posee una resolución de 30 segundos y abarca entre la longitud 73.4°O hasta los 71.4°O y entre la Latitud 32.58°S hasta los 33.9°S, ver Figura 6.3.

Los datos batimétricos fueron obtenidos del GEBCO (Carta batimétrica General de los Océanos) y no se consideraron obstrucciones, solo las presentes en los archivos de batimetría.

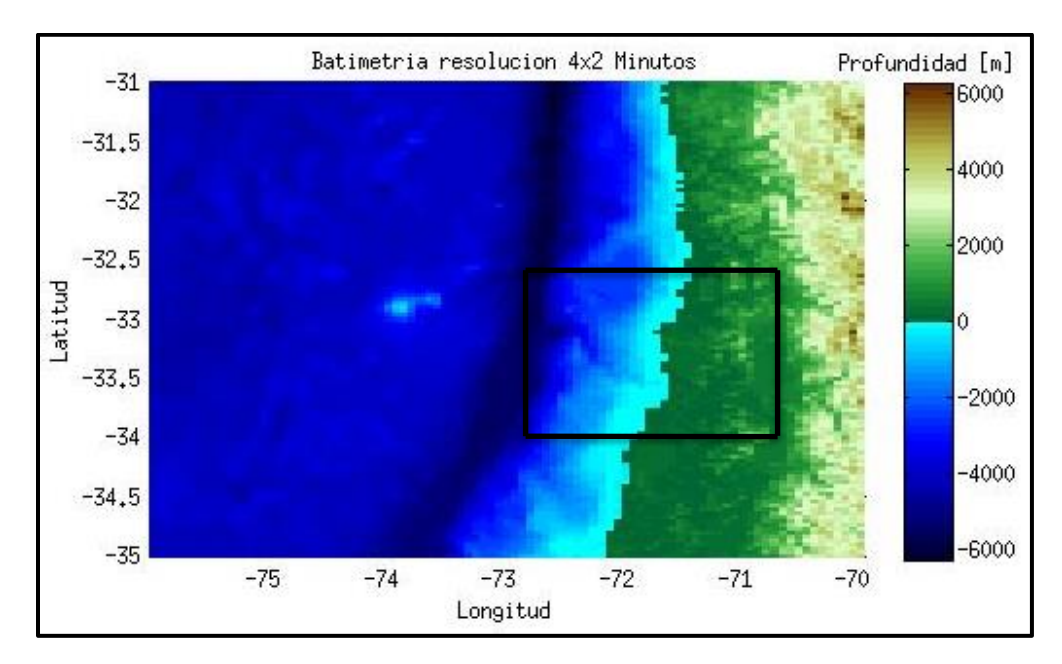

**Figura 6.2 Grilla de resolución 4x2 minutos anidada a la grilla de 20 minutos utilizada por Merino (2014). El cuadro negro es la última grilla anidada al modelo mostrado en la Figura 6.3.**

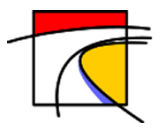

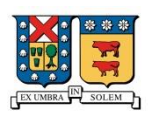

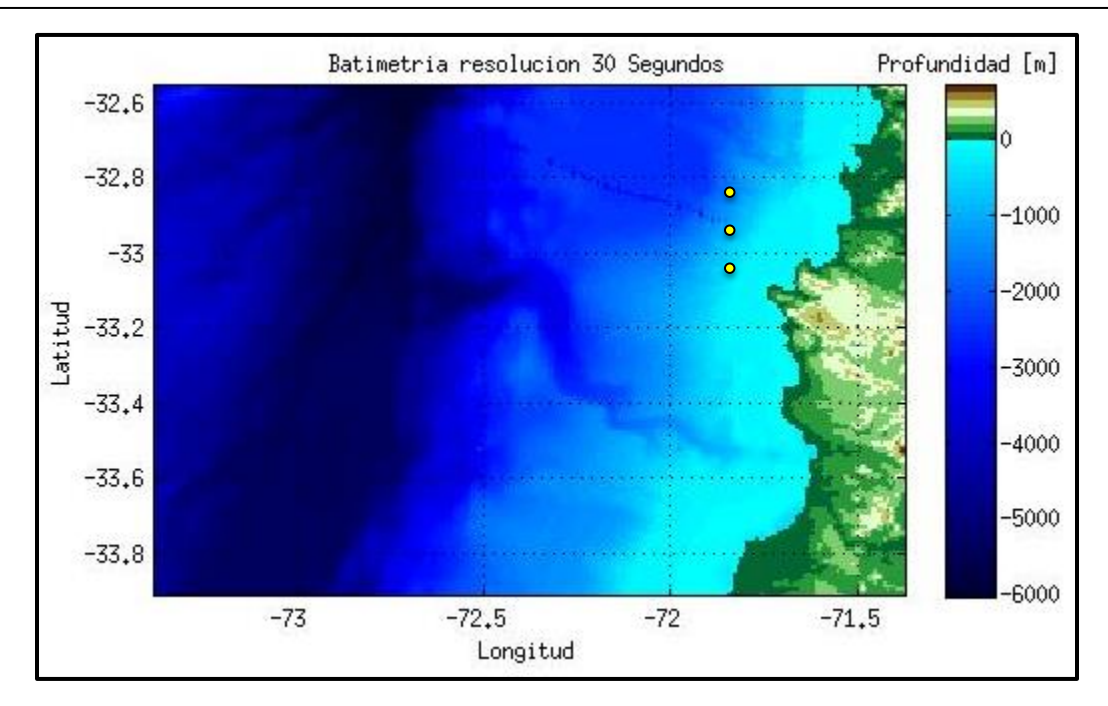

**Figura 6.3 Grilla de resolución 30 segundos anidada a la grilla de 4x2 minutos. Los puntos amarillos son la ubicación de los puntos en donde se crearán los espectros utilizados para la anidación con SWAN. Fuente: Elaboración propia.**

Ambas grillas requieren de un archivo "Mask", el cual da las condiciones de puntos de borde activo, puntos de bordes excluidos, puntos de mar y puntos de tierra. Los puntos de bordes activos son los puntos en donde comienza la propagación, los datos de estos puntos son obtenidos de la grilla anterior de menor resolución, Los puntos excluidos son los que quedan fuera de todo análisis, los puntos de mar son los puntos considerados como factibles para que ocurra la generación y propagación del oleaje y los puntos de tierra son los que limitan la línea de costa y obstrucciones en el mar.

Los puntos de bordes activos para la grilla de resolución 4x2 minutos y 30 segundos son mostrados en la Figura 6.4. En ella el color amarillo simboliza los bordes activos, el cyan los puntos de mar, el rojo los bordes inactivos y el azul los puntos de tierra.

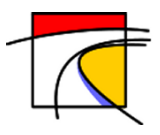

#### Implementación Operacional de Pronóstico de Oleaje para las Playas de la Quinta Región

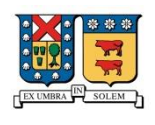

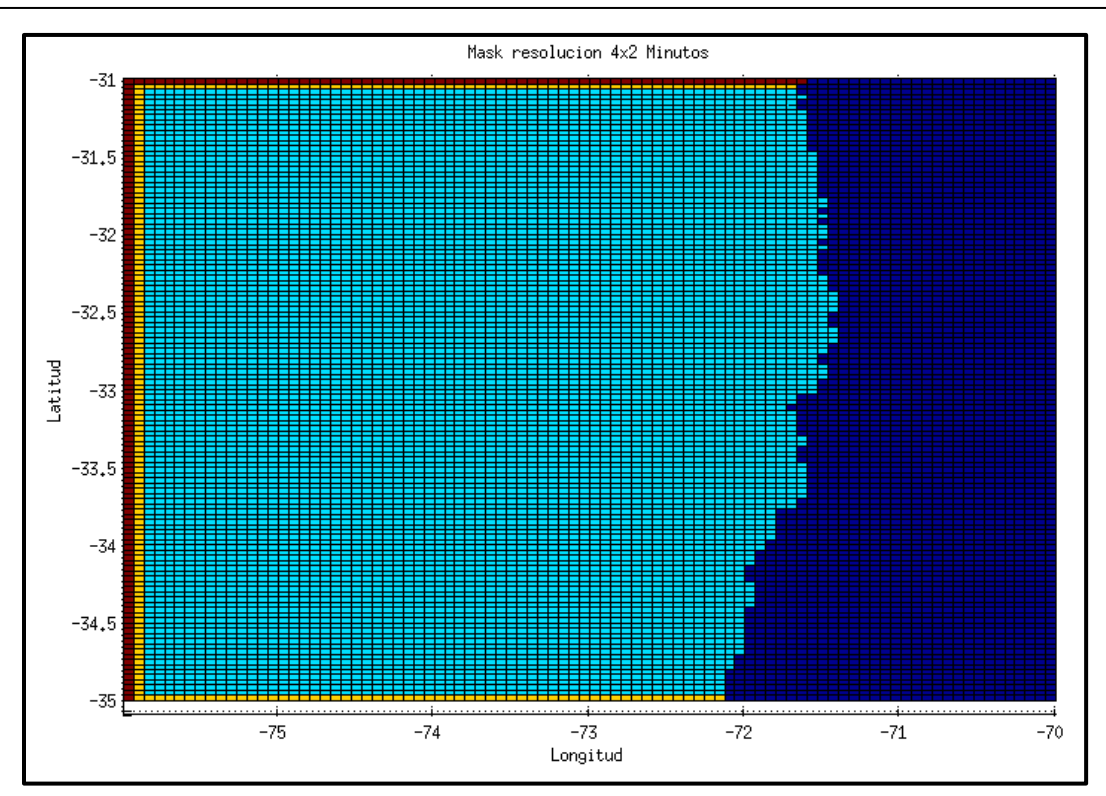

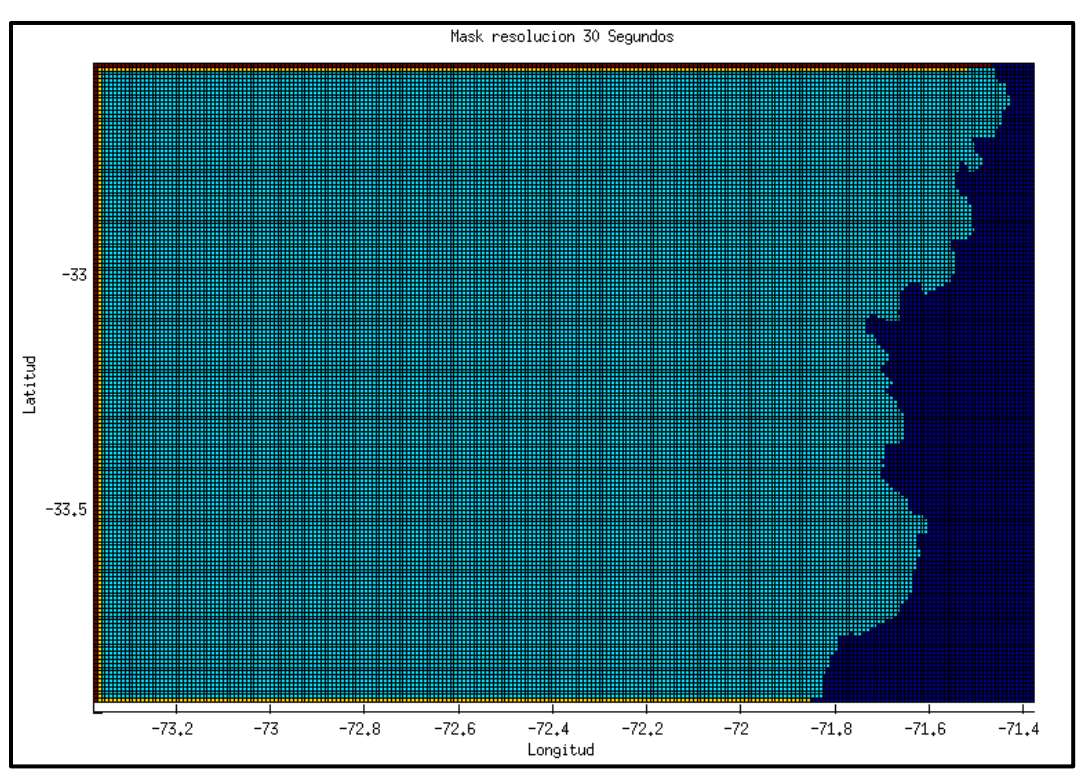

**Figura 6.4 La Figura superior representa la grilla "Mask" utilizada para la resolución 4x2 minutos, la figura inferior muestra la grilla mask utilizada para la resolución de 30 segundos. El color amarillo simboliza los bordes activos, el cyan los puntos de mar, el rojo los bordes inactivos y el azul los puntos de tierra.**

**Fuente: Elaboración propia.**

38

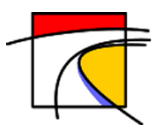

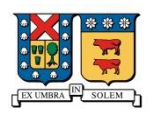

#### **6.3.2. Ubicación espectro para anidación con SWAN.**

Para poder anidar SWAN con WEVEWATCH III es necesario seleccionar una ubicación en aguas profundas, en la cual se generará un espectro que posteriormente SWAN utiliza como borde activo. Debido a que la primera grilla de SWAN abarca una gran extensión se generan 3 espectros, el primero en las coordenadas 33° 7'20.40"S de latitud y 71°49'30.60"O de longitud, y los otros 2 espectros se encuentran equiespaciados 6 minutos en dirección Norte. Los puntos amarillos de la Figura 6.3 muestra la ubicación de los espectros en la grilla de mayor resolución utilizada por WAVEWATCHIII en la generación.

### **6.4. Propagación con SWAN.**

A partir del espectro creado en aguas profundas mediante el uso del modelo WAVEWATCHIII, se utiliza el Modelo SWAN de propagación para obtener las condiciones de mar (parámetros estadísticos tradicionales  $H_{m0}$ ,  $T_p \vee \theta_m$ ) en la bahía de Valparaíso. En base a la tesis de Lucero (2015), se utiliza el sistema de cinco grillas anidadas de 500, 100 y tres de 25 metros equisespaciadas en ambos ejes, realizando un pronóstico de 96 horas.

#### **6.4.1. Grillas geográficas**

Las grillas utilizadas para la propagación se muestran en la Figura 6.5. La primera de 500 metros de resolución abarca gran parte costera de la quinta Región de Valparaíso entre las coordenadas 6331500 – 6375000 [m] de latitud sur y entre 236500 – 276320 [m] de longitud este. A esta se le anida una grilla de 100 [m] de resolución (Color Rojo) que abarca entre las coordenadas 6335500 – 6337000 [m] de latitud sur y entre 248000 – 271000 [m] de longitud este. Finalmente se anidan 3 grillas de 25 [m] de resolución, la primera (Color amarillo) encierra las playas de Concón entre las latitudes 6356000 – 6365000 [m] de latitud sur 260000 – 268000 [m] de longitud este. La segunda (Color negro) encierra parte de Concón y Reñaca entre las latitudes 6348000 – 6358000 [m] de latitud sur 268000 – 258000 [m] de longitud este. La tercera (Color azul) encierra las playas de Viña del Mar y Valparaíso entre las latitudes 6340000 – 6350000 [m] de latitud sur 254000 – 263000 [m] de longitud este.

La información batimétrica proviene de una combinación entre cartas náuticas del SHOA (Servicio Hidrográfico y Oceanográfico de la Armada) y GEBCO (*General Bathymetric Chart of the Oceans*) incluyendo levantamiento batimétrico especifico realizado por Lucero, 2015.

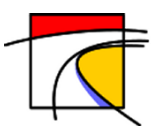

Implementación Operacional de Pronóstico de Oleaje para las Playas de la Quinta Región

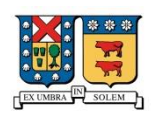

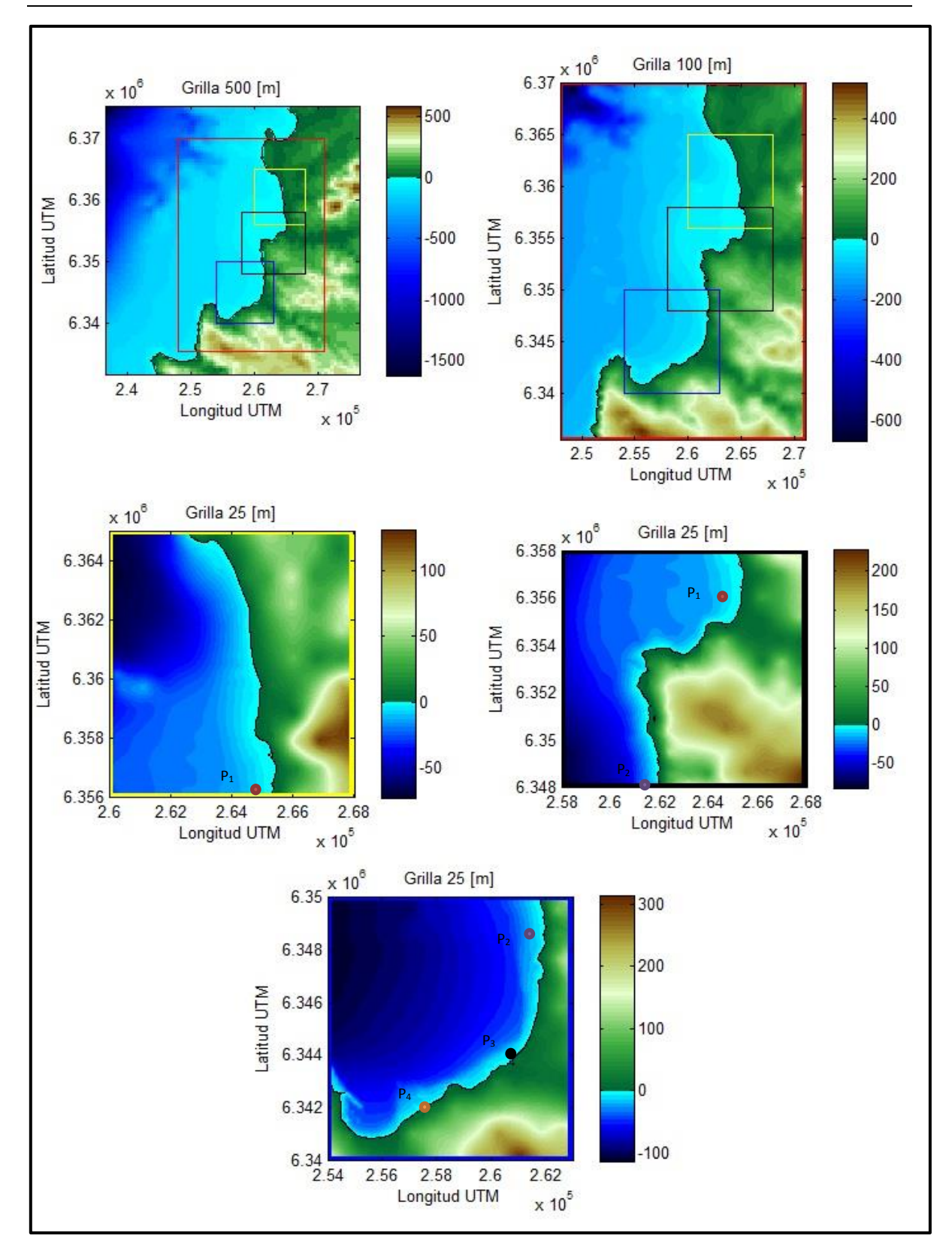

**Figura 6.5 Representación batimétrica de las 5 grillas utilizadas en el modelo SWAN de propagación y su anidación correspondiente, además de los 4 puntos en donde se obtendrá una serie de tiempo en cada pronóstico. Fuente: Elaboración propia.**

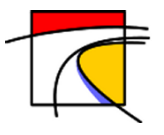

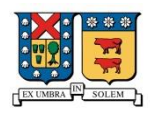

### **6.5. Pronóstico**

#### **6.5.1. Zonas de Pronóstico**

Se establecieron tres zonas de pronóstico, que corresponden a cada grillas de resolución 25 [m] mostradas en la Figura 6.5**.** En cada una el pronóstico entrega Altura significativa (H<sub>m0</sub>), dirección media ( $\theta_m$ ) y periodo peak ( $T_p$ ). La Figura 6.6 muestra un pronóstico para la grilla de 25 metros de resolución correspondiente a la zona de Valparaíso y Viña del Mar, en ella se observa la altura de oleaje especificando su valor en la barra del costado derecho, las flechas de la imagen representan la dirección media y el número sobre cada flecha es el periodo peak correspondiente a cada dirección.

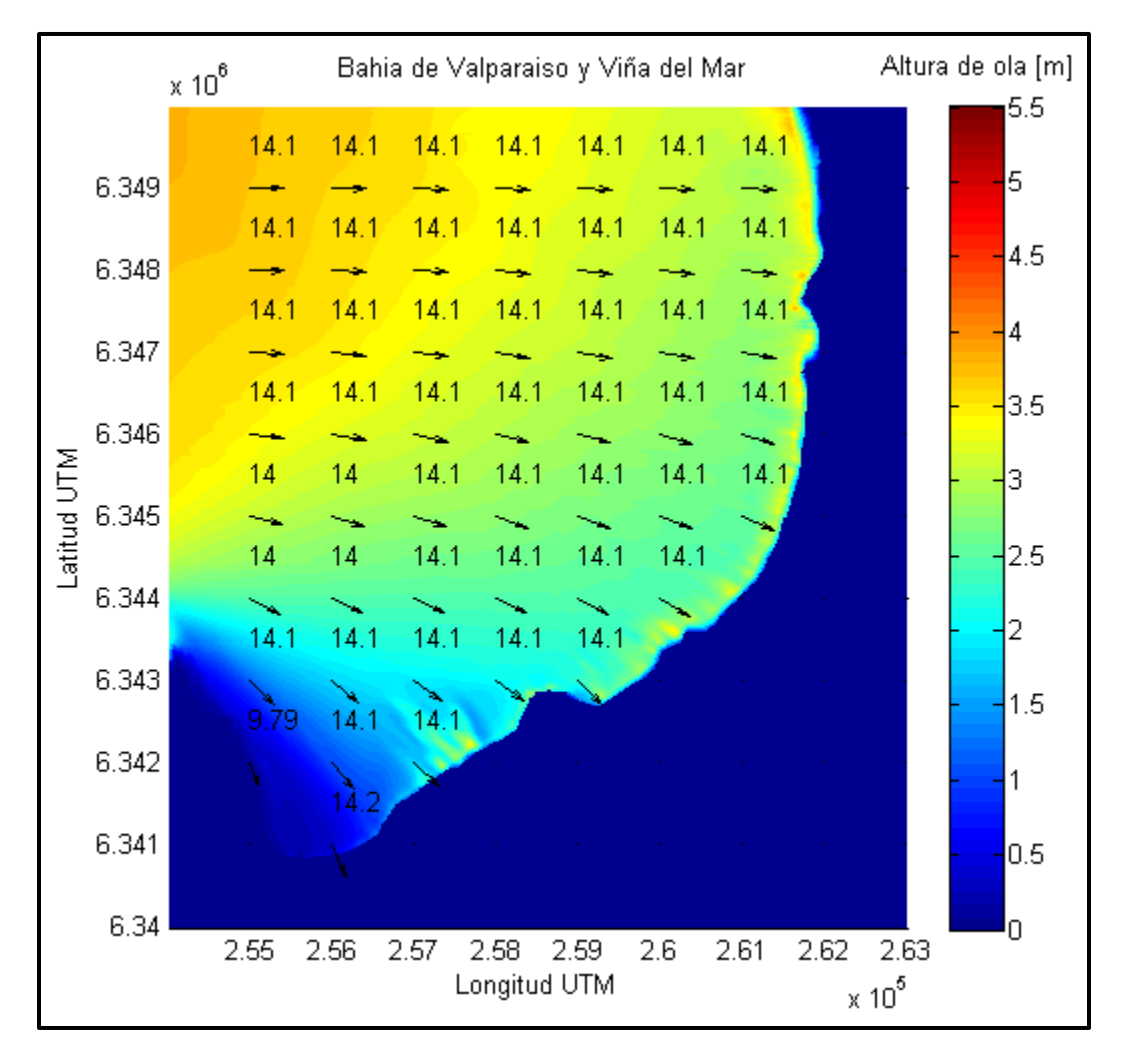

**Figura 6.6 Pronóstico para la grilla de 25 metros de resolución correspondiente a la zona de Valparaíso y Viña del Mar. los colores simbolizan la altura del oleaje cuantificada en la barra del costado derecho, las flechas muestran la dirección media del oleaje y el numero sobre cada flecha el periodo peak. Fuente: Elaboración propia.**

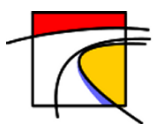

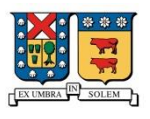

Además, se establecieron cuatro zonas puntuales en donde se presenta un pronóstico evolutivo, La Figura 6.7 hace una comparación entre las tres últimas simulaciones para la zona correspondiente a Valparaíso (Caleta Portales). Se observa que la variación entre simulaciones no es significativa, estableciendo un pronóstico confiable para la brecha de tiempo de 4 días. Estas zonas puntuales se pueden observar en la Figura 6.5, correspondientes a Playa la Boca en Concón  $(P_1)$ , Playa de Reñaca  $(P_2)$ , Muelle Vergara  $(P_3)$  y Caleta Portales en Valparaíso  $(P_4)$ .

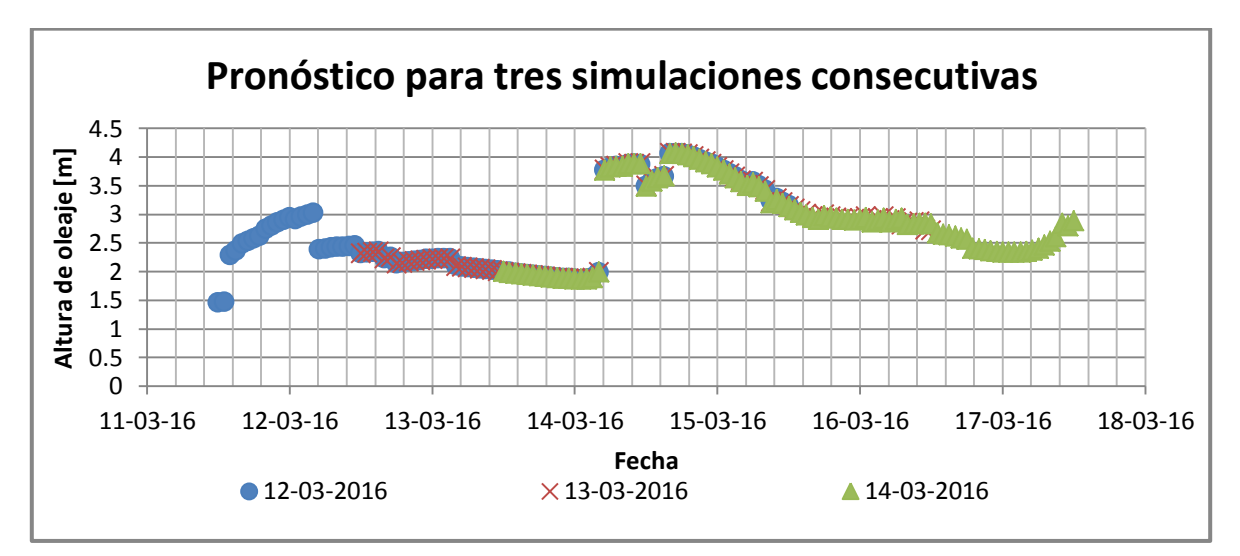

**Figura 6.7 Secuencia de 3 pronósticos realizados para los días 12-16, 13-17 y 14-18 de Marzo del 2016. En ellos se muestra la altura significativa para la zona de Caleta Portales (P3).**

**Fuente: Elaboración propia.**

#### **6.5.2. Tiempo de Pronóstico.**

El modelo fue realizado para elaborar un pronóstico de 4 días (96 horas) a intervalos de 1 hora. La primera hora de pronóstico corresponde a las 00 UTC del día siguiente en que corrió el código. Estos se actualizan cada día y se presenta en unidades coordenadas de tiempo universal UTC.

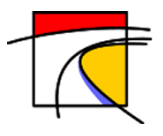

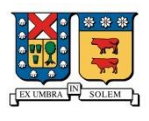

## **7. Calibración.**

La calibración del modelo se divide en dos partes, primero se realizó una calibración en aguas profundas para el modelo WAVEWATCH III y posteriormente la calibración en aguas someras para el modelo SWAN. Para la calibración de WAVEWATCH III se utilizó el registro de una boya TRIAXYS ubicada en Punta Curaumilla (aguas profundas) y para el caso de SWAN se utilizó junto a la boya, el registro de un ADCP (Acoustic Doppler Current Profiler) ubicada en Punta Curaumilla (aguas someras) ambas dispositivos fueron utilizados por Lucero (2015) para el proyecto **CORFO-INNOVA 09CN14-5718.**

A partir de los datos antes mencionados, se realiza una selección de climas de oleaje a través del método *clustering* explicado por Lucero (2015), el cual consiste en la identificación, dentro de un espacio muestral de cualquier orden, de familias o *clusters* de datos que mantienen cierto nivel de homogeneidad, considerando todos los parámetros de interés (Lucero, 2015). De los métodos especificados por Lucero (2015) se utiliza el llamado "MDA" (*Maximum-Dissimilarity Algorithm*), el que tiene por objetivo obtener los valores extremos y/o de mayor disimilitud dentro de la muestra.

## **7.1. Calibración WEVEWATCH III**

## **7.1.1. Selección de climas de oleaje.**

Para la selección de los climas de oleaje se utilizó todo el registro de la boya TRIAXYS y escogiendo como variables de interés la altura significativa ( $H_{m0}$ ), periodo peak ( $T_n$ ) y dirección media  $(MWD)$ . La Tabla 7.1 muestra que se pueden identificar 6 vectores pertenecientes a cada grupo creado, de los cuales dos tormentas presentan alturas sobre los 6 metros y con periodo peak promedio de 14 segundos en direcciones  $\approx$  240°, las otras 4 tormentas poseen una altura promedio de 1.5 metros, periodos de 10 segundos y dirección promedio de 250°.

| Vector       | $H_{m0}$ | $T_p$ | $\theta_m$ | Fecha [día/mes/ano HH:MM] | % Datos<br><b>Totales</b> |
|--------------|----------|-------|------------|---------------------------|---------------------------|
| $\mathbf{1}$ | 1.64     | 3.84  | 336        | 31/05/13 10:00            | 0.67                      |
| 2            | 6.65     | 18.18 | 247        | 03/07/13 13:00            | 3.50                      |
| 3            | 1.20     | 7.69  | 215        | 12/10/12 17:00            | 86.30                     |
| 4            | 1.88     | 22.22 | 264        | 01/08/12 05:00            | 2.83                      |
| 5            | 6.34     | 10    | 232        | 26/06/13 20:00            | 1.79                      |
| 6            | 1.00     | 14.28 | 251        | 02/12/12 13:00            | 4.92                      |

**Tabla 7.1 Vectores representativos seleccionados mediante método MDA para calibración WAVEWATCH III**

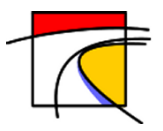

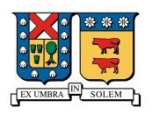

En la Figura 7.1 se observa una gráfica en tres dimensiones en la cual de forma radial se representa la altura significativa espectral (H<sub>m0</sub>), el eje Z representa el periodo peak (T<sub>p</sub>) y finalmente la dirección media ( $\theta_{\rm m}$ ) está representada por la rosa. Cada punto con igual color representa un estado de mar asociado a un subgrupo; estos subgrupos se crean a partir de la cercanía que presenta cada estado de mar a un vector representativo (punto triangular del mismo color).

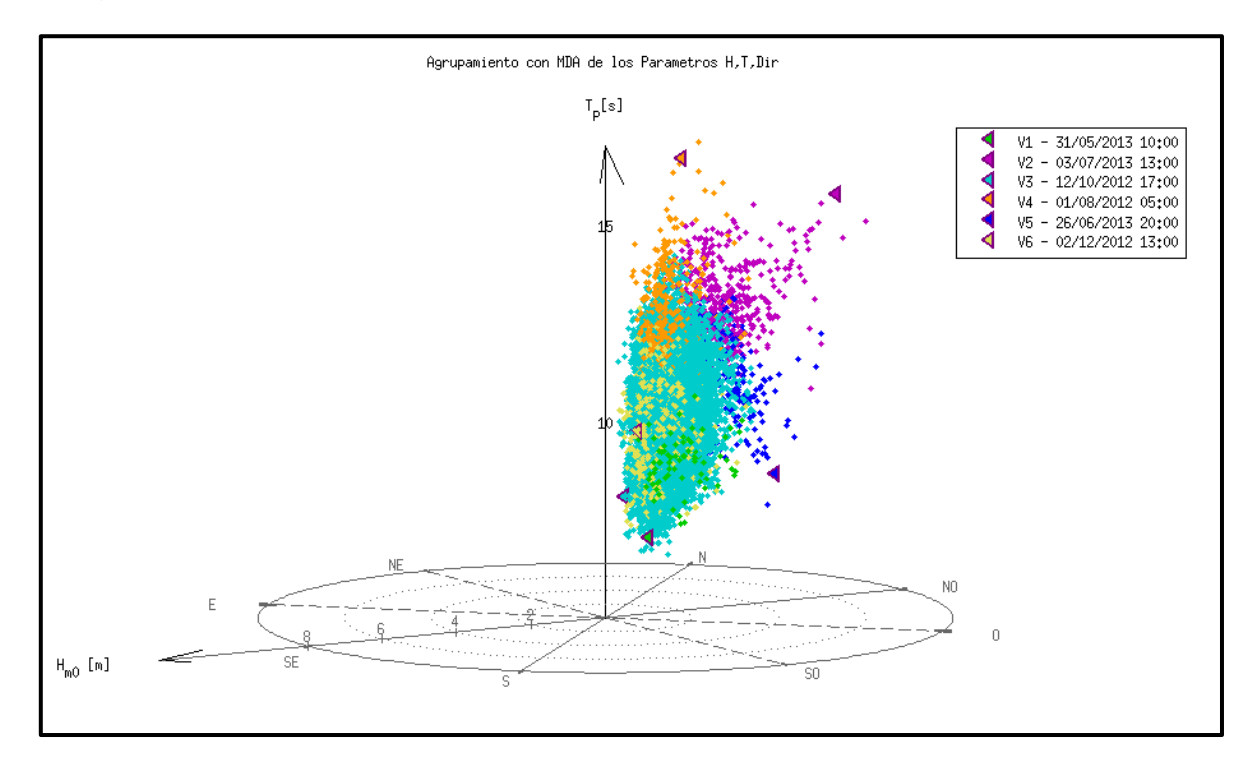

**Figura 7.1 Casos representativos mediante MDA. Boya TRIAXYS. La grafica de tres dimensiones en la cual de forma**  radial se representa la altura significativa espectral (H<sub>m0</sub>), el eje Z representa el periodo peak (T<sub>p</sub>) y finalmente la **dirección media () está representada por la rosa.**

**Fuente: Elaboración propia.**

A partir de los vectores obtenidos se procede a la calibración del modelo WEVEWATCH III obteniendo una serie de tiempo superior a 5 días que contiene la fecha de cada vector.

#### **7.1.2. Determinación de Coeficientes.**

Para la determinación de los coeficientes del modelo se realizó la primera simulación del vector 2 con los valores obtenidos por Merino (2014). La Figura 7.2 muestra los resultados obtenidos y se observa que los valores de altura significativa están muy por debajo de los registrados por la boya. Debido a lo anterior y en base a lo realizado por Merino (2014), se reduce la disipación en el modelo.

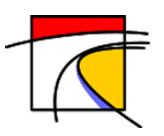

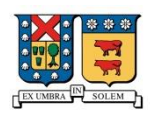

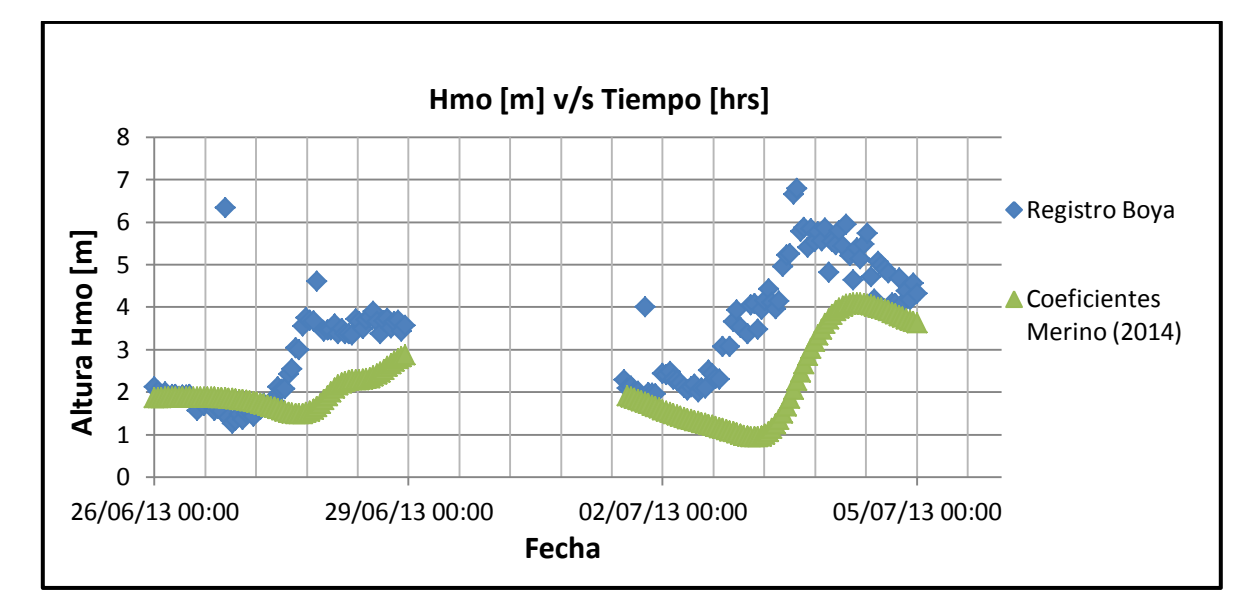

**Figura 7.2 Serie de tiempo para el vector 2. Los puntos azules representan la altura significativa registrada por la boya en aguas profundas y los puntos verdes la simulación realizada por WAVEWATCH III en base a los coeficientes utilizados por Merino (2014).**

#### **Fuente: Elaboración propia.**

Reduciendo la disipación se obtienen valores más cercanos a los registrados por la boya, como se ve en los gráficos de la Figura 7.3 y 7.4. En ellos se aprecia el aumento en la altura significativa simulada por WAVEWATCH III y obteniendo valores muy parecidos a los registrados por la boya, en las Figuras 7.5 y 7.6 se observa que el periodo peak posee tambien un buen ajuste, sin embargo, en las Figuras 7.7 y 7.8 se puede apreciar que el modelo tiene dificultades para ajustarse a los vientos que provienen del norte.

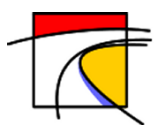

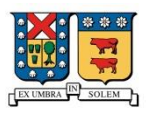

A continuación se muestran las series de tiempo producto de las calibraciones para los 6 vectores. En las dos primeras imágenes se observa la altura significativa, las siguientes dos el periodo peak y el último par de imágenes la dirección media.

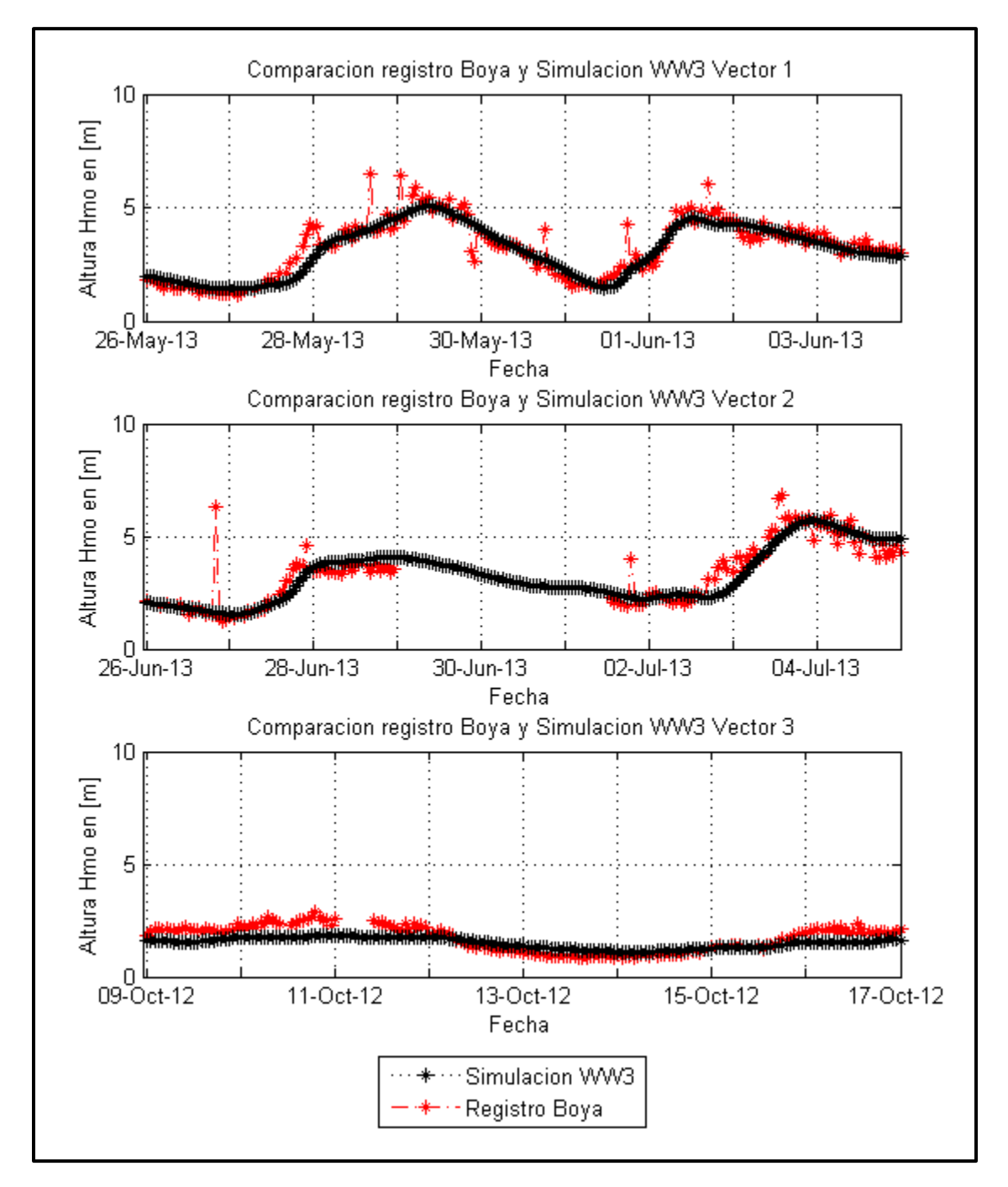

**Figura 7.3 Altura significativa primeros 3 vectores WW3. Fuente: Elaboración propia.**

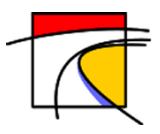

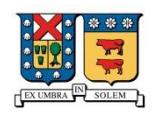

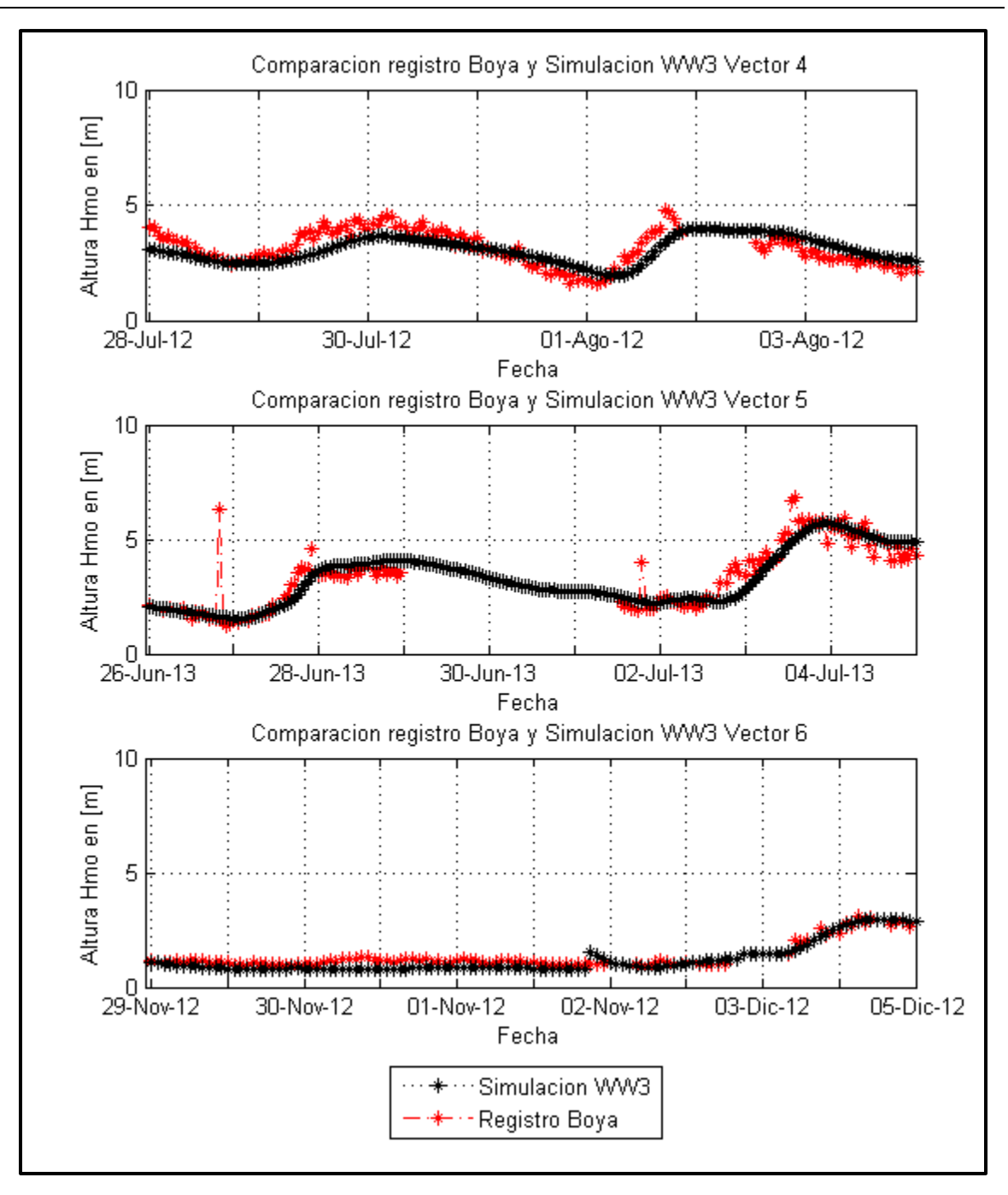

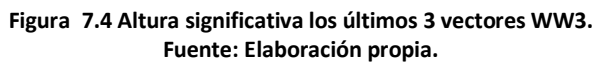

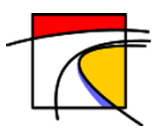

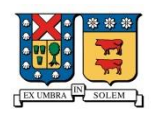

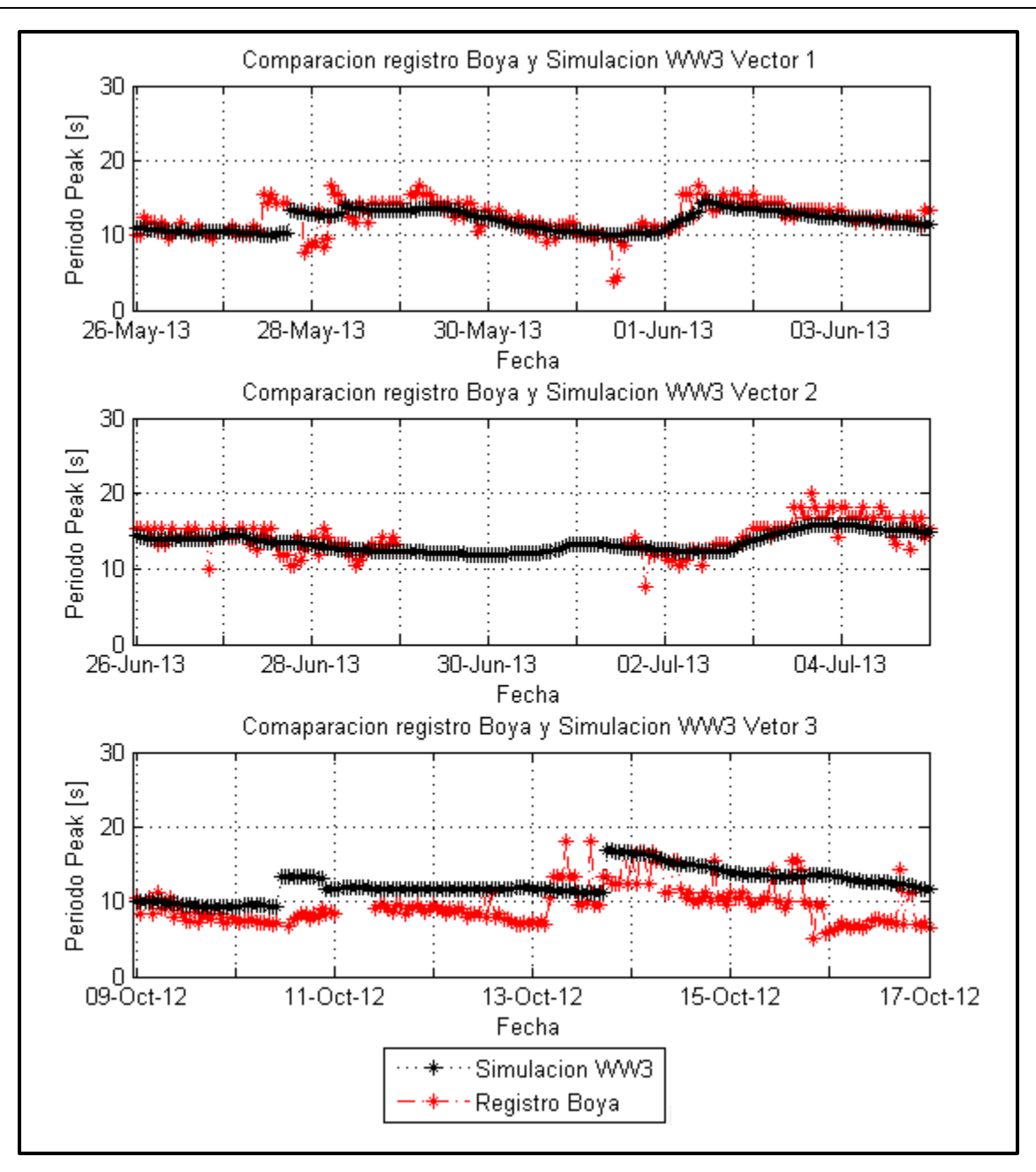

**Figura 7.5 Periodo peak primeros 3 vectores WW3. Fuente: Elaboración propia.**

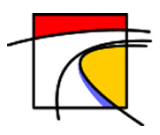

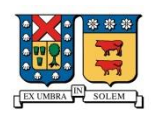

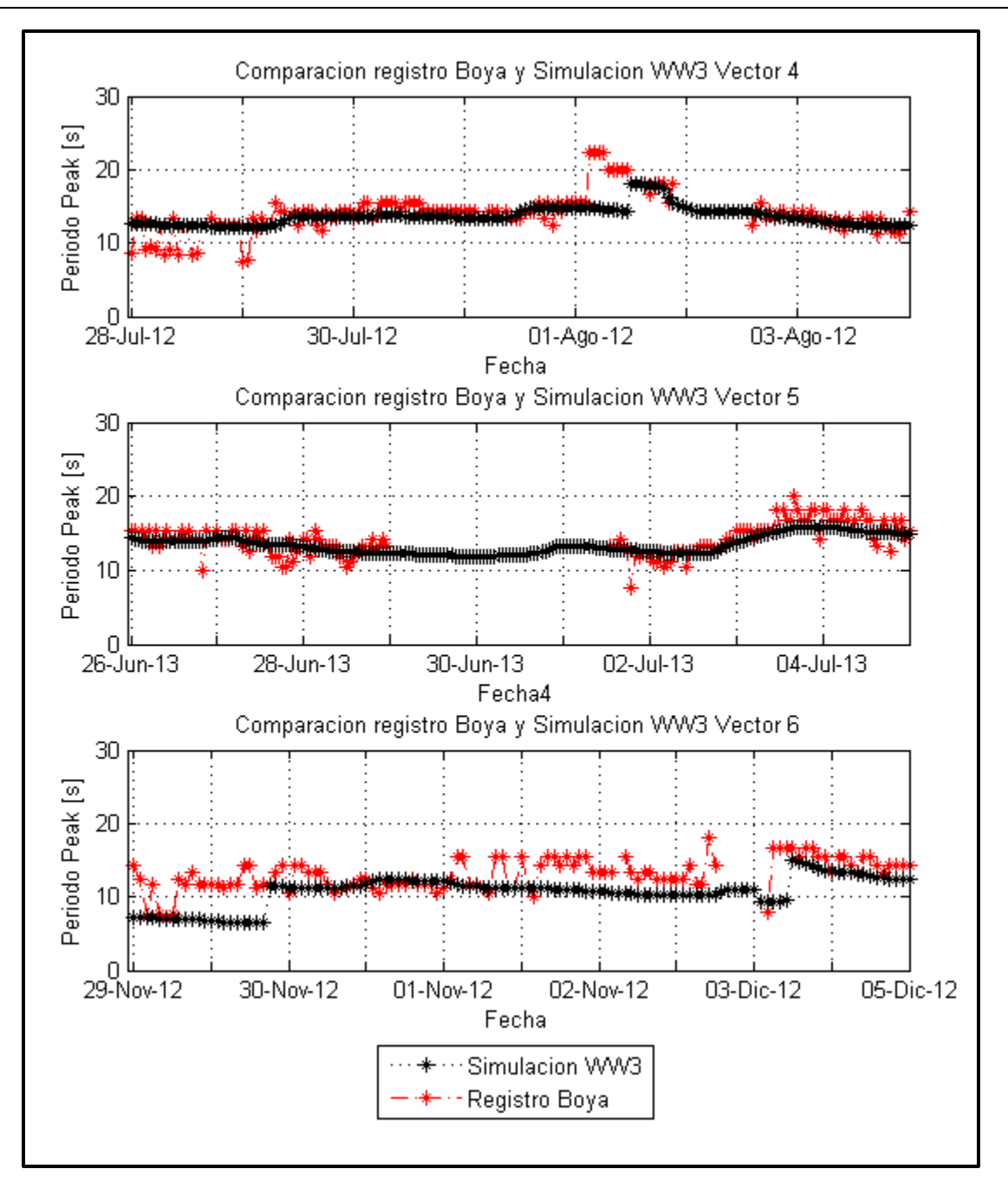

**Figura 7.6 Periodo peak últimos 3 vectores WW3. Fuente: Elaboración propia.**

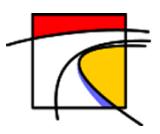

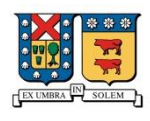

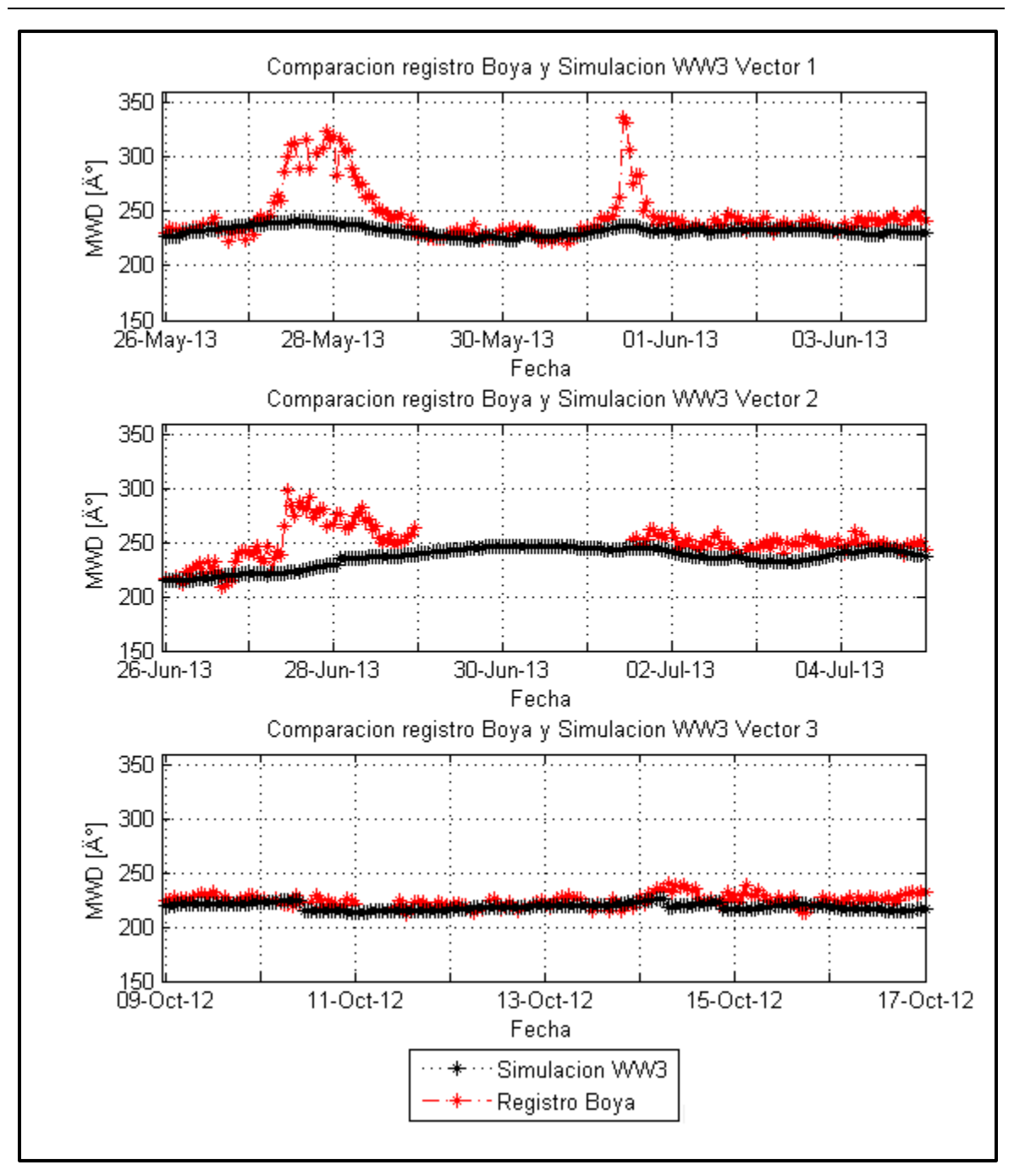

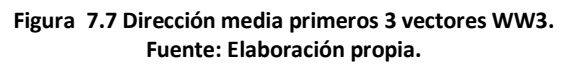

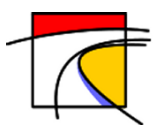

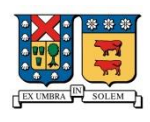

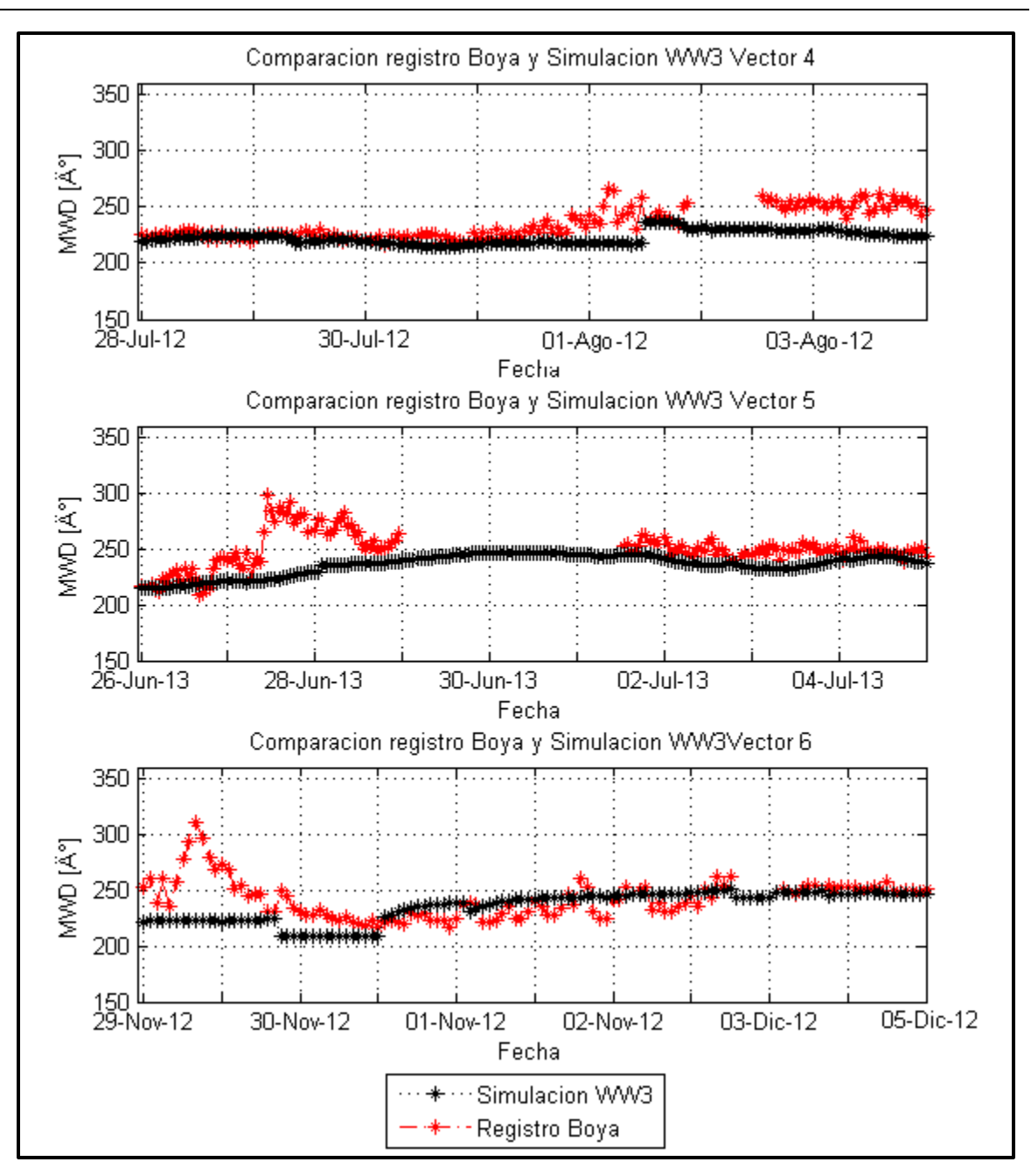

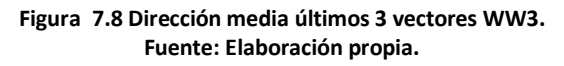

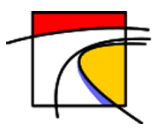

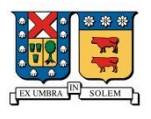

El detalle de los errores se aprecia en la Tabla 7.2. En esta tabla se muestra la raíz del error cuadrático medio (RMSE), porcentaje de error (PE), índice de dispersión (SI), sesgo (bias) y el coeficiente de correlación lineal (R) para los 3 parámetros de interés ( $H_{m0}$ ,  $T_p \, y \, \theta_m$ ).

Los parámetros estadísticos nombrados anteriormente se definen para las siguientes mediciones, con N representando el número de observaciones. MEAS y EST corresponden a los valores medidos y modelados, respectivamente como:

#### **Error raíz cuadrática media** (*RMSE*):

$$
RMSE = \sqrt{\frac{\sum (MEAS - EST)^2}{N}}
$$
\n(7.1)

**Porcentaje de error (PE):** 

$$
PE = 100 \sqrt{\frac{1}{N} \sum \left( \frac{MEAS - EST}{MEAS} \right)^2}
$$
 (7.2)

**Índice de Dispersión** (SI):

$$
SI = \frac{RMSE}{MEAS} \tag{7.3}
$$

**Sesgo Bias:**

$$
Bias = \frac{1}{N} \sum EST - MEAS \tag{7.4}
$$

**Coeficiente de correlación lineal (R):** 

$$
R = \frac{\sum (MEAS_i - \overline{MEAS})(EST_i - \overline{EST})}{\sqrt{(\sum (MEAS_i - \overline{MEAS})^2)(\sum (EST_i - \overline{EST})^2)}}
$$
(7.5)

Nota: Un modelo ejecutado perfectamente reportará un RMSE, SI y Bias de cero y un coeficiente de correlación lineal de 1.

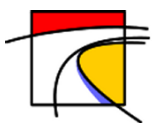

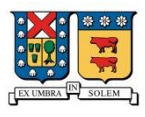

**Tabla 7.2 La tabla se muestra la raíz del error cuadrático medio (RMSE), porcentaje de error (PE), índice de dispersión**  (SI), sesgo (bias) y el coeficiente de correlación lineal (R) para los 3 parámetros de interés ( $H_{m0}$  ,  $T_p$  y  $\theta_m$ ) para cada **vector.**

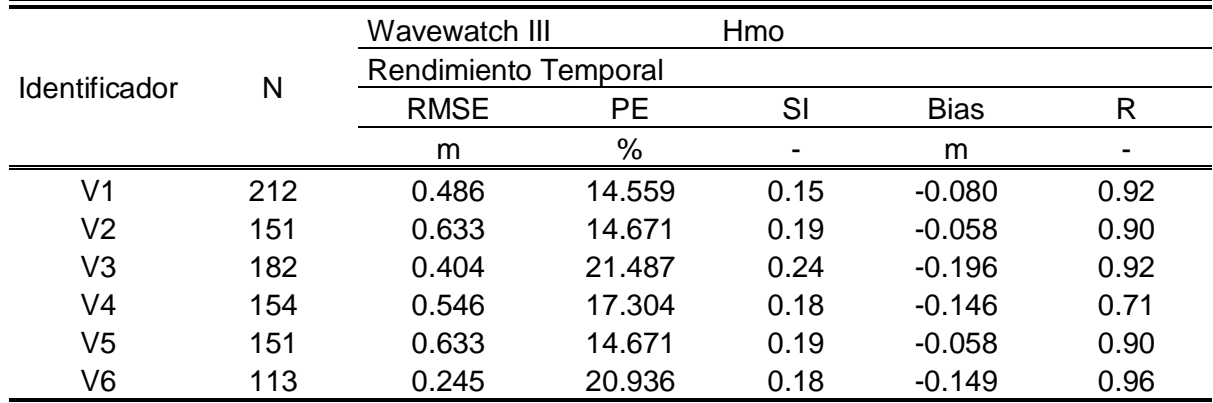

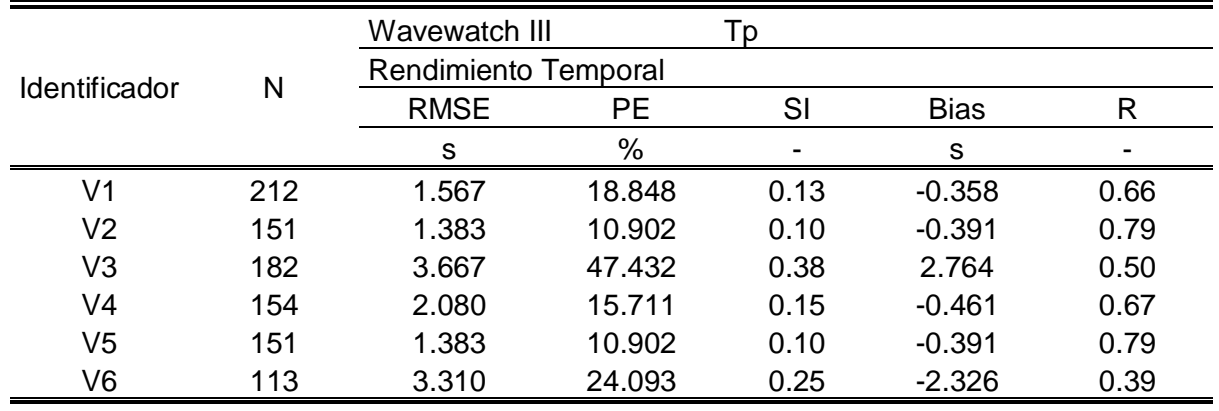

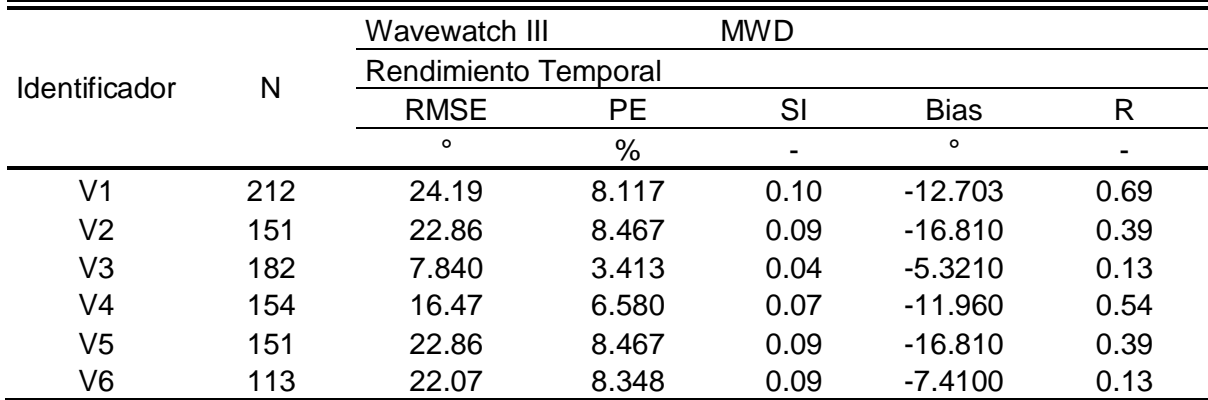

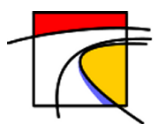

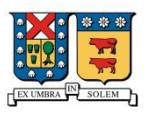

Analizando la Tabla 7.2 podemos señalar que para la altura significativa en 5 vectores el coeficiente de correlación lineal es superior a 0.9 y solo en el vector 4 posee un valor de 0.71, el bias metrico muestra una leve subestimación, la raiz del error cuadratico medio esta en el orden de 0.5 metros correspondiente a un error cercano al 17%.

Para el periodo peak en 4 vectores el coeficiente de correlación lineal es superior a 0.66 alcanzando como maximo 0.79 y en 2 vectores esta entre 0.39-0.50, el bias muestra una una leve subestimación para 4 vectores y el vector 3 y 6 poseen una sobre y sub estimación respectivamente del orden de los 2.5 [s] , la raiz del error cuadratico medio esta en el orden de 2.2 segundos correspondiente a un error cercano al 21.3%.

Para la dirección media los coeficientes de correlación lienal son muy bajos, en promedio 0.38 , el bias muestra una gran subestimación sobre todo cuando existe la presencia de vientos provenientes del norte, la raiz del error cuadratico medio esta en el orden de los 20 grados correspondiente a un error cercano al 7.2%.

En base a los estadísticos anteriores se observa que la altura significativa se ajusta bien para todos los vectores teniendo el mejor ajuste el vector 6 con un R de 0.96 y el mas deficiente el vector 4 con un R de 0.71. El periodo peak posee un error promedio de 2 [s], siendo los vectores 2 y 5 los de mejor ajuste con un R de 0.79 y el mas deficiente el Vector 6 con un R de 0.39. La dirección media es el parámetro que peor ajuste presenta, siendo el vector 1 el de mayor R (R=0.69) y el vector 6 de peor R (R=0.13), y se observa una clara deficiencia en el modelo para ajustarse a los vientos provenientes del Norte.

Los coeficientes de Tolman y Chalikov utilizados para la nueva disipación del modelo son los que se muestran en la Tabla 7.3.

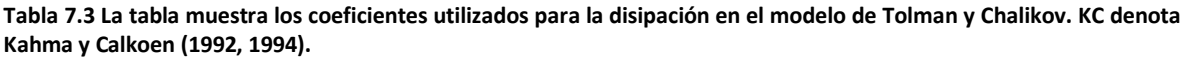

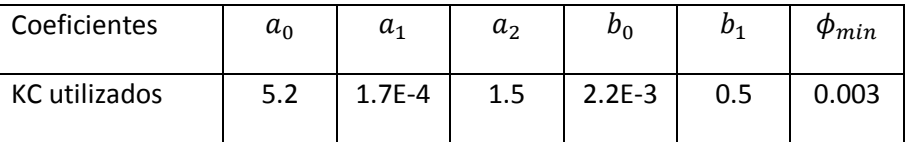

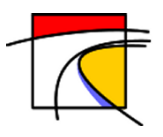

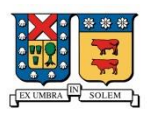

## **7.2. Calibración SWAN**

### **7.2.1. Selección de climas de oleaje.**

Para la selección de los climas de oleaje se utilizó el registro de la boya TRIAXYS y la ADCP, ambas con una ventana de tiempo en común (24/04/2012 – 07/09/2013) y escogiendo como variables de interés la altura significativa ( $H_{m0}$ ), periodo peak ( $T_p$ ) y dirección media ( $MWD$ ). De esta manera, los vectores obtenidos son los mismos que los utilizados en la sección 7.1.1, mostrados en la Tabla 7.4.

Utilizando como base la propagación realizada por Lucero (2015) y los coeficientes utilizados por él, se realiza la propagación en aguas someras. La Figura 7.9 muestra la serie de tiempo que contiene al vector 1 en la zona de Curaumilla, se hace la comparación de altura significativa (a), periodo peak (b) y dirección media (c) entre la grilla de resolución 25 metros y la ADCP.

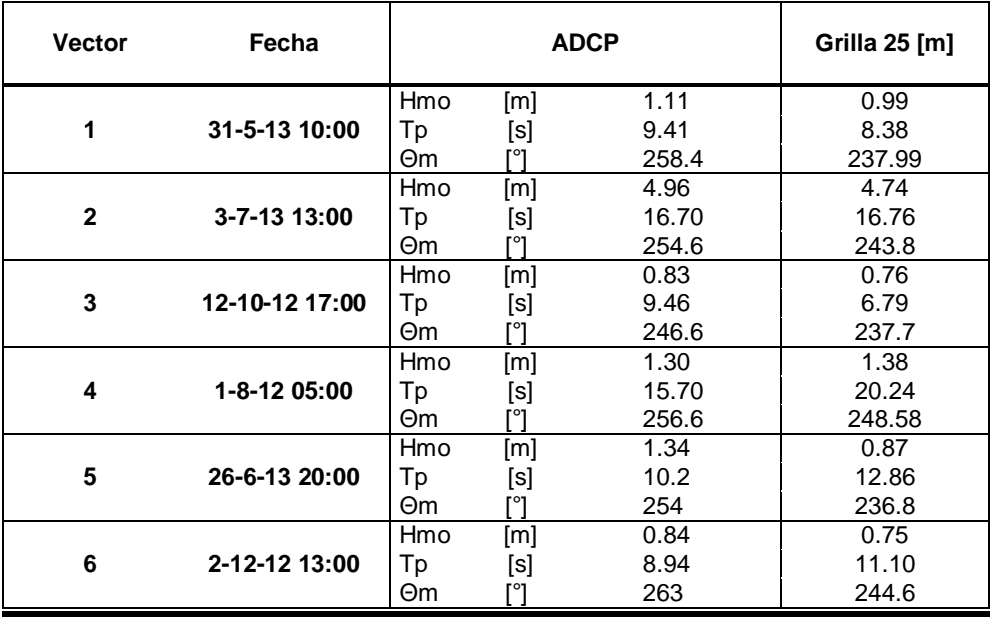

**Tabla 7.4 Valores de propagación de cada vector en la grilla de 25 metros de resolución y valores registrados en la ADCP, para Hm0, Tp y MWD.**

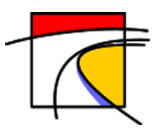

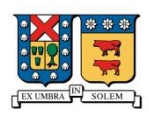

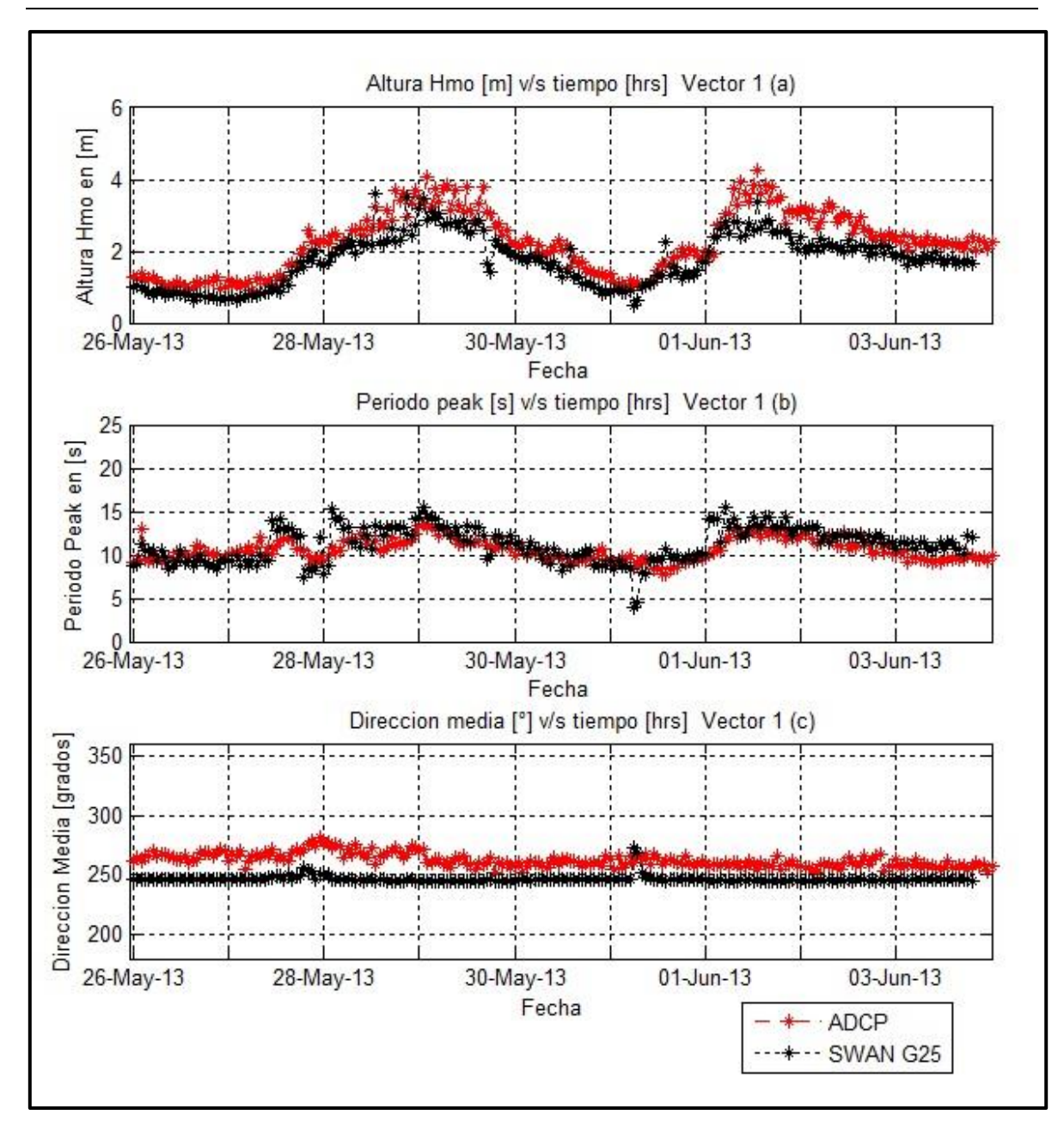

**Figura 7.9 Comparación entre los datos registrados por la ADCP y los propagados por SWAN. Altura significativa (a), periodo peak (b) y dirección media (c) para el vector 1. Fuente: Elaboración propia.**

La Tabla 7.5 muestra los valores de propagación de cada vector en la grilla de 25 metros de resolución y los compara con los registrados en la ADCP, los valores obtenidos son muy cercanos a los registrados por la ADCP, existiendo solo una notoria diferencia en el vector 5. El periodo se comporta bien en todos los casos existiendo una diferencia promedio de 2 [s], en el caso de la dirección media la diferencia es mayor, entre 10-20 grados, esto debido a que SWAN discretiza la dirección cada 3 grados perdiendo precisión. La Tabla 7.5 muestra los errores para cada vector, se observa que para 5 vectores el error es menor al 11% en la altura significativa, el periodo peak presenta un error promedio del 20% y la dirección media un error promedio cercano al 5%.

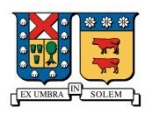

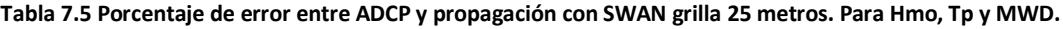

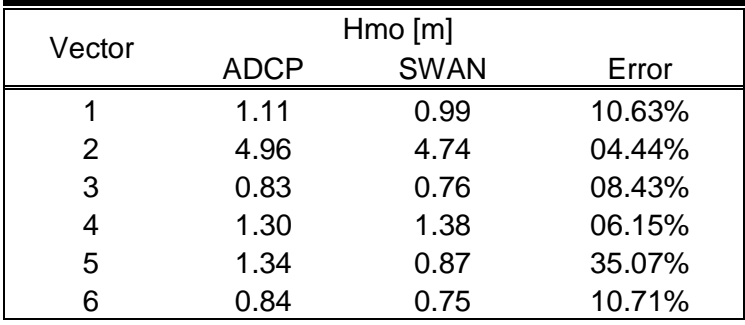

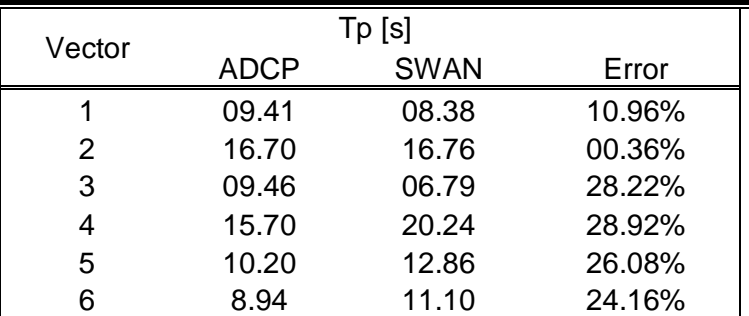

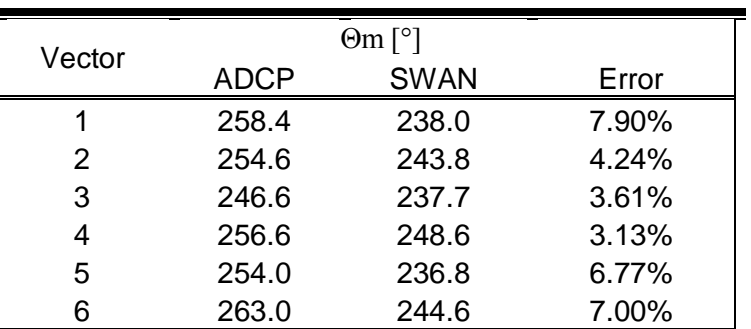

**Fuente: Elaboración propia.** 

Las siguientes figuras representan las series de tiempo obtenidas en las calibraciones de los 6 vectores para las grillas de 500, 100 y 25 metros. Las figuras 7.10 y 7.11 muestran las alturas significativas, las figuras 7.12-7.13 muestran el periodo peak y las figuras 7.14-7.15 muestran la dirección media.

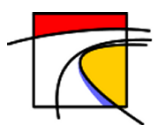

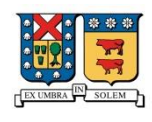

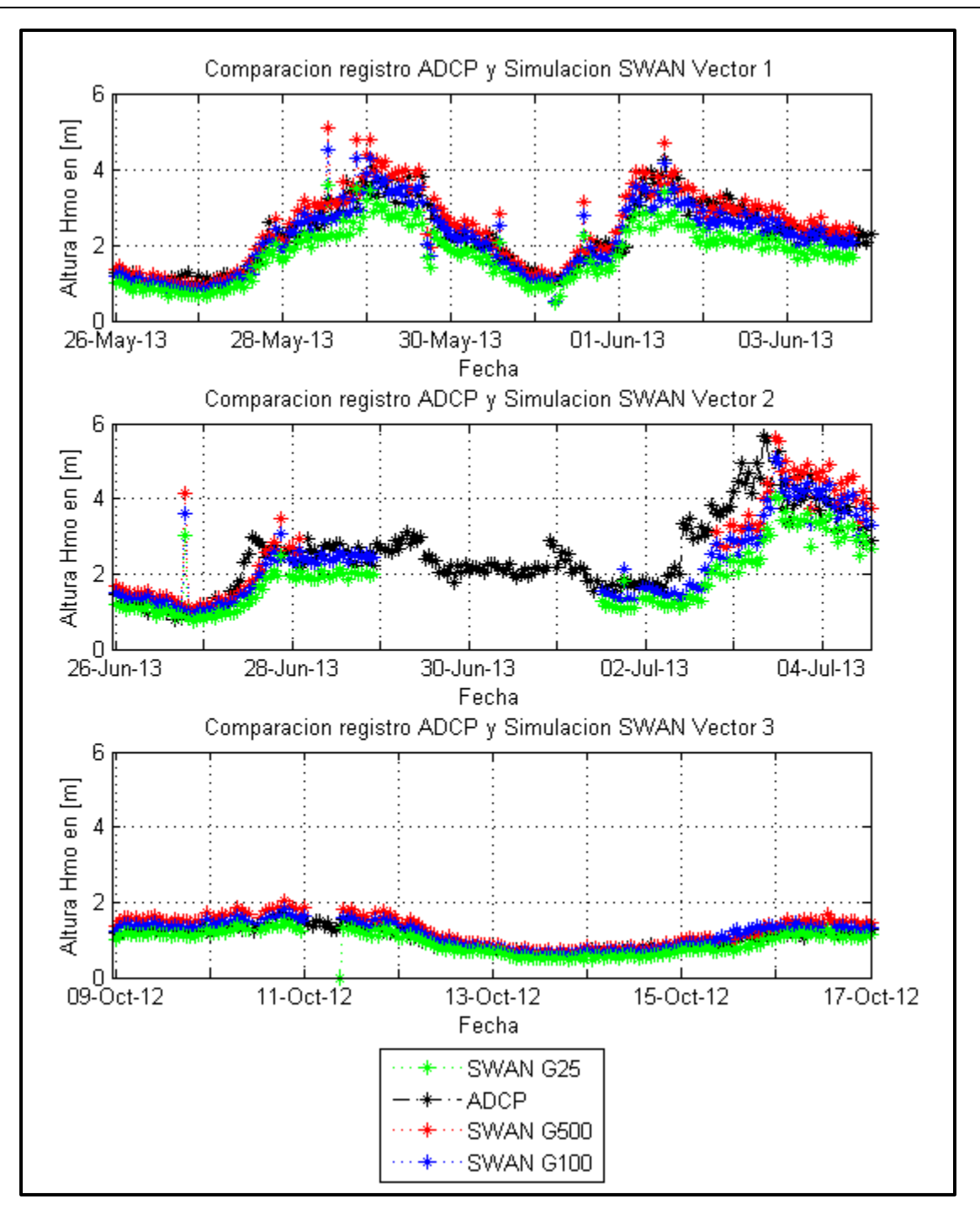

**Figura 7.10 Altura significativa primeros 3 vectores SWAN. Fuente: Elaboración propia.**

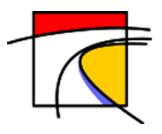

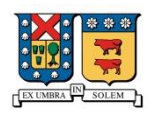

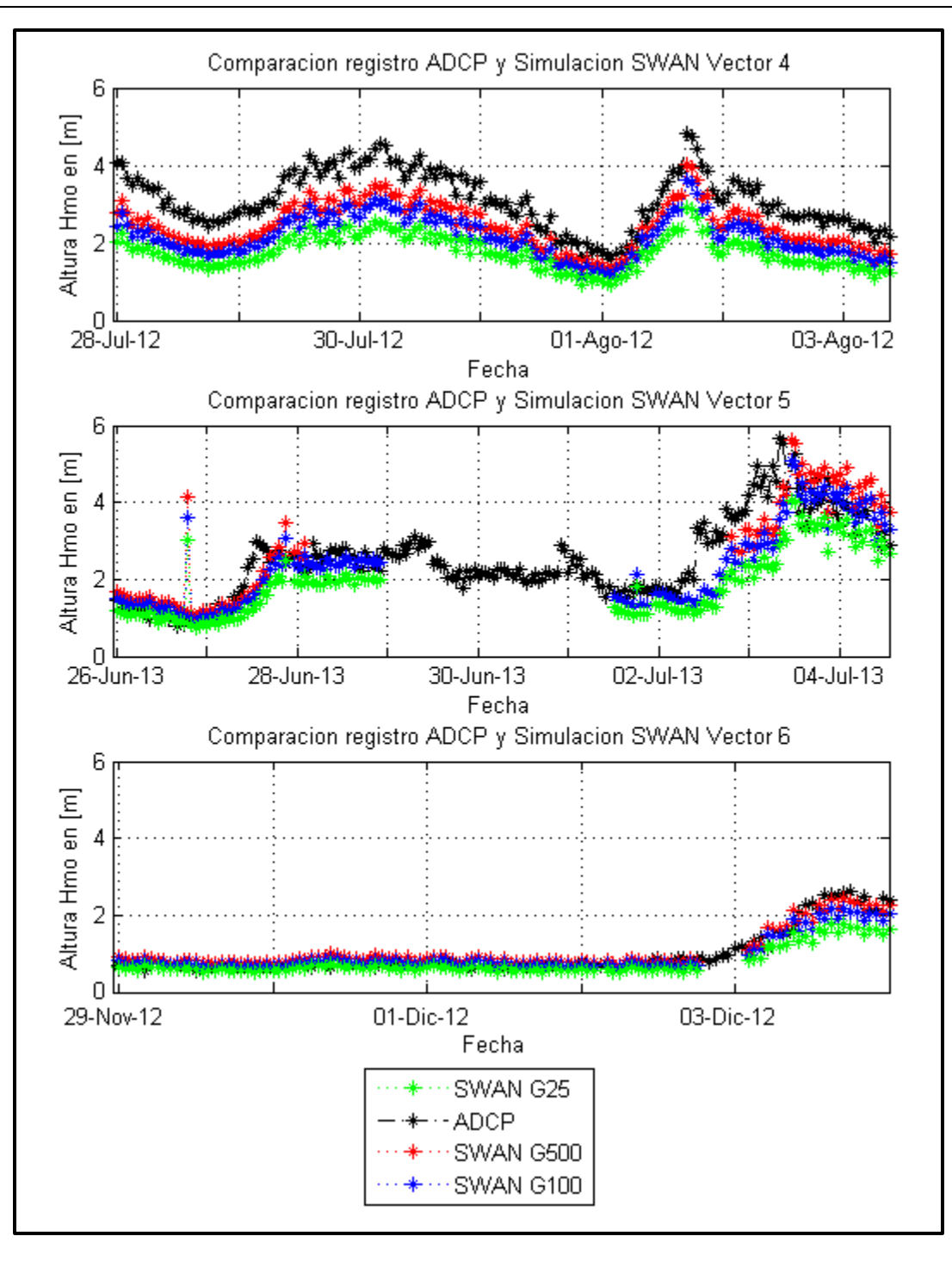

**Figura 7.11 Altura significativa últimos 3 vectores SWAN. Fuente: Elaboración propia.**

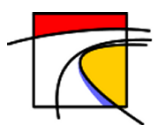

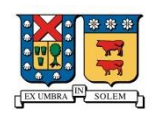

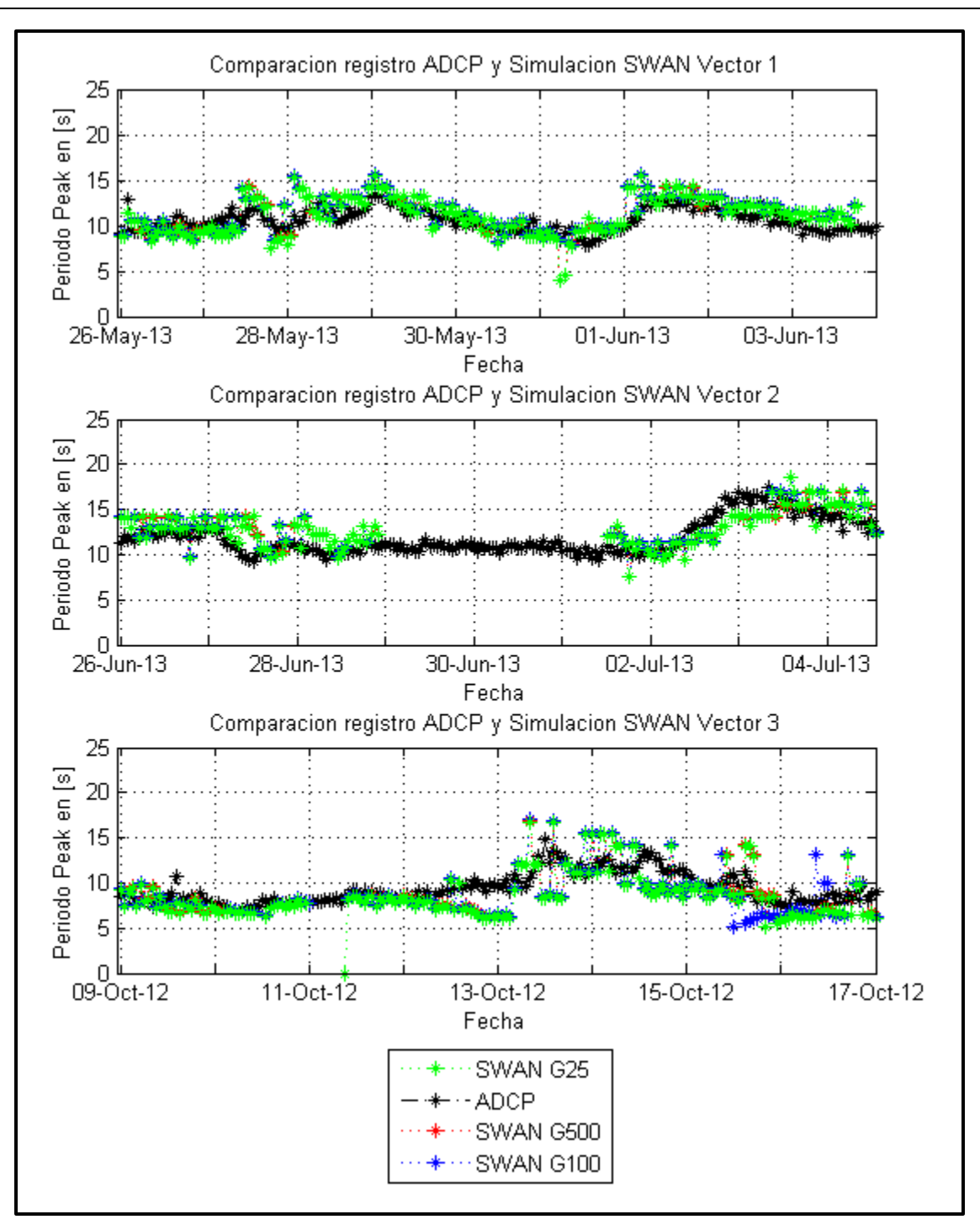

**Figura 7.12 Periodo peak primeros 3 vectores SWAN. Fuente: Elaboración propia.**

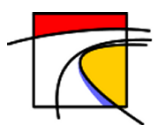

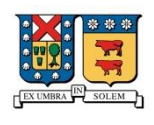

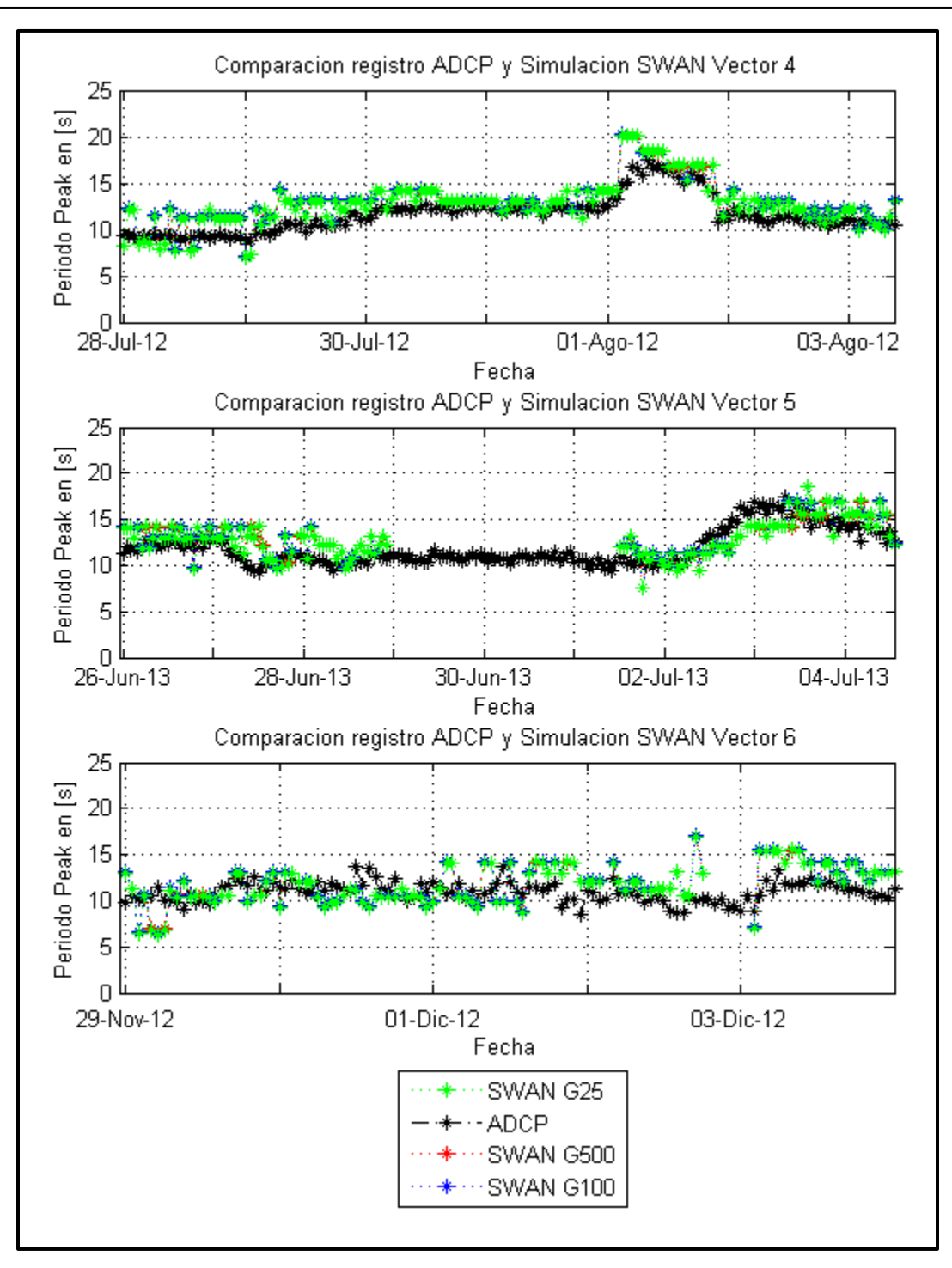

**Figura 7.13 Periodo peak últimos 3 vectores SWAN. Fuente: Elaboración porpia.**

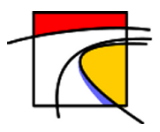

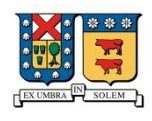

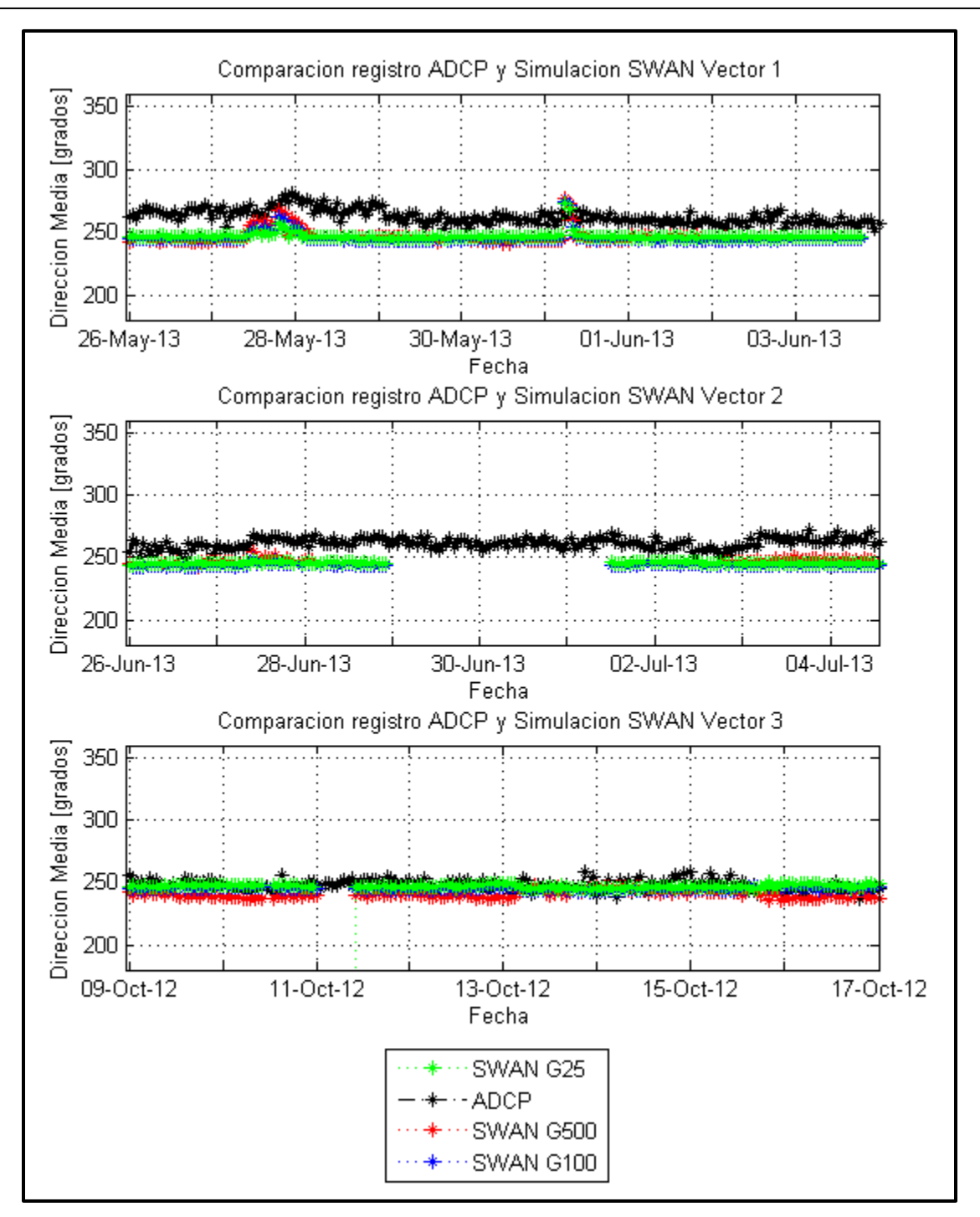

**Figura 7.14 Dirección media primeros 3 vectores SWAN. Fuente: Elaboración propia.**

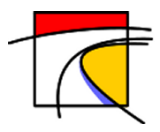

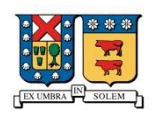

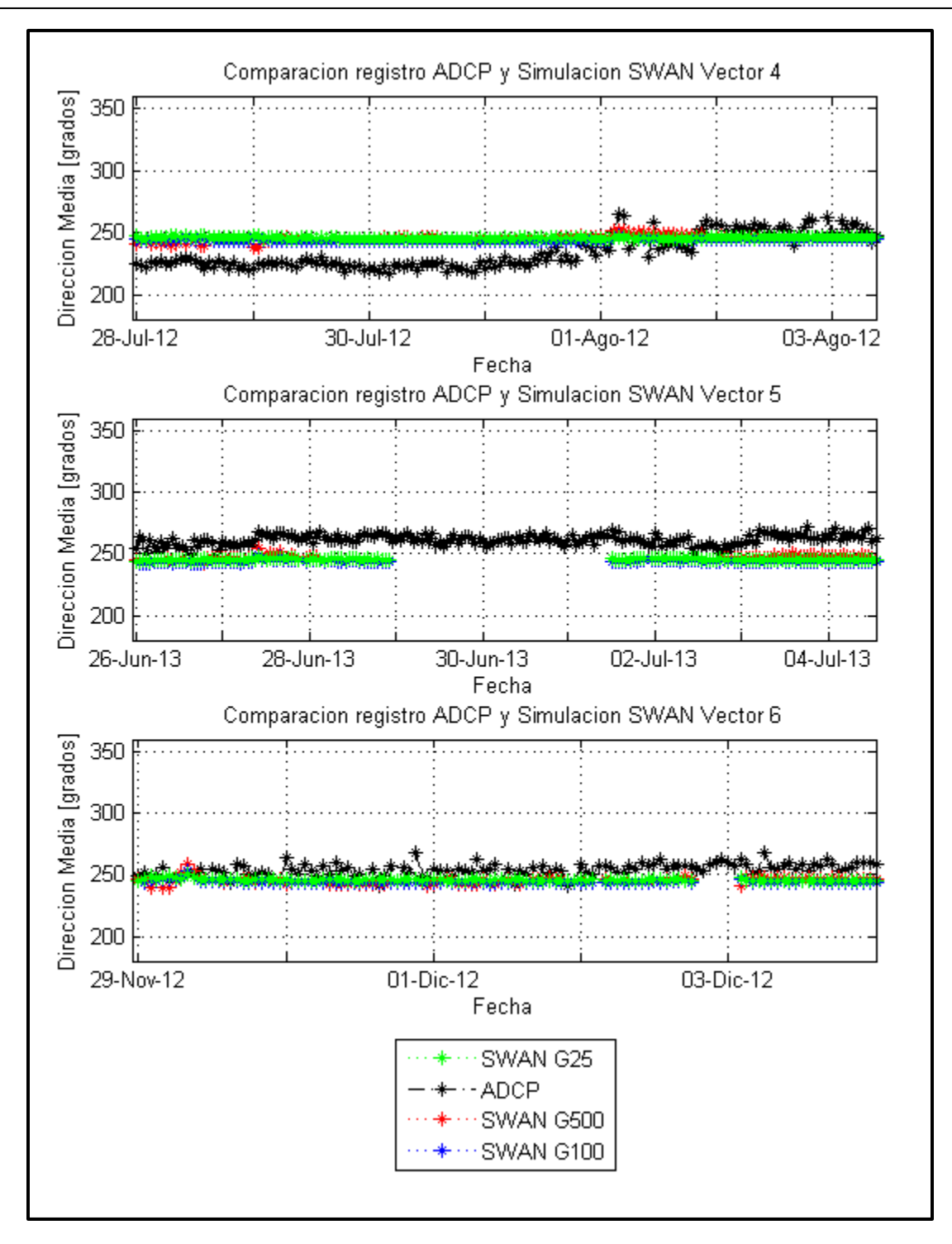

**Figura 7.15 Dirección media últimos 3 vectores SWAN. Fuente: Elaboración propia.**

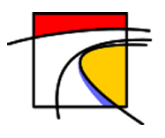

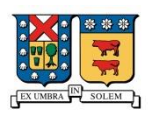

# **8. Validación.**

Para la validación se simuló la tormenta del 8 de agosto del 2015 y se evaluó la altura de oleaje en la costa de Valparaíso y Viña del Mar. La Figura 8.1 muestra la altura de oleaje obtenida por el modelo de predicción con fecha 08/08/2015 23:00:00 UTC, que alcanzando alturas próximas a los 6 metros en las cercanías de la Caleta Portales y olas entre 4 y 5 metros para las playas de Viña del Mar.

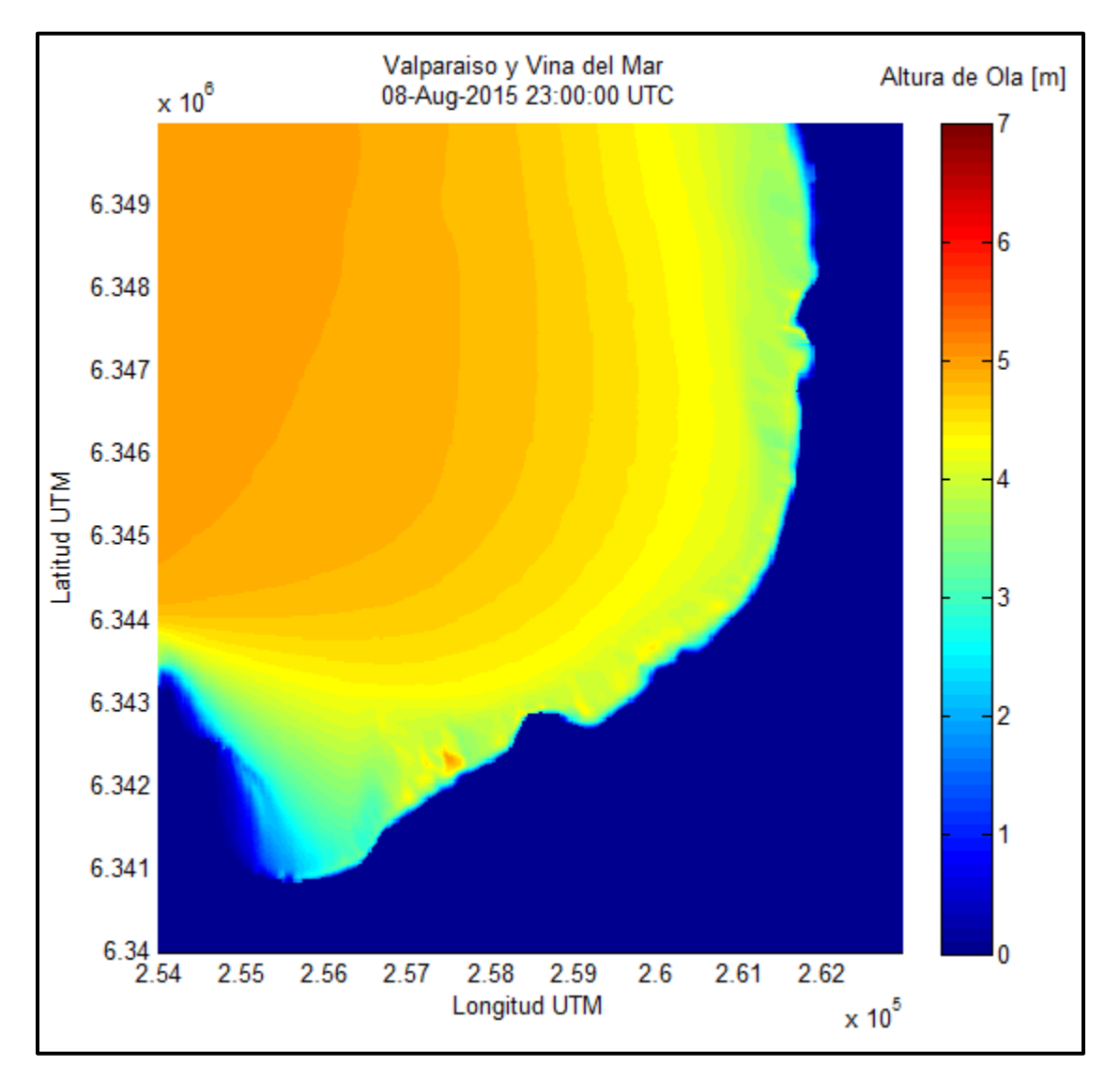

**Figura 8.1 Simulación obtenida por el modelo de pronóstico para el 08/08/2015 13:00:00 UTC. Fuente: Elaboración propia.**

A partir de estos resultados se observa que el modelo entrega valores bastantes cercanos a los reales registrados en esa fecha, sin embargo, el pronóstico posee una subestimación del comportamiento real del oleaje.

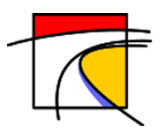

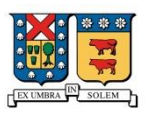

## **9. Implementación Operacional.**

Para que el modelo quedará operativo se creó el script "**RUN\_PRONOSTICO.sh"** (Anexo A), el cual se ejecuta una vez al día a las 01:30 hrs (GMT-03) y tiene la función de ejecutar varios scripts en el siguiente orden:

- 1. Se ejecuta el script "**NOAA\_WIND.sh"** (Anexo B), el cual descarga los datos de vientos desde los servidores de NOAA en formato grib2 los que posteriormente serán utilizados por el script **"gfs\_wind.m"** (Anexo C) para generar el input que necesita WAWEWATCHIII.
- 2. Se ejecutan dos rutinas de Matlab "**Creador\_Analisis\_WW3.m"** (Anexo D) y **"Creador\_SWN.m"** (Anexo E). La primera rutina crea el script **"Analisis\_WW3.m"** el cual tiene la función de generar un archivo Matlab necesario para procesar los datos obtenidos de WW3 y archivarlos en un directorio con la fecha de inicio de la simulación para ser ocupada posteriormente en la anidación con SWAN. La segunda crea el script "**INPUT\_SWAN.m"** el cual se utilizará para anidar SWAN a WW3.
- 3. Se ejecuta el script **"Run\_WW3.sh"** (Anexo F) el cual corre el programa WAVEWATCHIII y guarda los output para ser utilizados por SWAN posteriormente.
- 4. Se ejecutan los scripts **"Analisis\_WW3.m"** y "**INPUT\_SWAN.m"** los cuales crean los archivos necesarios para que poder ejecutar el modelo SWAN.
- 5. Se ejecuta el script **"Run\_SWAN.sh"** (Anexo G) el cual procesa los datos en SWAN y entrega matrices de altura significativa, periodo peak, dirección media y batimetría de las zonas de interés.
- 6. Se ejecuta el script **"Concadenar\_OUTPUT\_SWAN.m"** (este script es creado por el código "**INPUT\_SWAN.m"** ejecutado en el paso 4) el cual ordena los output entregados por SWAN y los almacena en un solo archivo llamado **"OUTPUT\_SWAN.mat"** para su posterior análisis.
- 7. Se ejecuta el script **"Representacion\_Zonas.m"** (Anexo H) el cual crea los gráficos de las cuatro zonas de pronóstico y 97 mapas en donde se muestran la altura significativa, periodo peak y dirección media del oleaje para cada una de las 3 grillas de 25 metros de resolución espacial.
- 8. Se ejecuta el script **"clear\_tmp.sh"** (Anexo I) el cual borra todos los archivos creados para poder obtener las predicciones y que no tendrán un posterior uso.

Los archivos creados en el proceso se almacenan en un servidor para su posterior uso.

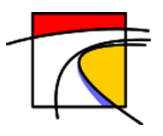

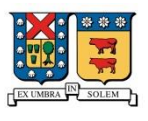

## **10. Conclusiones.**

A pesar que el pronóstico obtenido por el modelo planteado posee buenos resultados, este depende directamente de los datos vientos, los cuales poseen gran precisión, sin embargo, si estos presentan algún tipo de error el pronóstico se verá fuertemente afectado.

Para realizar el pronóstico se requiere de 2 programas de tercera generación (WAVEWATCH III y SWAN). En ambos modelos se realizó una aceptable calibración y se obtuvieron valores muy cercanos a los reales para el caso de la altura significativa, sin embargo, los modelos arrojan una subestimación del oleaje favoreciendo la probabilidad que los resultados en los sectores de pronóstico sean menores a los reales.

El modelo utiliza para la generación y propagación solo los códigos fuente de más aporte o disipación energética, es decir, que existen factores que no se consideran y que podrían afectar los resultados cuando en ciertos eventos se convierten en relevantes, como es el caso de vientos locales, corrientes marinas, interacción triadas (onda-onda), difracción, entre otras.

Para la obtención de un pronóstico el modelo requiere una actualización de los datos de vientos y los resultados del pronóstico anterior, es decir, que si los datos de vientos no se descargan o no se realizó el pronóstico en la simulación anterior, el modelo no arrojará datos confiables y se requerirá aproximadamente de una semana de simulación para volver a tener datos confiables.

La validación del modelo es de tipo indirecta, debido a que no se contaba con registros de boyas necesarios en fechas de tormentas para la adecuada calibración, es decir, los resultados obtenidos son solo referenciales y no validan el modelo como tal.

A pesar de algunas limitaciones antes mencionas, se logró obtener un pronóstico de 4 días cada 24 horas. Este pronóstico se almacena en el servidor "MONSTER" ubicado en el Departamento de Obras Civiles de la Universidad Técnica Federico Santa María.

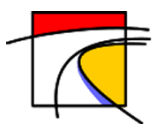

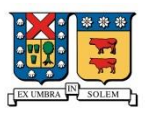

### **11. Referencias**

- Alonso, R. (2012), Evaluación del Potencial Unimotriz de Uruguay, Tesis de Maestría en Mécanica de los Fluidos Aplicada. Universidad de La Republica. Montevideo, Uruguay. 276 pp.
- Beyá, J. y Winckler, P. 2012. Inundaciones costeras, más allá de los tsunamis. XII Jornadas Francisco Javier Domínguez. SOCHID, Chile.
- Cahyono, 1994: Three-dimensional numerical modelling of sediment transport processes in nonstratified estuarine and coastal waters. Ph.D. Thesis, University of Bradford, 315 pp.
- Cavaleri, L. and P. Malanotte-Rizzoli, 1981, Wind wave prediction in shallow water: theory and application, J. Geophys. Res., 86 pp
- Cavia, B., Explotación del Potencial de Energía del Oleaje en función del rango de trabajo de prototipos captadores. Universidad Politécnica de Cataluña. Barcelona., 2009.
- Escobar, D. (2012), Selección en Chile de los sitios más adecuados para la extracción de energía a partir del oleaje usando SWAN, Memoria de título para optar al título de Ing. Civil, UTFSM, Valparaíso, Chile. 154 pp
- Falconer, R. A. and Cayhono, (1993): Water quality modelling in well mixed estuaries using higher order accurate differencing schemes. in S. S. Y. Wang, editor, Advances in Hydro-Science and Engineering, University of Mississippi, pp. 81-92.
- Fernandéz, P., Energía de las Olas. Universidad de Cantabria. Santander. <http://libros.redsauce.net/EnergiasAlternativas/mar/PDFs/01Olas.pdf>, 2004. 24pp.
- GIOC UC, Universidad de Cantabria. Documento de Referencia Proyecto "Modelo de Ayuda a la Gestión del Litoral". Ministerio de Medio Ambiente. España. Santander., 2000.
- Hasselmann, K.,(1974), On the spectral dissipation of ocean waves due to white capping, Boundary-Layer Meteorol., 6, 1–2, 107–127
- Holthuijsen, L. H., Booij, N., Ris, R. C., Haagsma, I. J. G., Kieftenburg, A. T. M. M., Kriezi, E. E.,... & Van der Westhuysen, A. J. (2000). SWAN Cycle III version 40.11 user manual. Delft University of Technology, 124p.
- Holtjuisen, L.H. (2007), Waves in Oceanic and Coastal Waters, 145-194.
- Janssen, P. A. E. M., 1991a, Quasi-linear theory of wind-wave generation applied to wave forecasting, J. Phys. Oceanogr., 21, 11, 1631–1642
- Koutitas, C. G. (1988). Mathematical models in coastal engineering. Pentech Press. London.

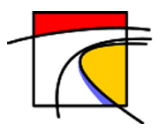

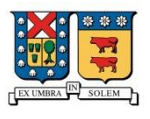

- Latercera.com, (09/08/2015). http://www.latercera.com/noticia/nacional/2015/08/680-642196-9 temporal-deja-dos-fallecidos-y-marejadas-son-las-mas-violentas-de-ultimos-35.shtml [accesada el 03 de Febrero de 2016].
- Lizano, O., Ocampo, F., Alvarado, L., Vega, R., & Puig, J. (2001). Evaluación de modelos numéricos de Tercera Generación para el pronóstico del oleaje en Centroamérica y México. Top. Meteor. Oceanog, 8(1), 40-49.
- Lucero, F. (2015). Caracterización de energía del oleaje utilizando selección de climas de oleaje y métodos de propagación calibrados. Universidad Técnica Federico Santa María: Memoria de título y tesis de grado como requisito parcial para optar al título de Ingeniero Civil y al grado de Magíster en Ciencias de la Ingeniería Civil. 185 pp.
- Lucero, F., Ossandon, Á., & Catalán, P. (2014). Selección de climas de oleaje mediante métodos de argupamiento. Sociedad Chilena de Ingeniería Hidráulica, XXI Congreso Chileno de Hidráulica.
- Villaverde, J. M. M. (2009). Apuntes del curso Ingeniería Marítima y Costera.Universidad Europea de Madrid.85 pp.
- Merino, M. (2014). Modelación de Oleaje a Escala Regional para la Costa Central de Chile. Universidad Técnica Federico Santa María: Memoria de título como requisito parcial para optar al título de Ingeniero Civil. 70 pp.
- Miche, R., 1944, Mouvements ondulatoires des mers en profondeur constante ou décroissante, Annales des ponts et chauss'ees, 114, 369–406
- Miles, J. W., 1957, On the generation of surface waves by shear flows, J. Fluid Mech., 3,185–204
- Ortega, S. (2010). Estudio de aprovechamiento de la energía del oleaje en Isla Fuerte (Caribe Colombiano). Universidad Nacional de Colombia: Tesis de grado como requisito parcial para optar al grado de Magíster en Ingeniería de Recursos Hidráulicos, 89 pp
- Paskoff, R. 2010. Capítulo 9.1: Geomorfología de la costa de Chile. En. Geología marina de Chile. Díaz-Naveas, J., Frutos, J. (2010).
- Phillips, O. M., 1957, On the generation of waves by turbulent wind, J. Fluid Mech., 2, 417–445
- Pierson, W. J., & Moskowitz, L. (1964). A proposed spectral form for fully developed wind seas based on the similarity theory of SA Kitaigorodskii.Journal of geophysical research, 69(24), 5181-5190.
- Ris, R.C. 1997. Communications on hydraulic and geotechnical engineering. Report No. 97-4. Faculty of Civil Engineering. Delf University of Technology. 160 pp.

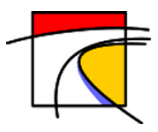

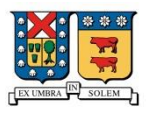

- SWAMP Group. (1985). Sea Wave Modelling Project (SWAMP). An intercomparison study of wind wave prediction models, part 1: Principal results and conclusions. Ocean Wave Modelling, 3-153.
- Tolman, H. L., (1995): On the selection of propagation schemes for a spectral wind wave model. Office Note 411, NWS/NCEP, 30 pp + figures.
- Tolman, H. L. (1997). User manual and system documentation of WAVEWATCH III version 3.14. Tech. Note, 276.
- WAMDI Group (13 authors) 1988. The WAM model. A third genereation ocean wave prediction model. J. Phys.Oceanogr., 18, pp.1775-1810.

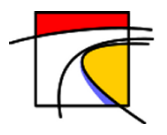

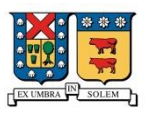

### **12. Anexos**

## **A. RUN\_PRONOSTICO.sh**

```
#!/bin/bash
##################################################################
\## CODIGO PARA LA OBTENCION DE PRONOSTICO #
# PARA LA REGION DE VALPARAISO CON UNA #
# VENTANA DE TIEMPO DE 4 DIAS. #
\## Matías Araya Garrido. 2015 #
##################################################################
#
# 1.- RUTAS PARA LOS PROCESOS.
#
   RUTAVIENTOS=/media/Respal2/MatiasA/Codigos/Viento/
   RUTACODIGOS=/media/Respal2/MatiasA/Codigos/
   RUTAMATLAB=/home/catalapa/Matlab/bin/matlab
#
# 2.- DESCARGA Y PRECESAMIENTO DE DATOS DE VIENTO
#
   cd $RUTAVIENTOS
   bash NOAA_WIND.sh
# 3.- GENERAR PROCESOS MATLAB PARA ANALISIS POSTERIORES
#
   $RUTAMATLAB -matlab -nosplash -nodesktop -r "run 
$RUTACODIGOS/WW3/Creador_Analisis_WW3"
   $RUTAMATLAB -matlab -nosplash -nodesktop -r "run 
$RUTACODIGOS/SWAN/Creador_SWN"
#
# 4.- CORRER WW3 PARA GENERAR PRONOSTICO 4 DIAS
#
   cd $RUTACODIGOS/WW3
   bash Run_WW3.sh
#
# 5.- PROCESAR DATOS WW3
#
   $RUTAMATLAB -matlab -nosplash -nodesktop -r "run 
$RUTACODIGOS/WW3/Analisis_WW3"
#
# 6.- CREAR INPUTS PARA SWAN
#
   $RUTAMATLAB -matlab -nosplash -nodesktop -r "run 
$RUTACODIGOS/SWAN/INPUT_SWAN"
#
# 7.- CORRER SWAN PARA GENERAR PRONOSTICO EN VALPARAISO
#
```
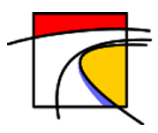

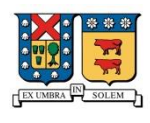

```
 cd $RUTACODIGOS/SWAN
    bash Run_SWAN.sh
#
# 8.- CONCADENAR DATOS OBTENIDOS
#
    $RUTAMATLAB -matlab -nosplash -nodesktop -r "run 
$RUTACODIGOS/SWAN/Concadenar_OUTPUT_SWAN"
# 9.- GENERAR PRONOSTICO
#
    cd $RUTACODIGOS/SWAN
    $RUTAMATLAB -matlab -nosplash -nodesktop -r "run 
$RUTACODIGOS/SWAN/Representacion_Zonas"
#
# 10.- ELIMINAR ARCHIVOS TEMPORALES
#
   cd $RUTACODIGOS/SWAN
   bash clear_tmp.sh
```
exit

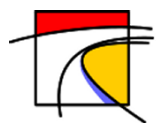

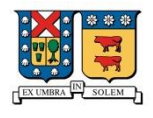

### **B. NOAA\_WIND.sh**

```
#!/bin/bash
###################################################################
# #
# CODIGO PARA LA OBTENCION DE DATOS DE #
# VIENTOS PROVENIENTES DE NOAA, MEDIANTE #
# LA UTILIZACIÓN DE CODIGOS PERL DISEÑA- #
# DOS EN NOAA PARA VIENTOS A UNA ALTURA #
# DE 10 METROS SOBRE EL NIVEL DEL MAR Y #
# ESPACIO TEMPORAL DE 96 HORAS. #
# #
                            Matías Araya Garrido. 2015 #
###################################################################
#
# Obtencion de datos de vientos probeniente del servidor de NOAA
# los datos son obtenidos para una altura de presion de 10 m 
# Resolucion de grilla de 1 grado.
DIA=`date +%d`;
MES=`date +%m`;
ANO=`date +%Y`;
HORA="00";
GRID="1p00.f0";
URL1="http://www.ftp.ncep.noaa.gov/data/nccf/com/gfs/prod/gfs.";
URL2 = "qfs.t";
URL3="z.pgrb2.";
#OBTENCION DE PREDICCIONES DE VIENTO PARA LOS INTERVALOS DE 0-9 
HORAS 
limite=33;
i=24;j=0;while [ $limite -ge $i ]
do
perl get_inv.pl 
$URL1$ANO$MES$DIA$HORA$URL2$HORA$URL3$GRID"0$i"".idx" | egrep 
"(:UGRD:10 m above ground:|:VGRD:10 m above ground:)" | perl 
get_grib.pl $URL1$ANO$MES$DIA$HORA$URL2$HORA$URL3$GRID"0$i" 
out0$j.grb
mv out0$j.grb /media/Respal2/MatiasA/Codigos/Viento/tmp
let i=$i+3
let j = $j+3done
#OBTENCION DE PREDICCIONES DE VIENTO PARA LOS INTERVALOS DE 12-75 
HORAS
limite2=99;
ii=36while [ $limite2 -ge $ii ]
do
```
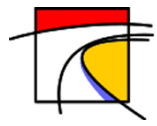

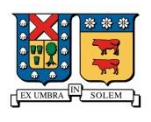

```
perl get_inv.pl 
$URL1$ANO$MES$DIA$HORA$URL2$HORA$URL3$GRID"0$ii"".idx" | egrep 
"(:UGRD:10 m above ground:|:VGRD:10 m above ground:)" | perl 
get_grib.pl $URL1$ANO$MES$DIA$HORA$URL2$HORA$URL3$GRID"0$ii" 
out$j.grb
mv out$j.grb /media/Respal2/MatiasA/Codigos/Viento/tmp
let ii=$ii+3
let j = $j+3done
#OBTENCION DE PREDICCIONES DE VIENTO PARA LOS INTERVALOS DE 78-96 
HORAS
limite3=120;
iii=102
while [ $limite3 -ge $iii ]
do
perl get_inv.pl 
$URL1$ANO$MES$DIA$HORA$URL2$HORA$URL3$GRID"$iii"".idx" | egrep 
"(:UGRD:10 m above ground:|:VGRD:10 m above ground:)" | perl 
get grib.pl $URL1$ANO$MES$DIA$HORA$URL2$HORA$URL3$GRID"$iii"
out$j.grb
mv out$j.grb /media/Respal2/MatiasA/Codigos/Viento/tmp
let iii=$iii+3
let j = $j+3done
# SE VUELVE A REPETIR EL CODIGO ANTERIOR POR SI EXISTIESE EL CASO 
QUE
# ALGUNO DE LOS ARCHIVOS VIENTOS NO FUERON DESCARGADOS 
ADECUADAMEN-
# TE
#OBTENCION DE PREDICCIONES DE VIENTO PARA LOS INTERVALOS DE 0-9 
HORAS 
limite=33;
i=24;\dot{\neg} = 0 ;
while [ $limite -ge $i ]
do
perl get_inv.pl 
$URL1$ANO$MES$DIA$HORA$URL2$HORA$URL3$GRID"0$i"".idx" | egrep 
"(:UGRD:10 m above ground:|:VGRD:10 m above ground:)" | perl 
get_grib.pl $URL1$ANO$MES$DIA$HORA$URL2$HORA$URL3$GRID"0$i" 
out0$j.grb
mv out0$j.grb /media/Respal2/MatiasA/Codigos/Viento/tmp
let i=$i+3
let j=$j+3done
#OBTENCION DE PREDICCIONES DE VIENTO PARA LOS INTERVALOS DE 12-75 
HORAS
limite2=99;
```
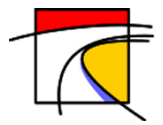

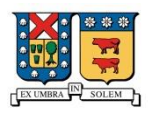

```
ii=36while [ $limite2 -ge $ii ]
do
perl get_inv.pl 
$URL1$ANO$MES$DIA$HORA$URL2$HORA$URL3$GRID"0$ii"".idx" | egrep 
"(:UGRD:10 m above ground:|:VGRD:10 m above ground:)" | perl 
get_grib.pl $URL1$ANO$MES$DIA$HORA$URL2$HORA$URL3$GRID"0$ii" 
out$j.grb
mv out$j.grb /media/Respal2/MatiasA/Codigos/Viento/tmp
let ii=$ii+3
let j=$j+3
done
#OBTENCION DE PREDICCIONES DE VIENTO PARA LOS INTERVALOS DE 78-96 
HORAS
limite3=120;
iii=102
while [ $limite3 -ge $iii ]
do
perl get_inv.pl 
$URL1$ANO$MES$DIA$HORA$URL2$HORA$URL3$GRID"$iii"".idx" | egrep 
"(:UGRD:10 m above ground:|:VGRD:10 m above ground:)" | perl 
get_grib.pl $URL1$ANO$MES$DIA$HORA$URL2$HORA$URL3$GRID"$iii" 
out$j.grb
mv out$j.grb /media/Respal2/MatiasA/Codigos/Viento/tmp
let iii=$iii+3
let j=$j+3
done
#EJECUCION DE MATLAB PARA OBTENER EL ARCHIVO gfs_1d.wind
# CORRER MATLAB Y PROCESAR DATOS DE VIENTO PARA WW3.
RUTAFUNVIENTO=/media/Respal2/MatiasA/Codigos/Viento/gfs_wind
RUTAMATLAB=/home/catalapa/Matlab/bin/matlab
$RUTAMATLAB -matlab -nosplash -nodesktop -r "run $RUTAFUNVIENTO"
# ELIMINACION DE DATOS DE VIENTOS OUT.GRB
rm /media/Respal2/MatiasA/Codigos/Viento/tmp/out*
rm /media/Respal2/MatiasA/Codigos/Viento/tmp/gfs_1d.wind
mv /media/Respal2/MatiasA/Codigos/Viento/tmp/gfs_1d.wind.gz 
/home/catalapa/Modeling/WAVEWATCHIII/test/mww3_data_00/
exit
```
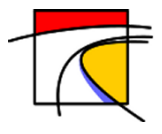

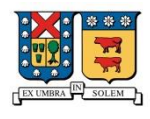

## **C. Gfs\_wind.m**

```
clear all;
cd /media/Respal2/MatiasA/nctoolbox/nctoolbox/
setup nctoolbox;
cd /media/Respal2/MatiasA/Codigos/Viento/tmp/
ahora=datevec(now);
ano=ahora(1,1);
mes = ahora(1,2);dia = ahora(1,3);
hora=00;
fid = fopen('gfs_1d.wind','w');
for j=0:32; if j*3<10
        a=strcat('0', num2str(3*j));
     else
            a = num2str(3 * j); end
    dir = strcat('out', a, '.grb');
     gfs=ncdataset(dir);
     U=gfs.data('U-component_of_wind');
    V=qfs.data('U-component of wind');
     u=squeeze(U);
     v=squeeze(V);
     uu=zeros(181,360);
     vv=zeros(181,360);
     for ii=1:181;
         for jj=1:360;
            uu(ii,jj)=single(u(ii,jj));
             vv(ii,jj)=single(v(ii,jj));
         end
     end
n=datenum(ano,mes,dia,hora,0,0);
y=datevec(n+0.125*(j));
fprintf(fid,'%4.0f%02.0f%02.0f %02.0f%02.0f%02.0f\n',y);
fprintf(fid,'%5.1f%5.1f%5.1f%5.1f%5.1f%5.1f%5.1f%5.1f%5.1f%5.1f%5.1f%5.1f
%5.1f%5.1f%5.1f\n',uu');
fprintf(fid,'%5.1f%5.1f%5.1f%5.1f%5.1f%5.1f%5.1f%5.1f%5.1f%5.1f%5.1f%5.1f
%5.1f%5.1f%5.1f\n',vv');
end
gzip('gfs_1d.wind');
exit
```
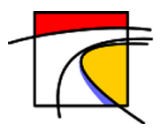

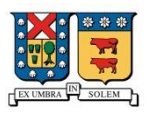

## **D. Creador\_Analisis\_WW3.m**

```
%%%%%%%%%%%%%%%%%%%%%%%%%%%%%%%%%%%%%%%%%%%%%%%%%%%%%%%%%%%%%%%%%%%%%%%%%
\sim % \sim % \sim % \sim % \sim % \sim % \sim % \sim % \sim % \sim % \sim % \sim % \sim % \sim % \sim % \sim % \sim % \sim % \sim % \sim % \sim % \sim % \sim % \sim % \sim % \sim % \sim % \sim % \sim % \sim % \sim % \sim\sim % \sim % \sim % \sim % \sim % \sim % \sim % \sim % \sim % \sim % \sim % \sim % \sim % \sim % \sim % \sim % \sim % \sim % \sim % \sim % \sim % \sim % \sim % \sim % \sim % \sim % \sim % \sim % \sim % \sim % \sim % \sim% Analisis WW3: Este codigo Genera un archivo matlab necesario para %
% procesar los datos obtenidos de WW3 y archivarlos %
% en un directorio, con fecha de inicio de las simu- %
% laciones para ser ocupada en la anidacion con SWAN. %
\sim % \sim % \sim % \sim % \sim % \sim % \sim % \sim % \sim % \sim % \sim % \sim % \sim % \sim % \sim % \sim % \sim % \sim % \sim % \sim % \sim % \sim % \sim % \sim % \sim % \sim % \sim % \sim % \sim % \sim % \sim % \sim%%%%%%%%%%%%%%%%%%%%%%%%%%%%%%%%%%%%%%%%%%%%%%%%%%%%%%%%%%%%%%%%%%%%%%%%%
%
% Fecha de análisis
ahora=datevec(now); 
ano=ahora(1,1);
mes=ahora(1, 2);
dia=ahora(1,3);
tn =97; % cambiar dependiendo del tiempo simulado.
hora=00;
% Ubicación del punto de interés. 
long=187;
lat=96;
% configurar la fecha para que se ajuste a los caracteres 
predeterminados
aa = num2str(ano);if mes<10;
mm = strcat('0', num2str(mes));
else
mm = num2str(mes);end
if dia<10;
dd = strcat('0', num2str(dia));
else
dd = num2str(dia);
end
if hora<10;
hh = \text{strcat}('0', \text{num2str(hora)});else
hh = num2str(hora);
end
cd /media/Respal2/MatiasA/Codigos/WW3/
% Creación de Archivo .m que analizará los datos.
fid=fopen(char(strcat('Analisis_WW3','.m')),'wt+');
fprintf(fid,'%**********************HEADING***************************\n'
);
```
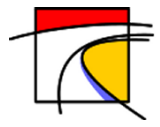

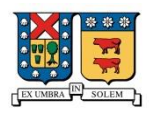

```
fprintf(fid,'cd 
/media/Respal2/MatiasA/OUTPUT WW3/%s%s%s.00/\n',num2str(aa),num2str(mm),n
um2str(dd));
fprintf(fid,'[ArchivoID,mensaje]=fopen(''ww3.grd4'',''r'');\n');
fprintf(fid,'nx =241;\n');
fprintf(fid,'ny =164;\n');
fprintf(fid,'long=187;\n');
fprintf(fid, 'lat=96;;\n');
fprintf(fid,'close all;\n');
fprintf(fid,'fecha=datenum([%4.0f %2.0f %2.0f %2.0f 0 
0]); \n', ano, mes, dia, hora);
fprintf(fid,'t = 2.0f;\n',tn);
fprintf(fid, 'fechitas=zeros(t,1);\n');
fprintf(fid,'fechitas(1)=fecha;\n');
fprintf(fid, 'for j=2:t; \n');
fprintf(fid, 'fechitas(j)=fechitas(j-1)+0.04166667;\n');
fprintf(fid,'end\n');
fprintf(fid,'fech=datestr(fechitas);\n');
fprintf(fid, 'A=zeros(ny,nx,t,7)*0*inf;\n');
fprintf(fid, 'for jj=1:t; \n\t\langle n' \rangle;
fprintf(fid, 'for kk=1:7;\n');
fprintf(fid,'b=fread(ArchivoID,[2+nx*ny],''single'');\n');
fprintf(fid,'b=reshape(b(2:end-1),nx,ny);\n');
fprintf(fid, 'A(:,:,jj,kk)=b'';\n');
fprintf(fid,'end\n');
fprintf(fid,'end\n');
fprintf(fid,'fclose(ArchivoID);\n');
fprintf(fid,'idx=find(A<=-990);\n');
fprintf(fid,'A(idx)=0*inf; \n\in \mathcal{V};
fprintf(fid,'% Obtencion de parametros de interes \langle n' \rangle;
fprintf(fid,'%5 = Hs [m]\n\in');
fprintf(fid,'%6 = Peak Period [s]\n\in );
fprintf(fid,'%7 = Peak Direction [rad]\n\in );
fprintf(fid, 'for u=1:3; \n');
fprintf(fid,'hs = squeeze(A(lat+6+12*(u-1),long,:,5));\n');
fprintf(fid,'Tp = squeeze(A(lat+6+12*(u-1),long,:,6));\n');
fprintf(fid,'MWD = squeeze(A(lat+6+12*(u-1),long,:,7));\n');
fprintf(fid, 'for i=1:t; \n\times');
fprintf(fid,'MWDcal(i)=radtodeg(-MWD(i))+270;\n');
fprintf(fid, 'Tpcal(i)=Tp(i);\n');
fprintf(fid, 'hscal(i)=hs(i);\n');
fprintf(fid,'end\n');
fprintf(fid,'% Craeci\tilde{A}<sup>3</sup>n de matriz de datos\n');
fprintf(fid,'WW3(:,1,u)=hscal'';\n');
fprintf(fid,'WW3(:,2,u)=Tpcal'';\n');
fprintf(fid,'WW3(:,3,u)=MWDcal'';\n');
fprintf(fid,'WW3(:,4,u)=fechitas;\n');
fprintf(fid,'end\n');
fprintf(fid,'save(''WW3.mat'',''WW3'');\n');
fprintf(fid,'exit\n');
exit;
```
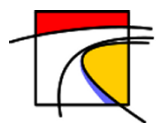

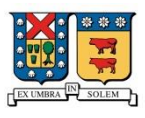

## **E. Creador\_SWN.m**

```
%%%%%%%%%%%%%%%%%%%%%%%%%%%%%%%%%%%%%%%%%%%%%%%%%%%%%%%%%%%%%%%%%%%%%%%%%
\sim % \sim % \sim % \sim % \sim % \sim % \sim % \sim % \sim % \sim % \sim % \sim % \sim % \sim % \sim % \sim % \sim % \sim % \sim % \sim % \sim % \sim % \sim % \sim % \sim % \sim % \sim % \sim % \sim % \sim % \sim % \sim% Creador_SWAN: Este codigo Genera un archivo matlab necesario para %<br>procesar los datos obtenidos de WW3 y anidarlos a %
                         % procesar los datos obtenidos de WW3 y anidarlos a %
% SWAN en el directorio de almacenamiento de WW3 para %
% la fecha de simulacion deseada. %
\sim % \sim % \sim % \sim % \sim % \sim % \sim % \sim % \sim % \sim % \sim % \sim % \sim % \sim % \sim % \sim % \sim % \sim % \sim % \sim % \sim % \sim % \sim % \sim % \sim % \sim % \sim % \sim % \sim % \sim % \sim % \sim%%%%%%%%%%%%%%%%%%%%%%%%%%%%%%%%%%%%%%%%%%%%%%%%%%%%%%%%%%%%%%%%%%%%%%%%%
\frac{6}{5}%
% Directorio de Creación.
cd /media/Respal2/MatiasA/Codigos/SWAN/
% Fecha de analisis
ahora=datevec(now);
ano=ahora(1,1);
mes=ahora(1, 2);
dia=ahora(1,3);
     configurar la fecha para que se ajuste a los caracteres
predeterminados
aa = num2str(ano);if mes<10;
mm = strcat('0', num2str(mes));
else
mm = num2str(mes);end
if dia<10;
dd = strcat('0',num2str(dia));
else
dd = num2str(di);
end
% Cracion de archivo.
C SWAN=fopen(char(strcat('INPUT SWAN','.m')),'wt+');
fprintf(C_SWAN, '%***********************HEADING*******************************
\ln');
% Ruta en donde se obtiene los datos procesados por WW3
% 8,80% 8,80% 8,80% 8,80% 8,80% 8,80% 8,80% 8,80% 8,80% 8,80% 8,80% 8,80% 8,80% 8,80% 8,80% 8,80% 8,80% 8,80% 8,80% 8,80% 8,80% 8,80% 8,80% 8,80% 8,80% 8,80% 8,80% 8,80% 8,80% 8,80% 8,80% 8,80% 8,80% 8,80% 8,80% 8,80% 8,fprintf(C_SWAN,'cd 
/media/Respal2/MatiasA/OUTPUT_WW3/%s%s%s.00/\n',num2str(aa),num2str(mm),n
um2str(dd));
%%%%%%%%%%%%%%%%%%%%%%%%%%%%%%%%%%%%%%%%%%%%%%%%%%%%%%%%%%%%%%
% Cargar datos.
%%%%%%%%%%%%%%%%%%%%%%%%%%%%%%%%%%%%%%%%%%%%%%%%%%%%%%%%%%%%%%
fprintf(C SWAN, 'load(''WW3.mat'')\n');
%%%%%%%%%%%%%%%%%%%%%%%%%%%%%%%%%%%%%%%%%%%%%%%%%%%%%%%%%%%%%%
% Los datos se abriran con el nombre de BOYA en donde 
% WW3(:,1,u) Altuta Hmo
% WW3(:,2,u) Periodo peak
```
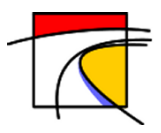

Implementación Operacional de Pronóstico de Oleaje para las Playas de la Quinta Región

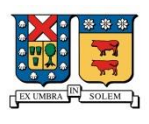

% WW3(:,3,u) Direccion media oleaje % WW3(:,4,u) Fechas en Datenum  $\frac{6}{5}$ % El primer verctor es la serie de tiempo, el segundo es lo es- % pecificado arriba y el tercer vector es la ubicación en donde % se crean los espectros (u). %%%%%%%%%%%%%%%%%%%%%%%%%%%%%%%%%%%%%%%%%%%%%%%%%%%%%%%%%%%%%%% % Se abre el Directorio en el cual está la función INPUTSWAN.m % el cual genera los archivos .SWN (input de SWAN) y el archi- % vo TPAR el cual contiene las condiciones de borde para la % la grilla de 500 metros obtenidas desde WW3. %%%%%%%%%%%%%%%%%%%%%%%%%%%%%%%%%%%%%%%%%%%%%%%%%%%%%%%%%%%%%%% fprintf(C\_SWAN,'cd /media/Respal2/MatiasA/Codigos/SWAN\n'); %%%%%%%%%%%%%%%%%%%%%%%%%%%%%%%%%%%%%%%%%%%%%%%%%%%%%%%%%%%%%%%

fprintf(C\_SWAN,'INPUTSWAN(WW3)\n'); fprintf(C\_SWAN,'exit\n'); exit;

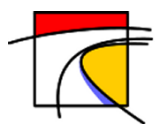

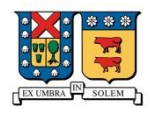

# **F. Run\_WW3.sh**

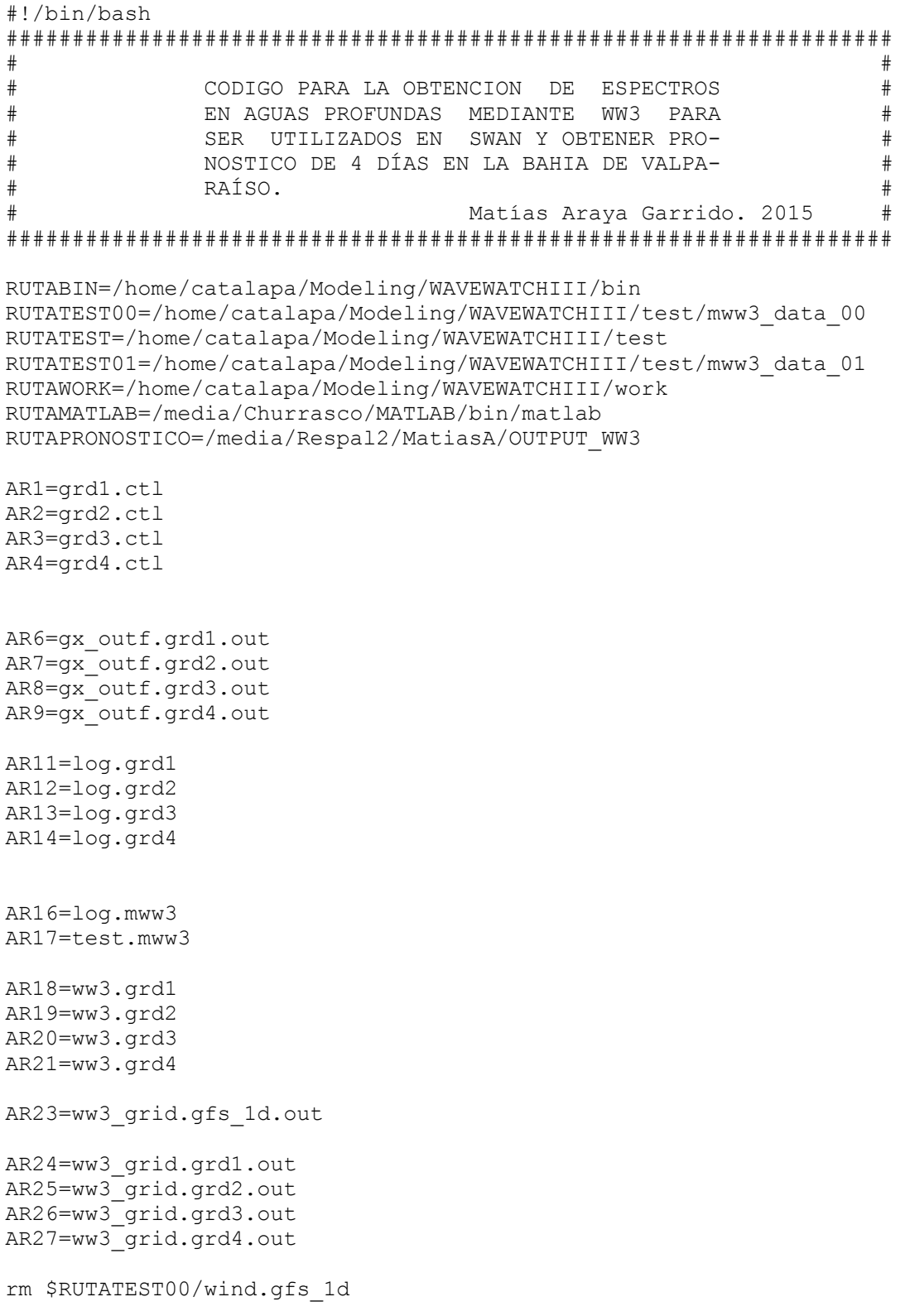

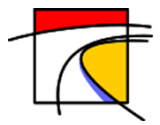

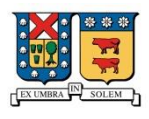

```
cd $RUTATEST01
FECHA1=".000000"
FECHA2=`date --date='0 day' +%Y%m%d` `date
+%Y%m%d`FECHA3=$FECHA2""$FECHA1
rm restart.grd1.$FECHA3
rm restart.grd2.$FECHA3
rm restart.grd3.$FECHA3
rm restart.grd4.$FECHA3
cd $RUTABIN
     ./w3_clean # ejecuta el script w3_clean
     if \lceil 5? -ne 0 ]; then
     echo "No funciono ./w3_clean"
     fi
     ./w3_make # ejecuta el script w3_make
     if [ $? -ne 0 ]; then
     echo "No funciono ./w3_make"
     fi
cd $RUTATEST
./mww3_Valparaiso # ejecuta archivo de WW3 que genera 
4 dias de pronóstico en aguas profundas
     if [ $? -ne 0 ]; then
     echo "No funciono ./mww3_Valparaiso"
     fi
cd $RUTAPRONOSTICO
DIAPRONOSTICO=`date --date='+1 day' +%Y%m%d`
HORA=".00"
mkdir $DIAPRONOSTICO$HORA
     mv $RUTAWORK/$AR1 $DIAPRONOSTICO$HORA #copiar output 
a la carpeta recien creada
     mv $RUTAWORK/$AR2 $DIAPRONOSTICO$HORA
     mv $RUTAWORK/$AR3 $DIAPRONOSTICO$HORA
     mv $RUTAWORK/$AR4 $DIAPRONOSTICO$HORA
     mv $RUTAWORK/$AR6 $DIAPRONOSTICO$HORA
     mv $RUTAWORK/$AR7 $DIAPRONOSTICO$HORA
     mv $RUTAWORK/$AR8 $DIAPRONOSTICO$HORA
     mv $RUTAWORK/$AR9 $DIAPRONOSTICO$HORA
     mv $RUTAWORK/$AR11 $DIAPRONOSTICO$HORA
     mv $RUTAWORK/$AR12 $DIAPRONOSTICO$HORA
     mv $RUTAWORK/$AR13 $DIAPRONOSTICO$HORA
     mv $RUTAWORK/$AR14 $DIAPRONOSTICO$HORA
     mv $RUTAWORK/$AR16 $DIAPRONOSTICO$HORA
     mv $RUTAWORK/$AR17 $DIAPRONOSTICO$HORA
     mv $RUTAWORK/$AR21 $DIAPRONOSTICO$HORA
```
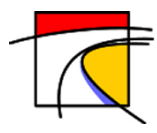

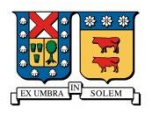

mv \$RUTAWORK/\$AR23 \$DIAPRONOSTICO\$HORA mv \$RUTAWORK/\$AR24 \$DIAPRONOSTICO\$HORA mv \$RUTAWORK/\$AR25 \$DIAPRONOSTICO\$HORA mv \$RUTAWORK/\$AR26 \$DIAPRONOSTICO\$HORA mv \$RUTAWORK/\$AR27 \$DIAPRONOSTICO\$HORA rm \$RUTAWORK/\$AR18 rm \$RUTAWORK/\$AR19 rm \$RUTAWORK/\$AR20

cd \$DIAPRONOSTICO\$HORA exit

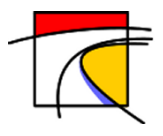

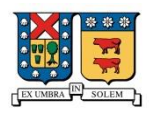

### **G. Run\_SWAN.sh**

#!/bin/bash ################################################################### # # # CODIGO PARA EJECUTAR SWAN Y OBTENER RE- # # SULTADOS EN LAS GRILLAS DE 500,100 Y 25 # # METROS PARA LA COSTA DE VALPARAISO. # # Matias Araya G. 2016 # ################################################################### # # Se exportan las variables de entornos necesarias para el compilador Fortran export LD\_LIBRARY\_PATH=/opt/intel/Compiler/11.1/069/lib/intel64:/opt/intel/Compi ler/11.1/069/ipp/em64t/sharedlib:/opt/intel/Compiler/11.1/069/mkl/lib/em6 4t:/opt/intel/Compiler/11.1/069/tbb/intel64/cc4.1.0\_libc2.4\_kernel2.6.16. 21/lib:/home/catalapa/Modeling/OpenFOAM/ThirdParty-2.2.0/platforms/linux64Gcc/gperftoolssvn/lib:/home/catalapa/Modeling/OpenFOAM/ThirdParty-2.2.0/platforms/linux64Gcc/paraview-3.12.0/lib/paraview-3.12:/home/catalapa/Modeling/OpenFOAM/OpenFOAM-2.2.0/platforms/linux64GccDPOpt/lib/openmpi-1.6.3:/home/catalapa/Modeling/OpenFOAM/ThirdParty-2.2.0/platforms/linux64GccDPOpt/lib/openmpi-1.6.3:/home/catalapa/Modeling/OpenFOAM/ThirdParty-2.2.0/platforms/linux64Gcc/openmpi-1.6.3/lib:/home/catalapa/Modeling/OpenFOAM/ThirdParty-2.2.0/platforms/linux64Gcc/openmpi-1.6.3/lib64:/home/catalapa/OpenFOAM/catalapa-2.2.0/platforms/linux64GccDPOpt/lib:/home/catalapa/Modeling/OpenFOAM/site /2.2.0/platforms/linux64GccDPOpt/lib:/home/catalapa/Modeling/OpenFOAM/Ope nFOAM-2.2.0/platforms/linux64GccDPOpt/lib:/home/catalapa/Modeling/OpenFOAM/Thir dParty-2.2.0/platforms/linux64GccDPOpt/lib:/home/catalapa/Modeling/OpenFOAM/Open FOAM-2.2.0/platforms/linux64GccDPOpt/lib/dummy:/opt/intel/Compiler/11.1/069/li b/intel64:/opt/intel/Compiler/11.1/069/ipp/em64t/sharedlib:/opt/intel/Com piler/11.1/069/mkl/lib/em64t:/opt/intel/Compiler/11.1/069/tbb/intel64/cc4 .1.0\_libc2.4\_kernel2.6.16.21/lib # namespace swan export PATH=\${PATH}:/home/catalapa/Modeling/SWAN/swan4091 # Copiar batimetria a carpeta de simulacion /tmp cp /media/Respal2/MatiasA/Codigos/SWAN/batimetria/\*.bot /media/Respal2/MatiasA/Codigos/SWAN/tmp/ echo "\$(date): Inicio G500" cd /media/Respal2/MatiasA/Codigos/SWAN/tmp swanrun -input G500-1 -omp 4 swanrun -input G500-2 -omp 4 echo "\$(date): Inicio G100" swanrun -input G100-1 -omp 4 swanrun -input G100-2 -omp 4

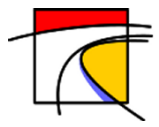

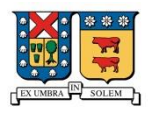

echo "\$(date): Inicio G25A" swanrun -input G25A-1 -omp 4 swanrun -input G25A-2 -omp 4 echo "\$(date): Inicio G25B" swanrun -input G25B-1 -omp 4 swanrun -input G25B-2 -omp 4 echo "\$(date): Inicio G25C " swanrun -input G25C-1 -omp 4 swanrun -input G25C-2 -omp 4 echo "\$(date): TERMINO"

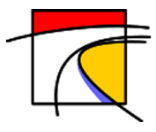

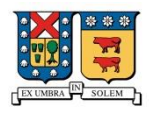

### **H. Representacion\_Zonas.m**

```
%Graficos esquematicos de pronosticos para las 3 zonas
% Ruta de OUTPUT de SWAN.
clear all;
cd /media/Respal2/MatiasA/OUTPUT_SWAN/
load('OUTPUT SWAN.mat');
%cd /media/Respal2/MatiasA/Pronostico/
fecha=G500. Fecha(1,1);
%for i=2:97;
fecha(1, i)=fecha(1, 1)+1/24*(i-1);
end
% crear folder y Rutas.
% Obtener el path de la carpeta Actual.
[stat,struc] = file attrib;PathCurrent = struc.Name;
% imagenes unidas G25A
for ii=1:length(G25.A.X(1,:));for jj=1: length (G25.A.Y(:,1));
        [Lat(jj, ii),Lon(jj,ii)]=utm2deg(G25.A.X(jj,ii),G25.A.Y(jj,ii),'19 H');
     end
end
for t=1:length(fecha);
for i=1: length (G25.A.MWD(:, 1, t))/40-1;
    for j=1: length (G25.A.MWD(1,:,t))/40;
        v(i,j,t) = -\cos d(G25.A.MWD(i*40,j*40,t));u(i,j,t) = -sind(G25.A.MWD(i*40,j*40,t));x(i,j,t) =Lon(i*40,j*40);
        y(i,j,t) =Lat(i*40,j*40);Tp(i,j,t)=G25.A.Tp(i*40,j*40,t); end
end
end
x=double(x);
y=double(y);
hmo(:,1)=G25.A.Hmo(320,204,:);%% Crear Folder
% crear Ruta.
FolderName=['G25A'];
PathFolder = [PathCurrent ' / ' struct (datestr(fecha(1,1), 'ddmmyyyy')) )'/'];
mkdir([PathCurrent '/' strcat(datestr(fecha(1,1),'ddmmyyyy')) '/G25A']);
for t=1:length(G25.A.Fecha);
% Crear figura
fig=figure('PaperPositionMode', 'auto','visible', 'off');
```
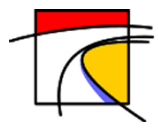

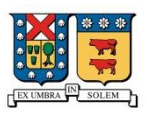

```
set(fig,'Name',[FolderName ' Pronostico'],'NumberTitle','off');
imagesc(Lon(1,:),Lat(:,1),G25.A.Hmo(:,:,t),[0 6]);hold on
axis xy
axis image
colorbar
% tamaño axis
set(gca, 'FontSize',7, 'LineWidth', 0.2); %<- Set properties
quiver(x(:,:,t),y(:,:,t),u(:,:,t),v(:,:,t),0.5,'k')
box on;
title({strcat('Pronostico para la bahia de Concon '); 
strcat(datestr(fecha(1,t),' yyyy-mm-dd HH:MM:SS'),' 
UTC') }, 'FontSize', 10) ;
xlabel('Longitud','FontSize',9);
ylabel('Latitud','FontSize',9);
set(qet(colorbar,'title'),'string',{'Altura de Oleaje','[m]'});
% Codigo para agregar el texto del periodo en la imagen.
    for i=1: length(y(:,1,1));
        for jj=1:length(x(:,1,1));
            if Tp(i, jj, t) \geq 0text(x(i, jj, t),y(i, jj, t)+0.0045,num2str(Tp(ii, jj, t),3));
             end
         end
     end
if t<10
        a=strcat('0',num2str(t)); else
         a=num2str(t);
end
print(fig,'-depsc','-r100',[PathFolder '/G25A/'
strcat('imagen_G25A_',a,'.eps')]);
end
%concon=figure('PaperPositionMode', 'auto','visible', 'off');
hold on
axis ([0 98 0 max(hmo(:,1))+1])
plot(hmo(:,1), ' *b');
title('Altura de olaje en metros de la playa de Concon','FontSize',12);
xlabel('Hora de pronostico');
ylabel('Altura de ola en metros');
set(gca,'XTick',1:24:length(hmo(:,1)))
set(gca,'XTicklabel',{strcat(datestr(fecha(1,1),'dd-mm-
yyyy')), strcat(datestr(fecha(1,1+24), 'dd-mm-
yyyy')),strcat(datestr(fecha(1,1+48),'dd-mm-
yyyy')), strcat(datestr(fecha(1,1+72), 'dd-mm-
yyyy')), strcat(datestr(fecha(1,1+96), 'dd-mm-yyyy'))});
grid on
mkdir([PathCurrent '/' strcat(datestr(fecha(1,1),'ddmmyyyy')) 
'/Grafica_Zonas']);
print(concon,'-depsc','-r100',[PathFolder '/Grafica Zonas/' strcat('(1)-
Concon.eps')]);
```
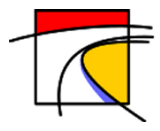

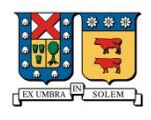

```
%clear x y v u Lat Lon Tp a t k concon
% imagenes unidas G25B
for i = 1: length (G25.B.X(1,:));
    for j=1: length (G25.B.Y(:,1));
        [Lat(jj, ii),Lon(jj,ii)]=utm2deg(G25.B.X(jj,ii),G25.B.Y(jj,ii),'19 H');
     end
end
[PathFolder '/G25A/' strcat('imagen G25A ',a,'.eps')]
for t=1:length(fecha); 
for i=1:length(G25.B.MWD(:,1,t))/40-1;
    for j=1: length (G25.B. MWD(1,:,t))/40;
        v(i,j,t) = -\cos d(G25.B.MWD(i*40,j*40,t));u(i,j,t)=-sind(G25.B.MWD(i*40, j*40, t));
        x(i,j,t) =Lon(i*40, j*40);
        y(i, j, t) =Lat(i * 40, j * 40);
        Tp(i,j,t)=G25.B.Tp(i*40,j*40,t); end
end
end
x=double(x);
y=double(y);
hmo(:,2) = G25.B.Hmo(330,143,:);% imagenes representativas.
FolderName=['G25B'];
mkdir([PathCurrent '/' strcat(datestr(fecha(1,1),'ddmmyyyy')) '/G25B']);
for t=1:length(fecha);
% Crear figura
fig=figure('PaperPositionMode', 'auto','visible', 'off');
set(fig,'Name',[FolderName ' Pronostico'],'NumberTitle','off');
hold on
imagesc(Don(1, :), Lat(:,1),G25.B.Hmo(:,:,t),[0 6]);%axis xy
quiver(x(:,:,t),y(:,:,t),u(:,:,t),v(:,:,t),0.5,'k')
axis image
grid on
box on;
colorbar;
% tamaño axis
set(gca, 'FontSize',7, 'LineWidth', 0.2); %<- Set properties
quiver(x(:,:,t),y(:,:,t),u(:,:,t),v(:,:,t),0.5,'k')
title({strcat('Pronostico para la bahia de Concon y Renaca '); 
strcat(datestr(fecha(1,t),' yyyy-mm-dd HH:MM:SS'),' 
UTC') }, 'FontSize', 10) ;
xlabel('Longitud','FontSize',9);
ylabel('Latitud','FontSize',9);
set(get(colorbar,'title'),'string',{'Altura de Oleaje','[m]'});
```
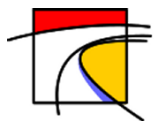

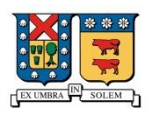

```
% Codigo para agregar el texto del periodo en la imagen.
    for \texttt{ii=1:length}(y(:,1,1));
        for jj=1:length(x(:,1,1));
             if Tp(i, jj, t) \geq 0text(x(i, jj, t),y(i, jj, t)+0.005,num2str(Tp(ii, jj, t),3));
              end
         end
     end
if t<10
        a=strcat('0', num2str(t));
     else
         a=num2str(t);
     end
print(fig,'-depsc','-r100',[PathFolder '/G25B/'
strcat('imagen G25B ',a,'.eps')]);
end
renaca=figure('PaperPositionMode', 'auto','visible', 'off');
hold on
axis ([0 98 0 max(hmo(:,2))+1])
plot(hmo(:,2), '*r');title('Altura de olaje en metros de la playa de Renaca');
xlabel('Hora de pronostico');
ylabel('Altura de ola en metros');
set(qca, 'XTick', 1:24:length(hmo(:,2)))set(gca,'XTicklabel',{strcat(datestr(fecha(1,1),'dd-mm-
yyyy')), strcat(datestr(fecha(1,1+24), 'dd-mm-
yyyy')), strcat(datestr(fecha(1,1+48), 'dd-mm-
yyyy')),strcat(datestr(fecha(1,1+72),'dd-mm-
yyyy')),strcat(datestr(fecha(1,1+96),'dd-mm-yyyy'))});
grid on
print(renaca,'-depsc','-r100',[PathFolder '/Grafica_Zonas/' strcat('(2)-
Renaca.eps')]);
clear x y v u Lat Lon Tp t a
% imagenes unidas G25C
for ii=1:length(G25.C.X(1,:));
    for jj=1: length (G25.C.Y(:,1));
        [Lat(jj,ii),Lon(jj,ii)]=utm2deg(G25.C.X(jj,ii),G25.C.Y(jj,ii),'19 H');
     end
end
for t=1:length(fecha); 
for i=1: length (G25.C.MWD(:, 1, t))/40-1;
    for j=1: length (G25.C.MWD(1,:,t))/40;
        v(i,j,t)=-cosd(G25.C.MWD(i*40, j*40, t));
        u(i,j,t)=-sind(G25.C.MWD(i*40, j*40, t));
        x(i,j,t) =Lon(i*40,j*40);
        y(i,j,t) =Lat(i*40, j*40);
        Tp(i, j, t) = G25.C.Tp(i*40, j*40, t); end
end
end
```
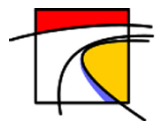

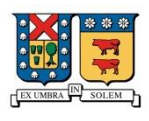

```
x=double(x);
y =double(y);
hmo(:,3) = G25.C.Hmo(236,275,:);hmo(:, 4) = G25.C.Hmo(311,147,:);% representacion Zona de Valparaiso.
FolderName=['G25C'];
mkdir([PathCurrent '/' strcat(datestr(fecha(1,1),'ddmmyyyy')) '/G25C']);
for t=1:length(fecha);
fig=figure('PaperPositionMode', 'auto','visible', 'off');
set(fig,'Name',[FolderName ' Pronostico'],'NumberTitle','off');
imagesc(Lon(1,:),Lat(:,1),G25.C.Hmo(:,:,t),[0 6]);
axis xy
axis image
hold on
%axis equal
colorbar
% tamaño axis
set(gca, 'FontSize',7, 'LineWidth', 0.2); %<- Set properties
% Con quiver agrego las direcciones en forma de vector.
quiver(x(:,:,t),y(:,:,t),u(:,:,t),v(:,:,t),0.5,'k')
%axis xy
grid on
box on;
title({strcat('Pronostico para la bahia de Valparaiso y Vina del Mar '); 
strcat(datestr(fecha(1,t),' yyyy-mm-dd HH:MM:SS'),' 
UTC') }, 'FontSize', 10) ;
xlabel('Longitud','FontSize',9);
ylabel('Latitud','FontSize',9);
set(get(colorbar,'title'),'string',{'Altura de Oleaje','[m]'});
% Codigo para agregar el texto del periodo en la imagen.
    for i=1: length(y(:,1,1));
        for jj=1:length(x(:,1,1));
            if Tp(i, jj, t) \geq 0 text(x(ii,jj,t),y(ii,jj,t)+0.005,num2str(Tp(ii,jj,t),3));
             end
         end
     end
     if t<10
        a=strcat('0', num2str(t)); else
         a=num2str(t);
     end
print(fig,'-depsc','-r100',[PathFolder '/G25C/'
strcat('imagen G25C ',a,'.eps')]);
end
%
vina=figure('PaperPositionMode', 'auto','visible', 'off');
hold on
axis ([0 98 0 max(hmo(:,3))+1])plot(hmo(:,3), ' *k');title('Altura de olaje en metros de la playa Vina del Mar');
xlabel('Hora de pronostico');
ylabel('Altura de ola en metros');
```
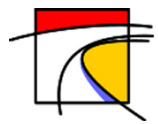

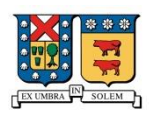

```
set(gca,'XTick',1:24:length(hmo(:,3)))
set(gca, 'XTicklabel', {strcat(datestr(fecha(1,1), 'dd-mm-
yyyy')),strcat(datestr(fecha(1,1+24),'dd-mm-
yyyy')), strcat(datestr(fecha(1,1+48), 'dd-mm-
yyyy')), strcat(datestr(fecha(1,1+72), 'dd-mm-
yyyy')),strcat(datestr(fecha(1,1+96),'dd-mm-yyyy'))});
grid on
print(vina,'-depsc','-r100',[PathFolder '/Grafica_Zonas/' strcat('(3)-
Vina.eps')]);
hold off
portales=figure('PaperPositionMode', 'auto','visible', 'off');
hold on
axis ([0 98 0 max(hmo(:, 4)) +1])plot(hmo(:,4), '*_q');title('Altura de olaje en metros de la playa Caleta Portales');
xlabel('Hora de pronostico');
ylabel('Altura de ola en metros');
set(gca,'XTick',1:24:length(hmo(:,4)))
set(gca, 'XTicklabel', {strcat(datestr(fecha(1,1), 'dd-mm-
yyyy')),strcat(datestr(fecha(1,1+24),'dd-mm-
yyyy')), strcat(datestr(fecha(1,1+48), 'dd-mm-
yyyy')), strcat(datestr(fecha(1,1+72), 'dd-mm-
yyyy')), strcat(datestr(fecha(1,1+96), 'dd-mm-yyyy'))});
grid on
print(portales,'-depsc','-r100',[PathFolder '/Grafica_Zonas/'
strcat('(4)-Caleta Portales.eps')]);
hold off
save([PathFolder '/Grafica Zonas/' strcat('Boyas','.mat')],'hmo');
exit
```
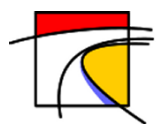

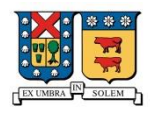

### **I. clear\_tmp.sh**

```
#!/bin/bash
###################################################################
# #
# CODIGO PARA ELIMINAR TODOS LOS DATOS DE #
# REGISTRO OBTENIDOS EN LAS SIMULACION Y #
# EN LOS PROCESOS POSTERIORES. #
# Matias Araya G. 2016 #
###################################################################
#
# 1.- RUTAS PARA LOS PROCESOS.
#
   RUTA0=/media/Respal2/MatiasA/
   RUTACODIGOS=/media/Respal2/MatiasA/Codigos/
   FECHA=`date --date='1 day' +%d%m%Y`
   FECHARESET=`date --date='-60 day' +%d%m%Y`
   FECHARESETWW3=`date --date='-60 day' +%Y%m%d`
   HORA=".00"
#
# 2.- LIMPIAR REGISTROS Y DATOS TEMPORALES.
# 
   rm $RUTACODIGOS/WW3/Analisis_WW3.m
   rm $RUTACODIGOS/SWAN/tmp/*
   rm $RUTACODIGOS/SWAN/Concadenar_OUTPUT_SWAN.m
   rm $RUTACODIGOS/SWAN/INPUT_SWAN.m
   mv $RUTA0/OUTPUT_SWAN/OUTPUT_SWAN.mat 
$RUTA0/Pronostico/$FECHA/Grafica_Zonas/ 
   rm $RUTA0/OUTPUT_SWAN/*
   rm -r $RUTA0/Pronostico/$FECHARESET
   rm -r $RUTA0/OUTPUT_WW3/$FECHARESETWW3$HORA
#
exit
```